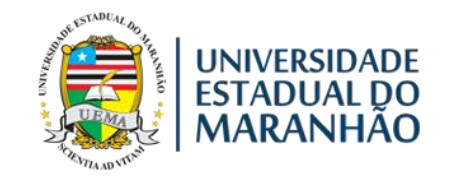

# UNIVERSIDADE ESTADUAL DO MARANHÃO – UEMA CENTRO DE CIÊNCIAS TECNOLÓGICAS – CCT PROGRAMA DE PÓS-GRADUAÇÃO EM ENGENHARIA DE COMPUTAÇÃO E SISTEMAS – PECS

## **IGHOR CAETANO SILVA FERREIRA**

# **CÁLCULO DA DISPERSÃO DE PONTOS DE IMPACTO DE FOGUETES NÃO CONTROLADOS**

São Luís 2019

#### **IGHOR CAETANO SILVA FERREIRA**

## **CÁLCULO DA DISPERSÃO DE PONTOS DE IMPACTO DE FOGUETES NÃO CONTROLADOS**

Dissertação apresentada ao Programa de Pós-Graduação em Engenharia da Computação e sistemas da Universidade Estadual do Maranhão como requisito para obtenção do título de Mestre em Engenharia da Computação.

Orientador: Prof. Me. Henrique Mariano Costa do Amaral

Coorientador: Prof. Me. Guilherme da Silveira

Ferreira, Ighor Caetano Silva. Cálculo da dispersão de pontos de impacto de foguetes não controlados/ Ighor Caetano Silva Ferreira. – São Luís, 2019. 110 f.

Dissertação (Mestrado) – Programa de Pós-Graduação em Engenharia de Computação e Sistemas, Universidade Estadual do Maranhão, 2019.

Orientador: Prof. Me. Henrique Mariano Costa do Amaral.

1. Foguetes não-controlados. 2. Dispersão. 3. RSS. 4. Monte Carlo. I. Título.

CDU 004.9:629.7

### IGHOR CAETANO SILVA FERREIRA

# CÁLCULO DA DISPERSÃO DE PONTOS DE IMPACTO DE FOGUETES NÃO **CONTROLADOS**

Dissertação apresentada ao Programa de Pós-Graduação em Engenharia de Computação e Sistemas da Universidade Estadual do Maranhão como requisito para obtenção do título de Mestre em Engenharia de Computação e Sistemas.

Orientador: Prof. Me. Henrique Mariano Costa do Amaral.

Coorientador: Prof. Me. Guilherme da Silveira

Aprovado em: 06 / 04 /2019 Prof. Me. Henrique Mariano Costa do Amaral Universidade Estadual do Maranhão h'lvers thurp don Prof. Me. Guilherme da Silveira Instituto de Aeronáutica e Espaço Prof. Dr. Areolino de Almeida Neto Universidade Federal do Maranhão Prof. Dr. Luís Carlos Costa Fonseca Ufiiversidade Esladual do Maranhão WМ Prof/Dr. Ivahildo Silva Abreu Universidade Estadual do Maranhão

Dedico este trabalho aos meus pais, irmão, minha noiva, e a todos que de alguma forma contribuíram para que eu conseguisse chegar até aqui.

# **Agradecimentos**

A Deus por ter me dado saúde, persistência e sabedoria para superar as dificuldades.

A minha noiva, meus pais, meu irmão, pelo amor, incentivo e apoio em todos os âmbitos.

A esta universidade, seu corpo docente, direção, FAPEMA e ao Programa de Pós-Graduação em Engenharia da Computação e Sistemas que oportunizaram a janela que hoje vislumbro um horizonte superior.

Ao orientador Prof. Me. Henrique Mariano Costa do Amaral que me abriu as portas para a orientação e se dedicou no desenvolvimento deste trabalho.

Ao Prof. Me. Guilherme da Silveira por Coorientar e disponibilizar seus materiais, tempo e todo os conhecimentos sobre foguetes e cálculo de trajetória.

A todos os companheiros do PECS que diretamente fizeram parte de minha formação.

E a todos que direta ou indiretamente fizeram parte da minha formação, só tenho a agradecer.

*" A educação é a arma mais poderosa que você pode usar para mudar o mundo".* (Nelson Mandela)

## **Resumo**

O objetivo principal desse trabalho consiste em comparar a eficácia entre os métodos de *Monte Carlo* e *RSS* (*Root Sum Squared*) quanto à geração de uma área de dispersão de pontos de impacto perturbados de foguetes não controlados, ou seja, pontos de impacto que diferem do nominal por influência de fatores tais como: variação no arrasto, empuxo, massa e desvio do vetor empuxo, vento, imprecisão do lançador entre outros. O método *RSS* considera cada fator perturbador isoladamente, ou seja, é especificado um valor de desvio para cada um deles em cada simulação, enquanto o método de *Monte Carlo* considera um conjunto de fatores perturbados simultaneamente, sendo variados a partir de uso aleatório de valores para variação dos parâmetros. Nos lançamentos de foguetes, um dos requisitos da missão é a delimitação de uma área de dispersão, pois influencia na segurança e nos custos de resgaste da carga útil. No processo de simulação de trajetória de voo os dois métodos geraram elipses de dispersão similares. Entretanto, o número de simulações necessárias no método de Monte Carlo é consideravelmente maior. Este trabalho apresenta, também, o desenvolvimento de uma ferramenta computacional, denominada de UROCKS, que determina o comportamento do foguete em voo via numérica do sistema de equações diferenciais ordinárias não-lineares que representam os modelos matemáticos, dinâmico e cinemático, do foguete, cujo resultado principal da simulação é o ponto de impacto nominal, ou seja, sem desvio, resultante da trajetória do foguete não controlado. A validação dos dados obtidos é realizada por meio de comparação com outro *software,* reconhecido para tal função, denominado ROSI. Os resultados dos parâmetros de voo tais como altitude, velocidade angular e linear, número de Mach e pressão dinâmica obtidos pelo uso das duas ferramentas, supracitadas, foram bastante próximos, com pequenas variações em razão da diferença de modelos ambientas e propulsivos implementados. De maneira geral, os resultados de dispersão são satisfatórios, pois mostram que ambos os métodos, implementados computacionalmente nos *softwares* DAMCURS e DAIPRSS respectivamente, para os métodos de *Monte Carlo* e *RSS*, podem ser utilizados para cálculo de dispersão de pontos de impacto, mesmo considerando que o método de *Monte Carlo* é uma ferramenta estocástica enquanto o *RSS*, é determinístico.

**Palavras-chaves:** Foguetes não controlados, dispersão, RSS, Monte Carlo.

## **Abstract**

The main goal of this work is to compare the effectiveness between Monte Carlo and RSS (Root Sum Squared) methods about the generation of a dispersion area of disturbed impact points of uncontrolled rockets, meaning, impact points that differ from nominal by influence of factors such as: trawl variation, buoyancy, mass and deviation of the buoyant vector, wind, inaccuracy of the launcher among others. The RSS method considers each disturbance factor in isolation, that is, a deviation value is specified for each of them in each simulation, while the *Monte Carlo* method considers a set of factors disturbed simultaneously, being varied from random use of values for the variation of the parameters. In rocket launches, one of the mission's requirements is the delimitation of a dispersion area, as it influences the safety and payback costs of the payload. In the flight trajectory simulation process the two methods generated similar dispersion ellipses. However, the number of simulations required in the Monte Carlo method is considerably higher. This work also presents the development of a computational tool, called UROCKS, that determines the behavior of the rocket in flight via the numerical system of nonlinear ordinary differential equations that represent the dynamical and kinematic mathematical models of the rocket, what makes the main result of the simulation to be the point of nominal impact, that is, without deviation, resulting from the trajectory of the uncontrolled rocket. The validation of the data obtained is performed by comparison with another software, recognized for such function, called ROSI. The results of the flight parameters, such as altitude, angular and linear velocity, Mach number and dynamic pressure obtained by the use of the aforementioned two tools were very close, with small variations due to the difference of environmental and propulsive models implemented. In general, the dispersion results are satisfactory, since they show that both methods, computationally implemented in the software DAMCURS and DAIPRSS respectively, for the Monte Carlo and RSS methods, can be used to calculate the impact point dispersion, even considering that the Monte Carlo method is a stochastic tool while RSS, is deterministic.

**Keywords**: Uncontrolled rockets, dispersion, RSS, Monte Carlo.

# **Lista de Figuras**

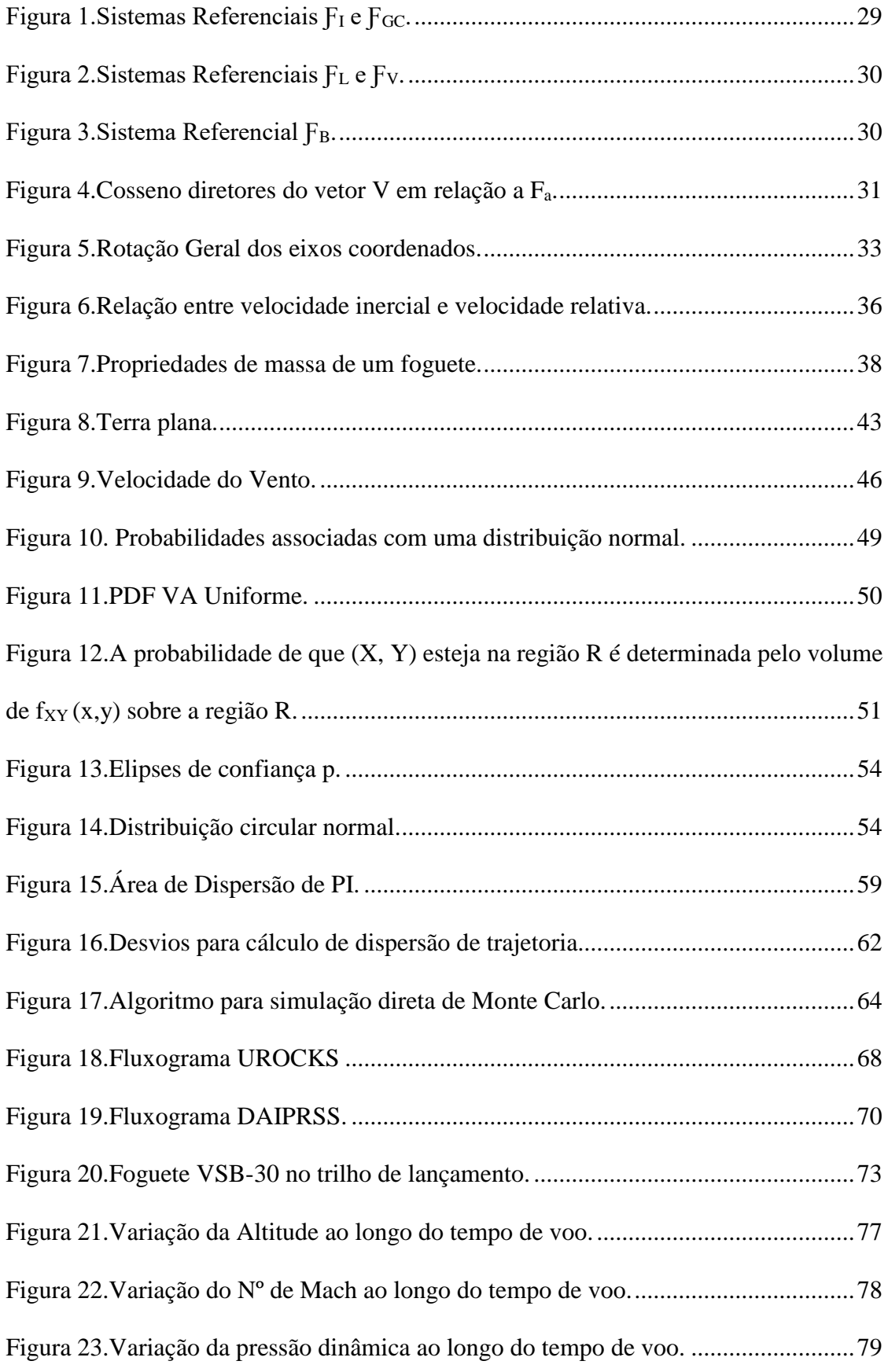

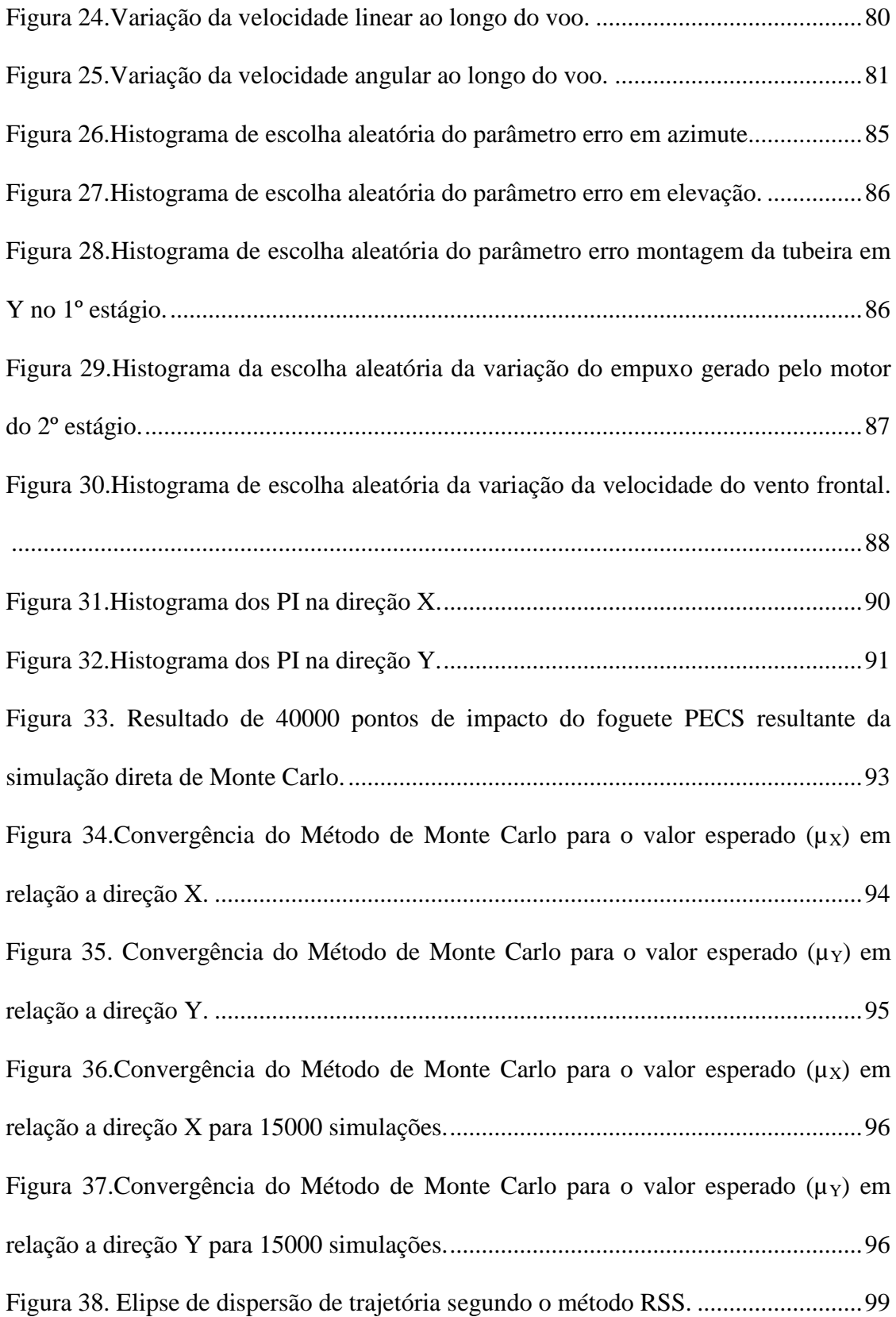

# **Lista de Tabelas**

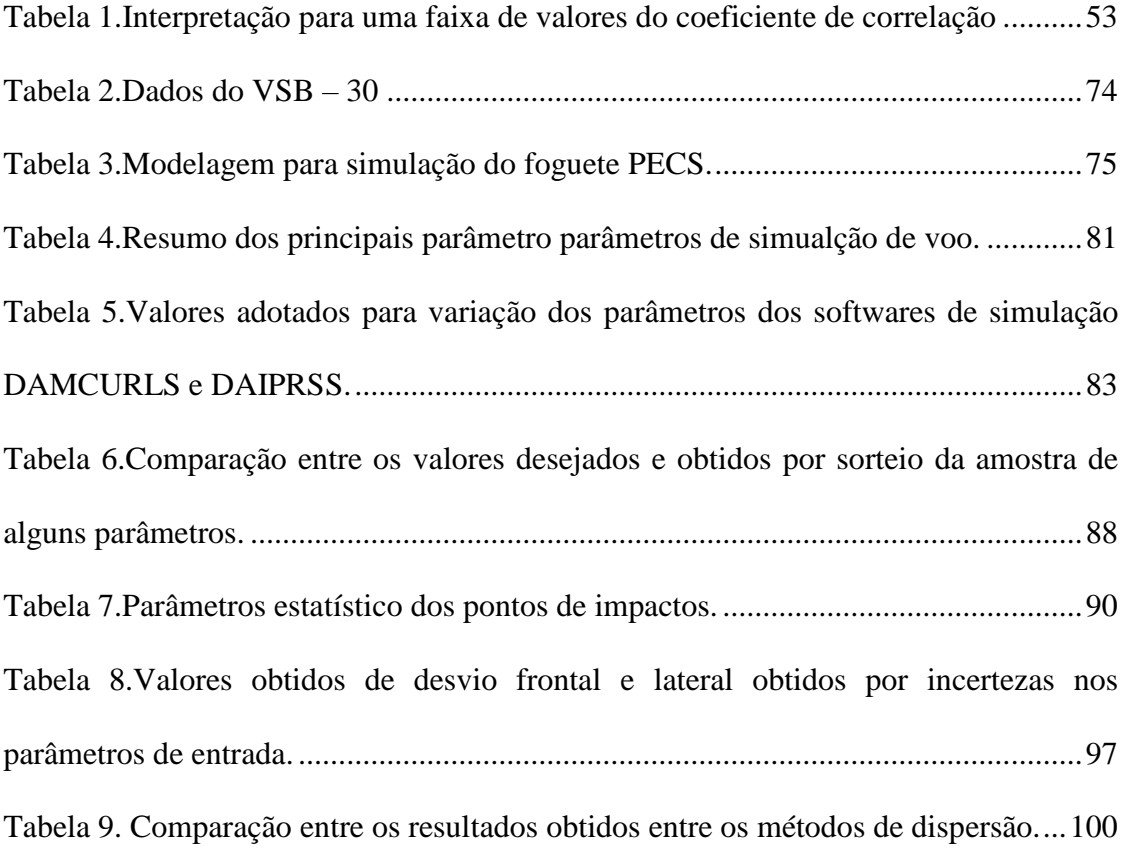

# **Lista de Abreviaturas e Siglas**

AEB Agência Espacial Brasileira BND Bivariate Normal Distribution CARAT Configurable Airspace Research and Analysis Tool CDF Cumulative Distribution Function DAIPRSS Dispersion Analysis of Impact Point by Root Sum Squared DAMCURS Dispersion Analysis of Monte Carlo for Unguided Rocket Simulator DLR Deutschen Zentrums für Luft- und Raumfahrt DF Desvio Frontal DL Desvio Lateral FAA Federal Aviation Administration FAB Força Aérea Brasileira GDL Grau De Liberdade IAE Instituto de Aeronáutica e Espaço MATLAB *software* de computação numérica da empresa MathWorks NASA National Aeronautics and Space Administration PDF Probability Distribution Function PI Ponto de Impacto PECS Foguete utilizado nas simulações de trajetória e dispersão PNAE Programa Nacional de Atividades Espaciais ROSI Rocket Simulation RSS Root Sum Squared SPLASH *software* de dispersão de pontos de impacto da empresa Hall Consulting SVO Segurança de Voo

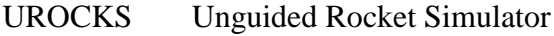

- VA Variável Aleatória
- VSB-30 Foguete Brasileiro de Sondagem

# **Lista de Símbolos**

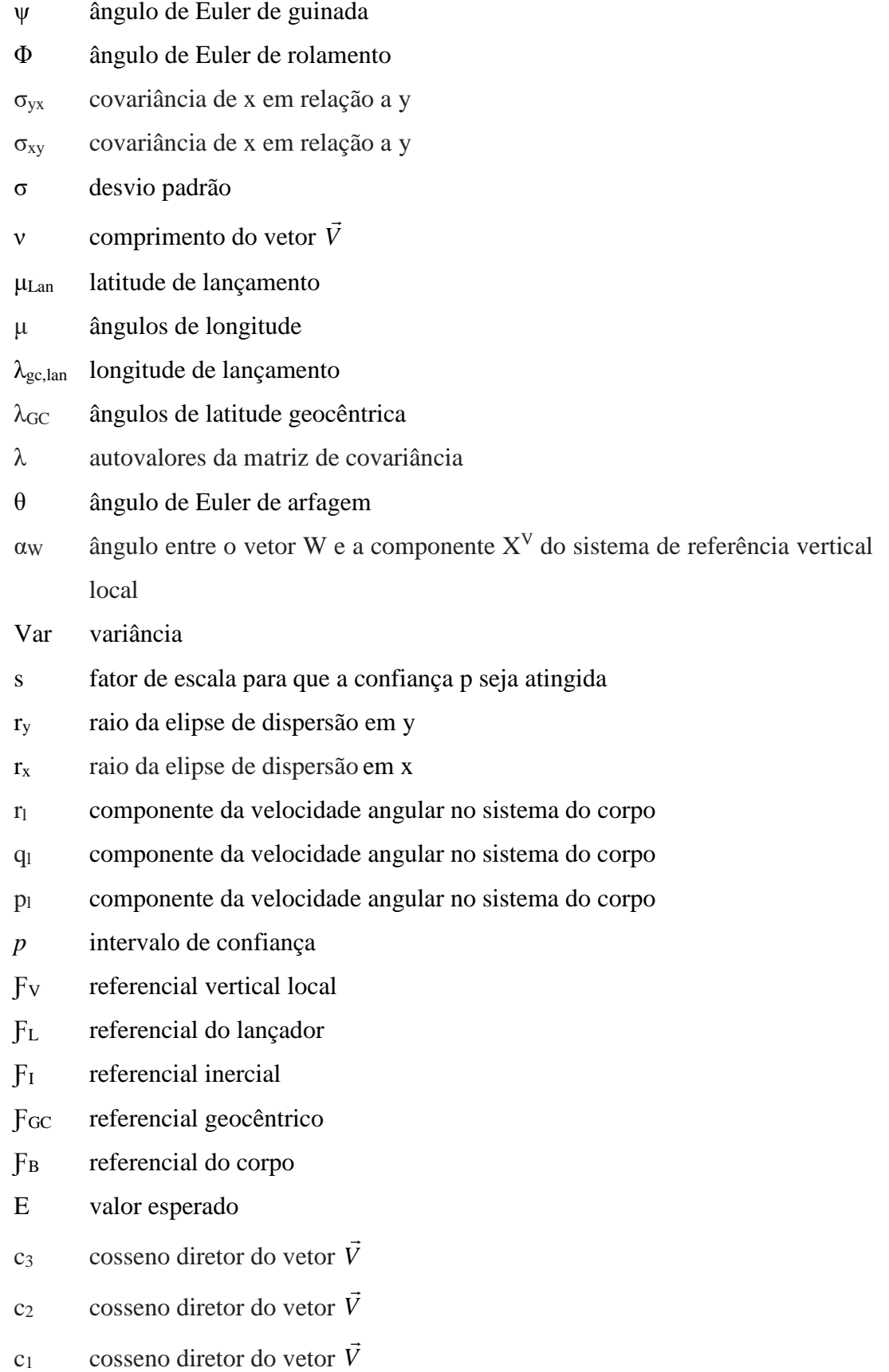

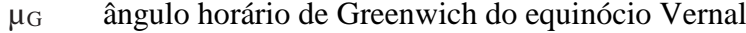

- µ valor esperado
- *V* vetor arbitrário
- *X* vetor aleatório que representa as incertezas nos parâmetros do foguete
- $\vec{V}_{rel}$ velocidade relativa em relação à superfície do planeta
- $\vec{V}$  *I* velocidade inercial
- *W* velocidade do vento em relação a superfície terrestre
- *Vsom* velocidade do som
- *Vatm* velocidade atmosférica do veículo
- $\vec{\omega}$ velocidade angular inercial do veículo
- $\vec{\Omega}$ velocidade angular da Terra
- *m* vazão mássica
- $T_{tail}$ valor do empuxo no início da cauda de empuxo
- *t* tempo
- $T_{atm, h}$ temperatura atmosférica na base da camada considerada

*Tatm* temperatura atmosférica

- $L_{\rm b}$ taxa de variação da temperatura em relação à altitude geopotencial
- $\dot{\phi}$ taxa de variação ângulo de Euler de rolamento
- $\dot{\psi}$ taxa de variação ângulo de Euler de guinada
- $\dot{\theta}$ taxa de variação ângulo de Euler de arfagem
- *N* tamanho da amostra gerada pela simulação de Monte Carlo
- $F<sub>b</sub>$ referencial b
- $F_a$ referencial a
- $\gamma$ razão do calor específico do ar à pressão e a volume constante
- *o r* raio terrestre
- *R gc* raio geocêntrico da Terra
- $p_{\text{dim}}$ pressão dinâmica
- $p_{ref}$ pressão de referência para correção do valor do empuxo
- $P_{atm,b}$ pressão atmosférica na base da camada

 $p_{\textit{atm}}$ pressão atmosférica

*Patm* pressão atmosférica

 $\vec{r}_e$ posição do centro de vazão de massa em relação ao centro de massa

 $\vec{r}_{cm/n}$ posição do centro de massa do veículo em relação ao nariz

 $\vec{r}_{\scriptscriptstyle T/n}$ posição de aplicação do empuxo em relação ao nariz do veículo

*Y* parâmetros de interesse da trajetória

 $\vec{M}$ <sub>total</sub> momento total que age sobre o foguete

 $\overrightarrow{M}_T$ momento propulsivo

 $\overrightarrow{M}_C$ momento de Coriolis

 $\overrightarrow{M}$  *A* momento aerodinâmico

*LVGC* matriz de rotação entre o sistema vertical local e do corpo

 $L_{GCI}$ matriz de rotação entre o sistema inercial e geocêntrico

 $L_{LGC}$ matriz de rotação entre o sistema geocêntrico e do lançador

*i S* matriz de covariância da iésima função discriminante

 $M_{atm}$ massa molar do ar atmosférico

#### *M* massa

#### *I* inércia

 $\delta$ incidência das empenas

 $f_X(x)$  função densidade de probabilidade

*f* função de geração de trajetória do projétil

 $F_x(x)$  função de distribuição cumulativa

 $f_{XY}$ função de densidade de probabilidade conjunta

 $\vec{F}_{total}$ força total que age sobre o foguete

 $\vec{F}_G$ força gravitacional

 $\vec{F}_T$ força de empuxo

 $\overrightarrow{F}_A$ força aerodinâmica

*E a* erro de aproximação da simulação ode Monte Carlo

*Tref* empuxo nominal

- *T cor* empuxo corrigido em função da pressão atmosférica local
- *cp x* distância entre o centro de pressão e o nariz do veículo
- *h* distância da superfície terrestre ao centro de massa do foguete
- $DL_T^+$  desvio lateral total positivo
- $DL<sub>T</sub>$ <sup>-</sup> desvio lateral total negativo
- $DF_T^+$ desvio frontal total positivo
- $DF_T^$ desvio frontal total negativo
- $C_{N\alpha}$ derivada do coeficiente de força lateral/normal em relação ao ângulo de derrapagem/ataque
- $C_{v\beta}$ derivada do coeficiente de força lateral em relação ao ângulo de derrapagem
- $\rho_{\text{atm}}$ densidade atmosférica
- *Cov* covariância
- *Cba* cossenos diretores da matriz de rotação do referencial a para b
- *cm z* coordenada cartesiana z do centro de massa
- *cm y* coordenada cartesiana y do centro de massa
- $x_{cm}$ coordenada cartesiana x do centro de massa
- *Ratm* constante dos gases
- *Lref* comprimento aerodinâmico de referência do foguete
- $\vec{a}_1$ componente do vetor *V*
- $\vec{a}_2$ componente do vetor *V*
- $\vec{a}_3$ componente do vetor *V*
- $\overline{q}$ componente adimensional da velocidade angular do foguete
- *p* componente adimensional da velocidade angular
- $C_{\iota s}$ coeficientes de momento de rolamento devido às empenas
- $C_{lp}$ coeficientes de momento de rolamento devido às empenas
- $C_{ma}$ coeficientes de amortecimento devido ao movimento angular do foguete
- *CA* coeficiente de força axial
- $\rho$ coeficiente de correlação de Pearson
- *Ae* área de saída da tubeira
- *ref S* área aerodinâmica de referência do veículo
- $\beta$ ângulo de derrapagem
- $\alpha$ ângulo de ataque
- $H_{gp,b}$ altitude geopotencial do veículo da base da camada atmosférica
- *H gp* altitude geopotencial do veículo
- *H* altitude geométrica do veículo
- *Go* aceleração da gravidade a o nível do mar

# Sumário

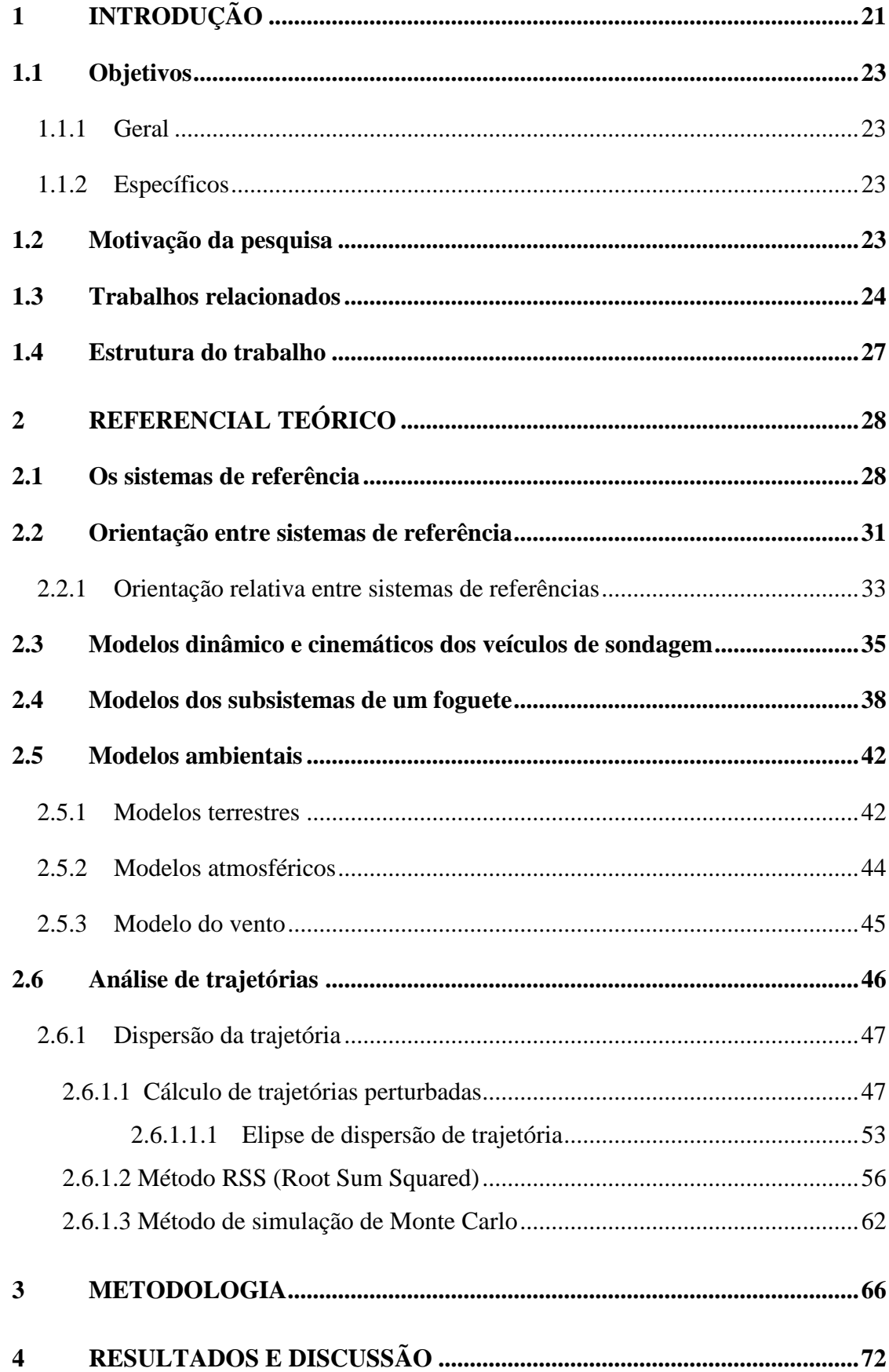

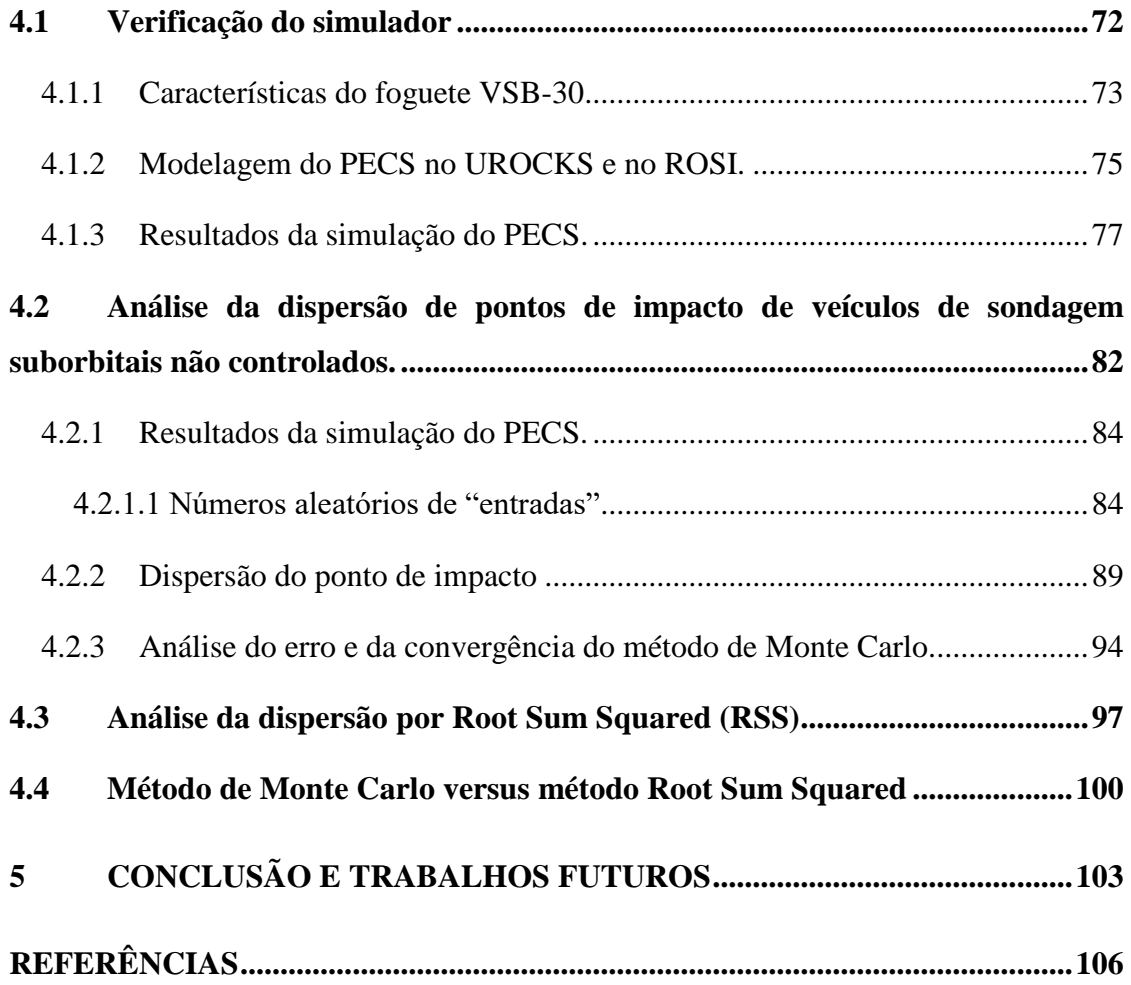

# <span id="page-21-0"></span>**1 INTRODUÇÃO**

A potencial exploração do espaço teve início com a Rússia, em 1957, quando o Sputnik foi lançado, dando-se partida para o desenvolvimento de tecnologias que permitiram a ampliação de conceitos. A partir daí, iniciou-se a corrida pelo domínio do espaço assim como as suas tecnologias permitindo profundos impactos nos setores: bélico, científico, financeiro e social (Lucca,2016).

Hoje, para o domínio do setor espacial, são necessários o desenvolvimento e a construção de veículos lançadores ou foguetes, que se pode entender como máquinas de extrema complexidade e onde, para sua operação, são necessárias instalações e operações especializadas (centros de lançamento). Nesses centros, os foguetes são lançados transportando uma variedade de cargas espaciais (AEB,2017).

Uma categoria de foguetes, denominados foguetes de sondagem, são facilitadores para o desenvolvimento de veículos lançadores de satélite, que se caracterizam pelo transporte de cargas úteis para altitudes superiores à atmosfera, ou seja, ambiente de micro gravidade, apresentando trajetórias parabólicas, por períodos de até 20 minutos. Além disso, apresentam um baixo custo de acesso ao espaço, pronta resposta e validação de novos instrumentos para uso em missões futuras (Pantoja,2009).Os veículos de sondagem ainda podem ser classificados como guiados, caso possuam dispositivos capazes de atuar sobre o foguete caso o mesmo seja acometido por uma perturbação, assim fugindo da sua trajetoria prevista, ou não guiados, caso o veículo seja lançado estabilizado aerodinamicamente, não possuindo nenhum sistema ativo de correção de trajetória.

A grande complexidade de sistemas que compõem os veículos espaciais, a natureza única das missões que os envolve, o alto custo financeiro e risco associado aos voos, que pode ir desde danos materiais até fatalidades, fez com que os projetistas recorram à técnica da simulação computacional, que permite ao desenvolvedor do sistema tratar o ambiente real através de reproduções controladas (Sarma et al. ,1978). Os sistemas referidos, quando sujeitos a efeitos aleatórios, podem ser descritos através de estruturas de distribuição probabilísticas, resultando em uma simulação estocástica (Muller,2008).

Os softwares de modelagem e simulação de voo de foguetes não guiados têm uma variedade de funções, tais como:

A) Permitem aos desenvolvedores selecionar componentes de subsistemas do projétil para que o mesmo atinja um desejado apogeu e/ou alcance;

B) Auxiliam o projeto de empenas para uma margem apropriada de estabilidade;

C) Permitem otimizar o tempo de separação de estágios ou implantação de paraquedas;

Além disso, esses softwares permitem à equipe de segurança de voo prever o local de queda, o que ajuda a determinar a zona protegida, que de acordo com o Centro de lançamento de Alcântara (2017) são áreas projetadas para a proteção de pessoas, instalações e equipamentos. Além disso, devem facilitar a recuperação dos componentes reutilizáveis do foguete. A fim de mapear a área de dispersão em torno do local de pouso calculado, dispersão essa devida a incertezas na dinâmica do foguete e nas condições atmosféricas, é utilizada uma abordagem de integração numérica da trajetória considerando variação estocástica de parâmetros (Erland et al. ,2017).

Uma ferramenta de simulação quando desenvolvida com o intuito de analisar a dinâmica de voo (estudo do movimento do foguete no espaço) de um foguete, deverá ser capaz de predizer a maneira como forças e momentos atuantes no projétil influenciam em seu movimento. Dependendo da utilização a que se destinam, essas ferramentas podem adotar hipóteses simplificadoras que reduzem o número de graus de liberdade do foguete, sendo a simulação com seis graus de liberdade (6-GDL), três GDL de translação e três GDL de rotação, a que possui grau de realismo suficiente para diversas aplicações. Para alcançar esse objetivo é necessário uso de um modelo dinâmico adequado, que pode ser entendido como um conjunto de equações de movimento capazes de avaliar a posição e a velocidade do veículo, e técnicas adequadas para prever os esforços que atuam no veículo durante o voo. Um conjunto de equações diferenciais descreve a dinâmica do veículo espacial e, por apresentarem solução analítica complexa ou nem possuírem tal característica, deve-se resolvê-las numericamente (Silveira e Carrara,2015).

Com as equações modeladas é possível simular as trajetórias do foguete, tanto perturbada como sem perturbação (nominal). Quando perturbada, diversos fatores aleatórios influenciam no desempenho do veículo, influenciando na sua trajetória. Esta influência pode ser devida à manufatura dos sistemas, integração do mesmo, além dos próprios fatores ambientais que são fontes de desvio do ponto de impacto previsto. Logo, para melhor previsão do ponto de impacto, deve-se trabalhar estatisticamente para obtenção da dispersão de trajetória (Da Mata,2017).

### <span id="page-23-0"></span>**1.1 Objetivos**

#### <span id="page-23-1"></span>1.1.1 Geral

Determinar e analisar a dispersão dos pontos de impacto de foguetes suborbitais não guiados via simulação de trajetória.

#### <span id="page-23-2"></span>1.1.2 Específicos

- ➢ Implementar e validar um simulador de voo para veículos não-controlados;
- ➢ Adaptar um simulador de voo para veículos não-controlados com o intuito de implementar os métodos estatísticos de variação de trajetória;
- ➢ Implementar os métodos estatísticos RSS e Monte Carlo utilizando o simulador para obtenção dos pontos de impacto referentes às trajetórias perturbadas;
- ➢ Avaliar o comportamento das variáveis aleatórias geradas pelo método RSS e pelo método de Monte Carlo;
- ➢ Avaliar a efetividade dos dois métodos quanto aos objetivos do trabalho.

### <span id="page-23-3"></span>**1.2 Motivação da pesquisa**

As ferramentas de simulação de voo de veículos lançadores constituem uma importante classe de ferramentas que auxiliam projetistas e pesquisadores a reproduzir ambientes e condições de voo do veículo que, na maioria das vezes, é muito custoso ou inviável desenvolver em experimentos laboratoriais. Quanto mais próximo da realidade (condições ambientais, parâmetros do foguete) esse simulador for implementado, mais fidedignos serão os resultados obtidos. Além disso, essas ferramentas possibilitam aos centros desenvolvedores e operadores de veículos espaciais realizarem uma previsão de trajetória.

Os veículos suborbitais não controlados, por retornarem à superfície da Terra, têm em suas operações de lançamento o pré-requisito da correta previsão do ponto de impacto com a Terra, que é consequência não só das características das missões, as quais podem contar com a recuperação da carga útil, mas principalmente para se garantir a Segurança do Voo executado. Os fatores que influenciam a trajetória de um lançamento são diversos, desviando a trajetória nominal (Da Mata e Filho, 2016). A previsão da área de impacto também

influencia diretamente nos custos da missão e em terceiros, envolvendo desde o resgate de carga útil, o isolamento de área de acordo com as projeções realizadas para impacto do projétil e influenciando até na economia local de onde localiza-se o centro de lançamento. Assim, quanto menor e mais assertiva for essa área de impacto, melhor para os procedimentos de Segurança de Voo.

Atualmente, as melhores ferramentas para esse fim são pertencentes a institutos de pesquisa e empresas de diferentes países e encontram-se sob restrições governamentais dos países de origem, gerando dificuldades de acesso para uso em outras nações.

A AEB (Agência Espacial Brasileira) em 2013 publicou a revisão do Programa Nacional de Atividades Espaciais (PNAE), para o período entre 2012 e 2021, onde afirma que para o Brasil começar a aspirar altos voos em relação ao setor espacial, deve obedecer a um conjunto de prioridades, uma delas o domínio das tecnologias críticas e de acesso restrito junto com as universidades e institutos de pesquisa nacionais. Nesse contexto podemos inserir o projeto, a modelagem, a simulação de voo e a previsão de ponto de impacto como importantes, pois, com isso, o Brasil tenderá a eliminar a dependência estrangeira de seus interesses.

Dado o quadro acima, é de extrema importância o desenvolvimento de ferramentas para análise da dispersão do ponto de impacto de foguetes, contribuindo para um grande passo, rumo à independência tecnológica do Brasil em relação a outros países. Além disso, riscos ligados com a Segurança de Voo podem ser diminuídos, pois pode-se mensurar o quanto uma aleatoriedade que acometi o foguete durante o voo pode contribuir para o desviar a trajetória nominal calculada. Outra contribuição dá-se para a diminuição da zona de livre evolução, que segundo Palmerio (2016), são áreas da superfície terrestre em que são permitidos os impactos de partes do foguete e um consequente incremento de área da zona protegida permitindo a continuidade do trânsito normal de pessoas, aviões e embarcações por essas últimas regiões citadas, além de facilitar o resgate da carga útil transportada pelo foguete.

### <span id="page-24-0"></span>**1.3 Trabalhos relacionados**

Esta pesquisa utilizou, entre outras fontes, trabalhos relacionados ao cálculo de dispersão de trajetórias de foguetes. A pesquisa se estendeu a consultas em diversos meios possíveis de informações e trabalhos técnicos relacionados a este tema. Assuntos referentes a esse tema são geralmente restritos, por estarem quase que completamente interligados aos ministérios de defesa dos países que fazem o uso dessa tecnologia. As informações relacionadas ao Instituto de Aeronáutica e Espaço foram obtidas mediante consulta a tecnologistas pertencentes ao mesmo, além de visitas ao Centro de Lançamento de Alcântara.

A NASA, segundo Garcia (2007), em campanhas para lançamento de seus foguetes, utiliza uma ferramenta para análise de segurança e voo, denominada CARAT (Configurable Airspace Research and Analysis Tool), definida em Cheng et. al (2008) como de uso para estudo da segurança das operações de lançamento / retorno de veículos espaciais e sua relação com o tráfego aéreo. Outro objetivo desse software é dar suporte em áreas da missão de lançamento, tais como: trajetória, mau funcionamento de componentes, dispersão de destroços do foguete, controle de voo, limites de segurança, ventos, áreas de impacto, etc. Não foi possível encontrar informações sobre aquisição desse software e qual metodologia para encontrar a dispersão de pontos de impacto o mesmo utiliza.

O software SPLASH, desenvolvido nos Estados Unidos, representa um software de simulação de trajetória de um foguete de 6 graus de liberdade (6-GDL) ponderada pelo efeito do vento com capacidade de análise de impacto baseada em estatísticas, a partir de pontos de impacto perturbados gerados com o método de Monte Carlo. O Splash, de acordo com os requisitos da FAA (Federal Aviation Administration), fornece os dados usados para determinar não apenas um ponto de impacto nominal, mas uma zona de impacto completa com estatísticas para respaldar a probabilidade de impacto de um veículo em qualquer região. Os recursos do Splash incluem efeitos do vento, Terra modelada como um esferoide oblíquo rotativo, efeitos gravitacionais que variam com a altitude e a latitude, um modelo de altitude que se estende a 632 km acima do nível do mar (ASL), agrupamento de até 5 motores por estágio de veículo, análise de incerteza para 18 diferentes parâmetros de veículo / cenário (Hall,2002). Devido a sua precisão, o mesmo possui potencialidade de uso terrorista. No momento, esse software é oferecido somente para a civilização dos Estados Unidos da América. (APOGEE, 2006)

Em Mihailescu et al. (2011), uma análise de dispersão foi concluída em software de simulação de voo de foguetes não controlados de 6-GDL para prever os parâmetros de trajetória e a dispersão da trajetória, analisar a probabilidade de encontrar o ponto de impacto e determinar a área de segurança. Os resultados da dispersão total foram determinados principalmente em razão da imprecisão de fabricação, erros de medição que incluem massa propulsora, massa total do foguete, momentos de inércia axial e lateral e posição do centro de

massa, desalinhamentos de empuxo e empenas, erros devido à previsão de coeficientes aerodinâmicos e erros de modelagem atmosférica tais como flutuações no perfil do vento e erros de propriedades atmosféricas como pressão, densidade e temperatura. A investigação da influência da combinação desses parâmetros foi realizada a partir da variação individual de cada um seguindo uma variação de distribuição normal como padrão. Além disso, a influência de cada parâmetro também foi investigada através da metodologia de Monte Carlo.

A Universidade de Southampton, no Reino Unido, desenvolveu um software open source denominado Cambridge Rocketry Simulator. Essa ferramenta pode ser usada para simular o voo de foguetes não guiados para aplicações operacionais e de projeto. O software consiste em três partes: a primeira parte é uma GUI (Graphical User Interface) que permite ao usuário projetar um foguete. A segunda parte corresponde ao modelo de físico que simula o lançamento do foguete. Isso inclui um pacote de simulação de Monte Carlo para modelar as incertezas na dinâmica do foguete e condições atmosféricas. A terceira parte gera visualizações das trajetórias resultantes, incluindo análises de desempenho nominal e de incerteza, isto é, uma região de confiança de impacto é gerada (Eerland et. al, 2017).

Em Engelen (2012) um método é usado para estimar quantitativamente o risco de foguetes amadores, através de uma ferramenta gratuita. Primeiramente é desenvolvido um simulador de 6-GDL, descrito em um sistema de coordenadas cartesianas, para simulação de trajetória nominal, onde o resultado desta vai ser comparado com um ponto de impacto medido em lançamento real, analisando os parâmetros de entrada que causam essa divergência e o resultado do ponto de impacto real através de distribuição de probabilidade. O método de Monte Carlo é utilizado para a determinação da dispersão do ponto de impacto de foguetes. Esse método utiliza um modelo matemático do foguete e introduz incertezas estatísticas individuais em parâmetros do mesmo como: aerodinâmica, propulsão, vento, massa e inércia, dimensão e dados do lançador do foguete. Esses parâmetros são perturbados simultaneamente no simulador. As magnitudes das incertezas são definidas baseadas em uma análise individual de cada parâmetro, resultante de valores reais de voo. Neste trabalho são realizadas 50000 simulações de Monte Carlo.

O IAE, de acordo com Garcia (2007) e Garcia et al. (2014), usa um método para estimar a sua dispersão de trajetória denominado RSS (Root Sum Squared) baseado na metodologia adotada pela FAA para dispersão de pontos de impacto (FAA,2017).Neste método, o ponto de impacto nominal é obtido mediante simulação de trajetória sem perturbações, enquanto que pontos de impacto perturbados são obtidos com a variação nos

parâmetros nominais usados para o cálculo de trajetória. As variações são de origem interna ou externa ao foguete e são consideradas isoladamente em cada simulação. Analisando os desvios frontais positivos e negativos, laterais positivos e negativos gerados por cada fator, obtém-se um envelope de trajetórias em torno do ponto de impacto nominal.

### <span id="page-27-0"></span>**1.4 Estrutura do trabalho**

Este capítulo explanou uma introdução e contextualização do tema desta pesquisa, apresentando os objetivos e justificativa, além de uma breve passagem pelos trabalhos relacionados ao tema e *softwares* existentes no mercado que determinam a área de dispersão de pontos de impacto.

No Capítulo 2, é fornecida a base teórica necessária para definir conceitos que são importantes para o desenvolvimento e aperfeiçoamento de simuladores de voo para veículos suborbitais. São apresentandas as equações de movimento e modelos matemáticos que compõem a biblioteca de modelos do simulador e são apresentados modelos matemáticos para a obtenção da dispersão de pontos de impacto mediante o método RSS Monte Carlo, apresentando-se a interpretação dos resultados dessa simulação por meio do conceito da elipse de confiança.

A metodologia em que o trabalho foi desenvolvido é apresentada no Capitulo 3, em que são descritos os passos desenvolvidos no trabalho.

No Capítulo 4, são mostrados os resultados obtidos com o simulador desenvolvido mediante sua validação, o resultado de dispersão de pontos de impacto obtidos com os dois métodos usados e a comparação entre ambos.

Por último no Capítulo 5 são apresentadas as conclusões e ideias de trabalhos futuros.

# <span id="page-28-0"></span>**2 REFERENCIAL TEÓRICO**

Este capítulo tem como objetivo apresentar de forma resumida, conceitos que são importantes para o desenvolvimento e aperfeiçoamento de simuladores de voo assim como para determinar a dispersão do ponto de impacto de um veículo suborbital. Serão abordados nos tópicos a seguir os diferentes sistemas de referência próprios para desenvolver um modelo, o conjunto de equações diferenciais necessárias para descrever a dinâmica do foguete durante toda a sua trajetória, a definição dos modelos relacionados ao ambiente, que definem diretamente os tipos de esforços a que estão submetidos os projeteis, os subsistemas presentes em um foguete de sondagem, os conceitos relacionados à trajetória e segurança de voo. Esses conceitos formarão a base necessária para o leitor compreender a terminologia e os sistemas utilizados nesta pesquisa.

### <span id="page-28-1"></span>**2.1 Os sistemas de referência**

De acordo com Cornelisse et al. (1979), para a obtenção das equações de movimento, posição e orientação de foguetes, deve-se ter conhecimento sobre os diversos referenciais envolvidos nas deduções. Os referenciais podem ser classificados como inerciais e não inerciais, os primeiros citados, de acordo com Hallyday et al. (2009), apresentam as leis da física com equivalência para um conjunto de observadores. Silveira (2014) e Vargas e Francisco (2015) definem estes referenciais:

### A) Referencial Inercial (ƑI)

Tem o eixo  $Z<sup>I</sup>$  paralelo ao eixo de rotação da terra, o eixo  $X<sup>I</sup>$  aponta na direção do ponto vernal e  $Y^I$  é encontrado usando a regra da mão direita para completar o sistema dextrogiro. As últimas coordenadas estão no plano equatorial. (Figura 1).

#### B) Referencial do corpo  $(F_B)$

É definido por  $X^B$ ,  $Y^B$  e  $Z^B$  cuja origem é o centro de massa do veículo.  $X^B$  é paralelo ao eixo de simetria do veículo sendo positivo quando apontando na direção do nariz. As direções dos eixos  $Y^B$  e  $Z^B$  é arbitraria sendo perpendiculares ao eixo. (Figura 3)

### C) Referencial Geocêntrico (F<sub>GC</sub>)

Tem o eixo ZGC paralelo ao eixo de rotação da Terra, o eixo XGC aponta na direção do meridiano de Greenwich e YGC é encontrado usando a regra da mão direita para completar o sistema dextrogiro. As últimas coordenadas estão no plano equatorial. (Figura 1)

#### D) Referencial do Lançador (ƑL)

Sistema originário na superfície terrestre, com origem no ponto correspondente a altitude, longitude e latitude do ponto de lançamento do veículo. Os eixos  $X^L$  e  $Y^L$  estão contidos no plano equatorial, com  $X^L$  apontando para norte e  $Y^L$  para leste. O eixo  $Z^L$  aponta em direção ao centro da Terra como mostra a Figura 2.

#### E) Sistema Vertical Local ( $F_v$ )

Assim como o sistema do corpo, este tem origem no centro de massa do veículo. O eixo  $X^V$  que está apontando para a direção norte, e  $Y^V$ , que está apontando na direção leste, estão contidos no plano horizontal geocêntrico local, enquanto o eixo que complementa o sistema  $(Z^V)$  aponta em direção ao centro de massa da Terra. (Figura 2)

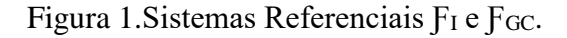

<span id="page-29-0"></span>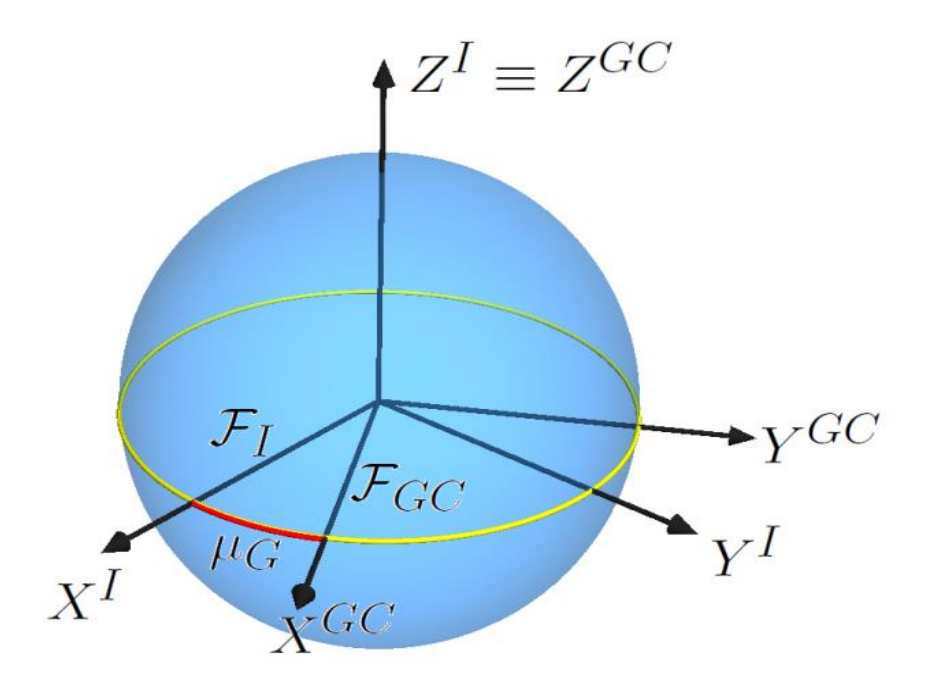

Fonte: Silveira, 2014.

<span id="page-30-0"></span>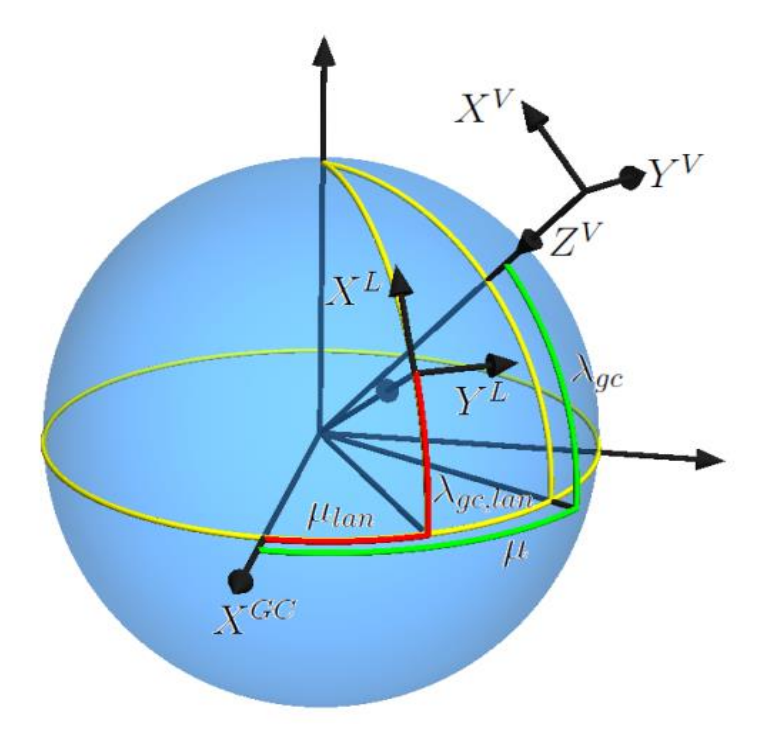

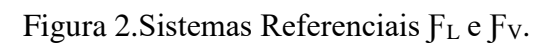

<span id="page-30-1"></span>Fonte: Silveira, 2014.

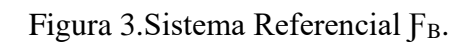

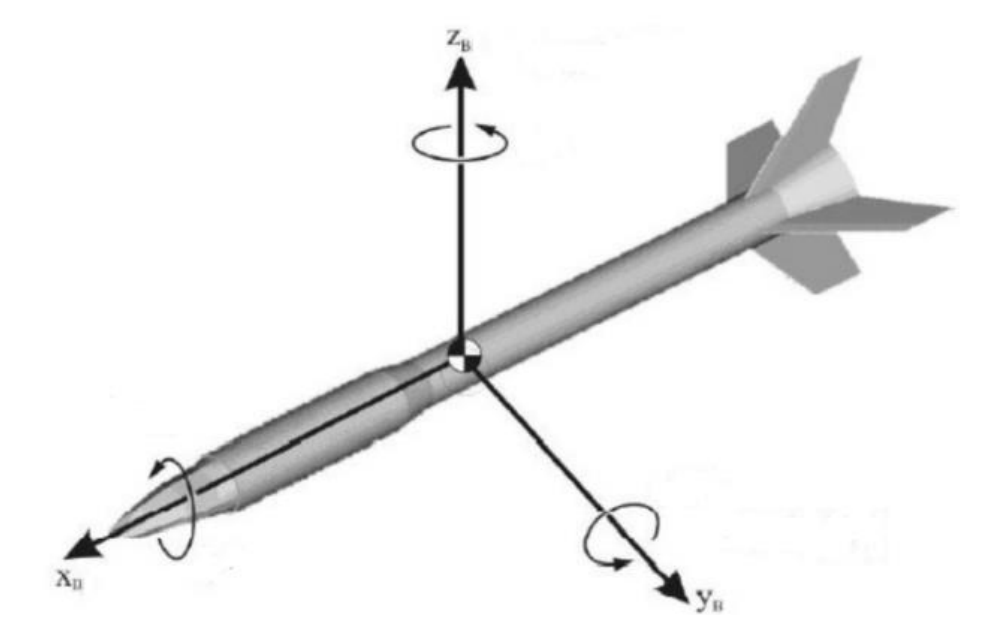

Fonte: IAE, 2017

### <span id="page-31-1"></span>**2.2 Orientação entre sistemas de referência**

Segundo afirma Hughes (2004), os vetores que formam um sistema de referência devem ser dextrais (gerados pela regra da mão direita) e ortonormais (vetores perpendiculares entre e si e unitários). Considerando um referencial  $F_A$  cujos vetores são  $\vec{a}_1$ ,  $\vec{a}_2$  e  $\vec{a}_3$ , denotando por c<sub>1</sub>, c<sub>2</sub> e c<sub>3</sub> os cossenos diretores do vetor *V* em relação a F<sub>a</sub> (Figura 4) e considerando v o comprimento do vetor *V* então podem-se escrever as equações (1) e (2):

$$
\vec{V} = v(c_1 \vec{a}_1 + c_2 \vec{a}_2 + c_3 \vec{a}_3)
$$
  
\n
$$
c_i = \cos \theta_i
$$
 (1)

$$
c_i \quad \cos \sigma_i \tag{2}
$$

<span id="page-31-0"></span>Figura 4.Cosseno diretores do vetor V em relação a Fa.

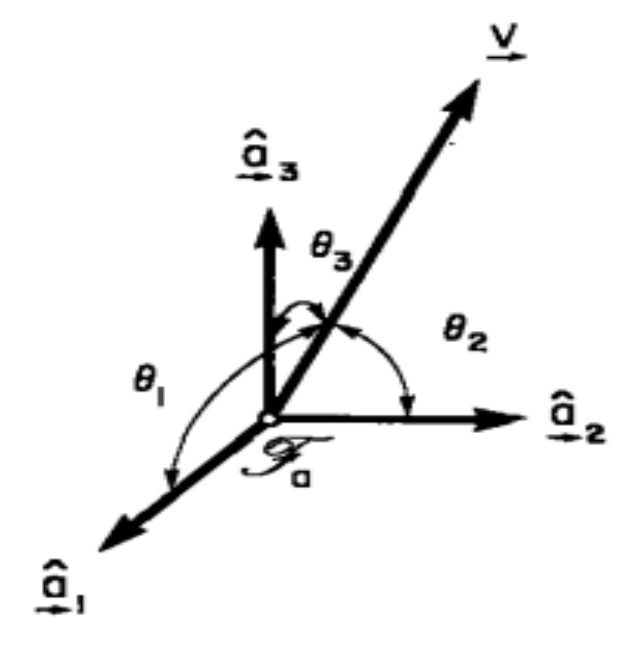

Fonte: Hughes,2004.

Agora considerando dois referenciais  $F_a$  e  $F_b$  pode-se denota-los por dois vetores coluna (1) e (2).

$$
F_a = \begin{bmatrix} \vec{a}_1 \\ \vec{a}_2 \\ \vec{a}_3 \end{bmatrix}
$$
 (1)

$$
F_b = \begin{bmatrix} \vec{b}_1 \\ \vec{b}_2 \\ \vec{b}_2 \end{bmatrix}
$$
 (2)

A relação entre os vetores dos dois sistemas pode ser escrita da seguinte forma:

$$
\begin{bmatrix} \vec{b}_1 \\ \vec{b}_2 \\ \vec{b}_3 \end{bmatrix} = \begin{bmatrix} c_{11} & c_{12} & c_{13} \\ c_{21} & c_{22} & c_{23} \\ c_{31} & c_{31} & c_{33} \end{bmatrix} \begin{bmatrix} \vec{a}_1 \\ \vec{a}_2 \\ \vec{a}_3 \end{bmatrix}
$$

Efetuando-se as operações matemáticas pode-se representar o vetor  $\vec{b}_j$  da mesma forma apresentada na equação (1), resultando em:

$$
\vec{b}_1 = c_{11}\vec{a}_1 + c_{12}\vec{a}_2 + c_{13}\vec{a}_3
$$
  

$$
\vec{b}_2 = c_{12}\vec{a}_1 + c_{22}\vec{a}_2 + c_{23}\vec{a}_3
$$
  

$$
\vec{b}_3 = c_{31}\vec{a}_1 + c_{32}\vec{a}_2 + c_{33}\vec{a}_3
$$

onde Cij são os cossenos diretores e a matriz composta por esses elementos é denominada matriz de rotação entre  $F_a$  e  $F_b$ . Esta relação é compactada através da equação (3):

$$
F_b = C_{ba} F_a \tag{3}
$$

A relação inversa pode ser obtida apenas obtendo a matriz inversa dos cossenos diretores.

Além disso, pode-se ainda parametrizar a orientação entre os sistemas, ou seja, descrever a orientação entre os sistemas através de um conjunto de parâmetros. A parametrização utilizada nesse trabalho consistirá nos ângulos de Euler.

Um sistema de eixos de acordo com Neto (2004), pode ser colocado na forma mais geral quando são realizadas três rotações sucessivas (anti-horárias) em torno de eixos particulares como mostra a Figura 5. A primeira rotação (Φ) mostrada se dá em torno z, passando para o sistema (ξ, η, ζ). A segunda rotação (θ) é feita em torno do eixo ξ, gerando o sistema (ξ', η', ζ'). A última rotação (ψ) é feita em torno de ξ', passando para o sistema (x', y', z'). Os ângulos (Φ, θ, ψ) utilizados nessas rotações são denominados ângulos de Euler. Notando-se que rotações sucessivas não podem ser realizadas em torno de um mesmo eixo, existem 12 possibilidades para a definição dos ângulos de Euler, cada uma correspondendo a uma sequência de rotações diferente. Os chamados ângulos de arfagem, guinada e rolamento de um veículo de sondagem em voo correspondem a um conjunto de ângulos de Euler que descrevem sua atitude em relação a um sistema de referência.

#### Figura 5.Rotação Geral dos eixos coordenados.

<span id="page-33-0"></span>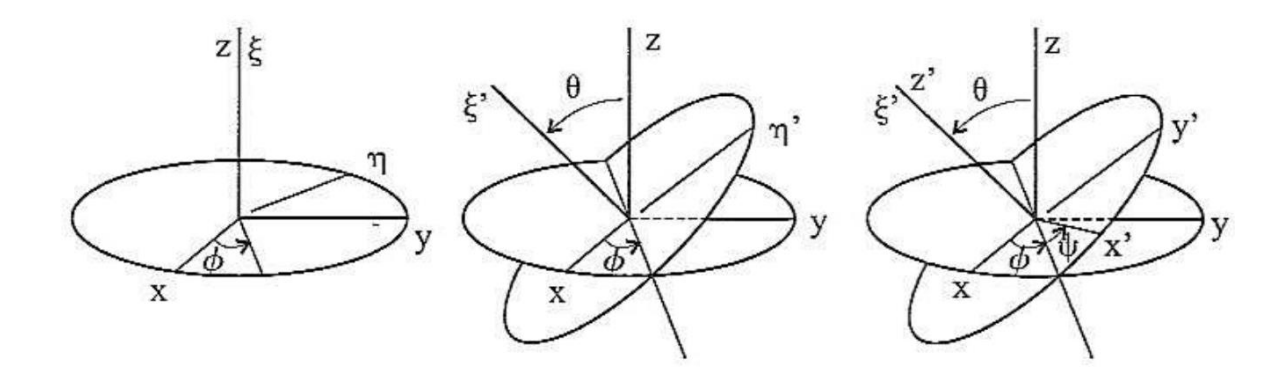

Fonte: Neto,2004.

#### <span id="page-33-1"></span>2.2.1 Orientação relativa entre sistemas de referências

Segundo Palmerio (2016), os ângulos de Euller permitem que a transformação de coordenadas entre triedros que apresentam deslocamento angular entre si seja realizada. Esta transformação é realizada a partir de matrizes de rotação que relacionam os componentes de um vetor em dois sistemas de referência.

As matrizes de rotação são indicadas *L* seguida por um índice que representa os sistemas, conforme descrito por Silveira (2014):

A) Sistema Inercial e sistema Geocêntrico:

Estes sistemas são relacionados a partir de um ângulo  $\mu$ G que corresponde ao ângulo horário de Greenwich do equinócio Vernal como consta na Figura 3. A Matriz de rotação (3) é representada por:

$$
L_{GCI} = \begin{bmatrix} cos\mu_G & sen\mu_G & 0 \\ -sen\mu_G & cos\mu_G & 0 \\ 0 & 0 & 1 \end{bmatrix}
$$
 (3)

B) Referencial Geocêntrico e Vertical Local:

O sistema Vertical Local é derivado do Sistema Geocêntrico através de duas rotações envolvendo os ângulos de latitude ( $\lambda$ <sub>GC</sub>) e longitude ( $\mu$ ), demonstrada na Matriz (4).

$$
L_{VGC} = \begin{bmatrix} -\cos\mu sen\lambda_{GC} & -sen\lambda_{GC}sen\mu & cos\lambda_{GC} \\ -sen\mu & cos\mu & 0 \\ -cos\mu cos\lambda_{GC} & -cos\mu sen\lambda_{GC} & -sen\lambda_{GC} \end{bmatrix}
$$
(4)

#### C) Sistema vertical Local e Sistema do Corpo

Pode-se obter o sistema do corpo a partir do Sistema Vertical Local por meio de 3 rotações dos ângulos ψ, θ e ϕ (sequência 3-2-1) que correspondem aos ângulos de guinada,

$$
\text{arfagem e rolamento, respectivamente, conforme mostrado na Matriz (5).}
$$
\n
$$
L_{BV} = \begin{bmatrix} \cos\phi\cos\theta & \sin\phi\cos\theta & -\text{sen}\theta \\ -\text{sen}\phi\cos\psi + \cos\phi\text{sen}\theta\text{sen}\psi & \cos\phi\cos\psi + \text{sen}\phi\text{sen}\theta\text{sen}\psi & \cos\theta\text{sen}\psi \\ \text{sen}\phi\text{sen}\psi + \cos\phi\text{sen}\theta\cos\psi & -\cos\phi\text{sen}\psi + \text{sen}\phi\text{sen}\theta\cos\psi & \cos\theta\cos\psi \end{bmatrix} \tag{5}
$$

### D) Sistema Geocêntrico e sistema do Lançador

No instante do lançamento os sistemas Vertical Local e do Lançador são coincidentes. A sua matriz de rotação pode ser apresentada utilizando-se a latitude e longitude de lançamento, representadas por μ<sub>Lan</sub> e λ<sub>gc,lan</sub> como consta na Matriz (6).

$$
L_{LGC} = \begin{bmatrix} -\cos\mu_{Lan} \text{sen}\lambda_{GC, Lan} & -\text{sen}\lambda_{GC, Lan} \text{sen}\mu_{Lan} & \cos\lambda_{GC, Lan} \\ -\text{sen}\mu_{Lan} & \cos\mu_{Lan} & 0 \\ -\cos\lambda_{GC, Lan} \cos\mu_{Lan} & -\cos\mu_{GC, Lan} \text{sen}\mu_{Lan} & -\text{sen}\lambda_{GC, Lan} \end{bmatrix}
$$
(6)

### <span id="page-35-0"></span>**2.3 Modelos dinâmico e cinemáticos dos veículos de sondagem**

Conforme Tewari (2007) afirma, a obtenção do conjunto de equações que representam um modelo dinâmico para voo de um veículo lançador deve ser iniciada por um processo de idealização, seleção de coordenadas de referência e derivação das equações governantes de movimento. As equações de movimento de um corpo rígido são derivadas a partir das leis de Newton, mas especificamente a segunda lei quando aplicada a um conjunto de pontos materiais, que neste caso pode-se entender como um veículo espacial (Beer e Jr., 1991).

Para efeitos simplificadores de cálculo o foguete é considerado como uma estrutura rígida e com massa variável devido à queima do propelente. O conjunto de equações que serão apresentadas nesta seção compõe o modelo dinâmico para movimento de foguetes. Essas equações podem ser divididas em dois grupos (IAE, 2017):

#### A) Equação do movimento Transacional:

Relaciona as forças que atuam no veículo com a variação de sua velocidade no tempo, em relação a um sistema inercial (Eq. 4).

$$
\vec{F}_A + \vec{F}_G + \vec{F}_T = M \left. \frac{d\vec{V}_I}{dt} \right|_I \tag{4}
$$

Nos termos do lado esquerdo da equação: Força aerodinâmica, Força gravitacional e Força de empuxo sobre o foguete, respectivamente. Já no lado direito encontram-se a massa e a velocidade inercial, respectivamente.

#### B) Equação do movimento Rotacional:

Os momentos que atuam sobre o veículo são relacionados com a taxa de variação da velocidade angular em relação ao sistema inercial (Eq. 5).
$$
\overrightarrow{M}_A + \overrightarrow{M}_C + \overrightarrow{M}_T = I \frac{d\overrightarrow{\omega}}{dt} \bigg|_I + \overrightarrow{\omega} \times \left(I \cdot \overrightarrow{\omega}\right)
$$
(5)

Nos termos do lado esquerdo da equação: Momento aerodinâmico, Momento de Coriolis e o Momento propulsivo sobre o foguete, respectivamente. Já no lado direito encontram-se a inércia e a velocidade angular.

Com o objetivo de resolver as Eq. (4) e (5), as mesmas devem ser definidas em coordenadas de um sistema de referência. Além disso, deve-se adotar a velocidade relativa velocidade medida por um observador no sistema solidário ao giro da terra - (em relação à superfície da Terra, ver Figura 6) em substituição à velocidade inercial (IAE, 2017).

Figura 6.Relação entre velocidade inercial e velocidade relativa.

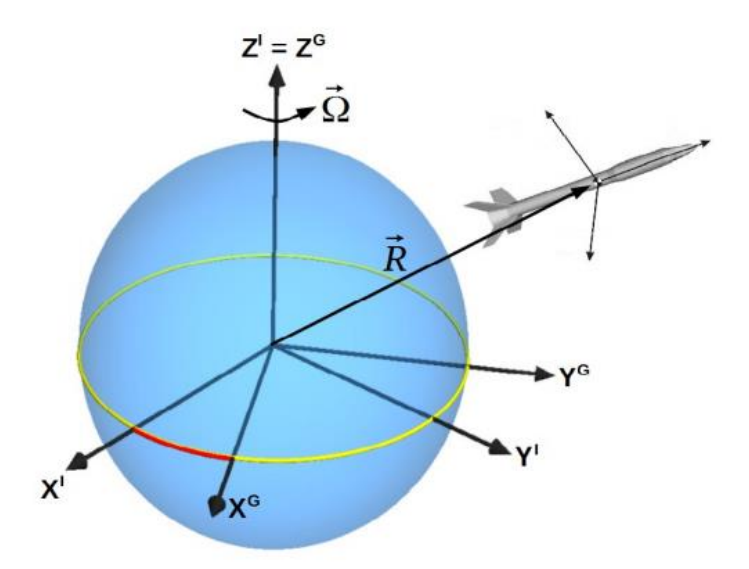

Fonte: IAE,2017

A Equação (6) pode ser representada como a derivada da velocidade relativa (medida no sistema do corpo) escrita em função da derivada da velocidade inercial (medida no referencial inercial). Após procedimentos matemáticos para transformar a equação do sistema inercial para o sistema do corpo, tem-se:

$$
\frac{d\vec{V}_{rel}}{dt}\bigg|_{B} = \frac{\vec{F}_{total}}{M} - \vec{\Omega} \times (\vec{\Omega} \cdot R_{gc}) - (\vec{\omega} + \vec{\Omega}) \times \vec{V}_{rel}
$$
(6)

Em relação à equação rotacional, sabe-se que a derivada da velocidade angular do corpo é a mesma quando medida no sistema inercial e no sistema do corpo, não ocorrendo modificação em relação à equação (5). Porém um rearranjo pode ser feito isolando a derivada da velocidade angular, resultando em:

$$
I\frac{\partial \vec{\omega}}{\partial t}\bigg|_{B} = \vec{M}_{total} - \vec{\omega} \times (I \cdot \vec{\omega}) \tag{7}
$$

Nas Equações (6) e (7),  $\Omega$  é o vetor que representa a velocidade angular da Terra,  $\vec{\omega}$ o vetor velocidade de rotação do foguete, *Vrel* a velocidade em relação à superfície do planeta, *Ftotal* a soma das forças aerodinâmica, gravitacional e de empuxo que agem sobre o foguete e *Mtotal* a soma dos momentos aerodinâmico, de Coriolis e propulsivo. As Equações (6) e (7) compreendem as equações que representam a dinâmica de um foguete, porém se faz necessário a representação do veículo espacial através da posição e atitude no espaço.

As equações diferenciais para o cálculo da atitude local são dadas por (8), (9) e (10):

$$
\dot{\psi} = q_l \frac{\text{sen}\phi}{\cos\theta} + r_l \frac{\cos\phi}{\cos\theta}
$$
\n(8)

$$
\dot{\theta} = q_l \cos \phi - r_l \sin \phi \tag{9}
$$

$$
\dot{\phi} = p_l + q_l \operatorname{sen}\phi \tan \theta + r_l \cos \phi \tan \theta \tag{10}
$$

onde p<sub>l</sub>, q<sub>l</sub> e r<sub>l</sub> são as componentes da velocidade angular do sistema  $F_B$  em relação à  $F_V$ , escritas em coordenadas de  $F_B$ , já  $\psi$ ,  $\phi$ ,  $\theta$  são os ângulos de Euler para descrição de atitude do foguete, na ordem 3-2-1, também em relação aos dois sistemas citados anteriormente.

A hipótese que é adotada para este trabalho é a hipótese de Terra plana e inercial, que implica em algumas simplificações do modelo: sistema lançador passa a ser inercial, simplificação da equação da dinâmica translacional, orientação fixa do sistema Vertical local é igual a orientação do sistema Lançador, velocidade angular local  $p_i$ ,  $q_i$  e  $r_i$  representam a própria velocidade inercial. Apesar dessas hipóteses adotadas os resultados são bastante semelhantes àqueles de um simulador que considera a Terra esferoidal e girante, como será visto no capítulo de Resultados.

# **2.4 Modelos dos subsistemas de um foguete**

Modelar esforços que agem em um foguete, segundo IAE (2017), é um passo importante a se fazer após a escrita das equações de movimento do projétil. A determinação dos mesmos é realizada de forma sistemática através da divisão do foguete em subsistemas que se pode entender como as partes de composição do veículo, facilitando a implementação do simulador. Esses subsistemas dividem-se em:

#### A) Subsistema Estrutural:

Este modelo é responsável por conter as informações de massa de um veículo, onde a mesma se divide na massa estrutural e massa do propelente, ambas sofrendo variação. A massa do veículo pode variar devido à queima de propelente à separação de partes de sua estrutura durante o voo. Os modelos de propriedades de massa são responsáveis por simular a maneira com que as propriedades de massa variam ao longo do voo, determinando: valores de massa, momentos e produtos de inércia, posição do centro de massa, etc (Figura 7). Ao conhecer-se a curva de vazão de massa do motor a priori, prática aplicável a motores a propelentes sólidos, torna-se possível, determinar as curvas de variação de massa, inércias e a posição do centro de massa antes da simulação. Nesse caso, as propriedades de massa em determinado instante de voo são determinadas por meio de interpolação de tabelas.

### Figura 7.Propriedades de massa de um foguete.

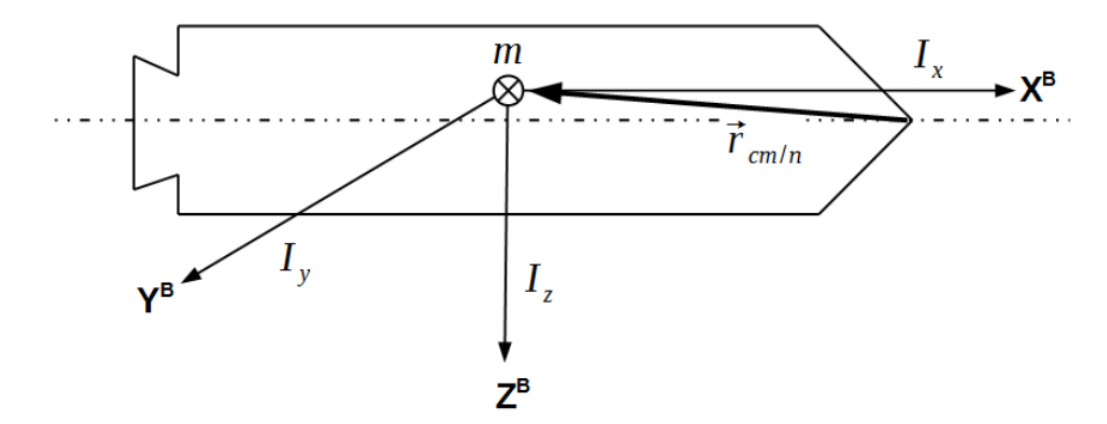

Fonte: IAE,2017.

B) Subsistema Propulsivo:

Responsáveis por simular os momentos e forças gerados pelos conjuntos de propulsores (motores, tipo propelente, etc) ao longo do voo para que o veículo atinja os requisitos da sua missão. A hipótese que será adotada durante o desenvolvimento do trabalho consiste em considerar conhecida a priori a curva de empuxo dos motores, podendo-se encontrar valores dessas grandezas referentes a instantes de voo através de interpolação. À medida que o foguete se movimenta na atmosfera, o valor de empuxo é corrigido em função da pressão atmosférica local como mostra a equação (11):

$$
T_{cor} = T_{ref} + \left(p_{ref} - p_{atm}\right)A_e
$$
\n(11)

onde  $p_{ref}$  e  $A_e$ , são respectivamente a pressão de referência e a área de saída da tubeira do foguete.

Considerando que o empuxo atua no eixo longitudinal do veículo então seu vetor associado é expresso em (12):

$$
\left[F_T\right]^B = \begin{bmatrix} T_{cor} \\ 0 \\ 0 \end{bmatrix} \tag{12}
$$

O parâmetro calculado em (12) e o vetor posição de aplicação do empuxo em relação ao centro de massa do foguete ( $\vec{r}$ ) são necessários para calcular dois momentos que atuam sobre os foguetes: o momento propulsivo (Equação 13) e o momento de Coriolis (Equação 14), sendo este último momento função tanto da vazão mássica ( *m* ) quanto da variação da inércia ( *I* ) do foguete. O vetor *e r* é calculado pela Equação (15).

$$
\vec{M}_T = \vec{F}_T \times \vec{r}_e \tag{13}
$$

$$
\vec{M}_c = -\frac{dI}{dt} \cdot \vec{\omega} + \dot{m}\vec{r}_e \times (\vec{\omega} \times \vec{r}_e)
$$
\n(14)

$$
\vec{r}_e = \vec{r}_{T/n} - \vec{r}_{cm/n} \tag{15}
$$

C) Subsistema Aerodinâmico:

É o modelo responsável por determinar as forças e momentos aerodinâmicos experimentados pelo veículo durante as fases do voo, principalmente aqueles gerados durante a fase atmosférica que é a mais influente na trajetória de veículos. Os modelos que representam esta modalidade de subsistema são baseados em tabelas de coeficientes específicos associados a cada tipo de veículo, denominados coeficientes aerodinâmicos.

Na primeira fase do voo (atmosférico) os esforços aerodinâmicos envolvidos no foguete estão relacionados com a sua velocidade em relação à atmosférica dada pela Equação (16):

$$
\vec{V}_{atm} = \vec{V}_{rel} - \vec{W}
$$
\n(16)

onde *Vrel* é a velocidade relativa do foguete em relação à superfície da Terra e *W* a velocidade do vento em relação a superfície terrestre.

Esses parâmetros são utilizados no cálculo do número de Mach (Eq. 17), ângulo de ataque (Eq. 18), ângulo de derrapagem (Eq. 19) e pressão dinâmica (Eq. 20) de um foguete.

$$
Mach = \frac{V_{atm}}{V_{som}}
$$
\n(17)

$$
\alpha = \tan^{-1}\left(\frac{V_{atm,z}}{V_{atm,x}}\right) \tag{18}
$$

$$
\beta = \tan^{-1}\left(\frac{V_{atm,y}}{\sqrt{V_{atm,x}^2 V_{atm,z}}}\right)
$$
\n(19)

$$
p_{\text{dim}} = \frac{\rho_{\text{atm}} V_{\text{atm}}^2}{2} \tag{20}
$$

onde  $\rho_{\text{atm}}$  é a densidade atmosférica. Esses referidos ângulos são necessários para o cálculo tanto da força quanto do momento aerodinâmicos (Equações 22, 23, 24, 26, 27 e 28). A força aerodinâmica é expressa pela Eq.(21):

$$
\begin{bmatrix} F_A \end{bmatrix}^B = \begin{bmatrix} F_{Ax} \\ F_{Ay} \\ F_{Az} \end{bmatrix}
$$
 (21)

$$
F_{Ax} = -C_A p_{din} S_{ref} \tag{22}
$$

$$
F_{\rm Ay} = -C_{y\beta}\beta p_{\rm din}S_{\rm ref} \tag{23}
$$

$$
F_{Az} = -C_{N\alpha} \alpha p_{din} S_{ref} \tag{24}
$$

Nessas equações, CA é o coeficiente de força axial, S<sub>ref</sub> é a área aerodinâmica de referência do veículo, Cyβ é a derivada do coeficiente de força lateral em relação ao ângulo de derrapagem  $β$ , e C<sub>Nα</sub> é a derivada do coeficiente de força normal em relação ao ângulo de ataque α.

Uma vez definida a força aerodinâmica faz se necessário o cálculo do vetor momento aerodinâmico, designado por (25):

$$
\left[M_A\right]^B = \begin{bmatrix} M_{Ax} \\ M_{Ay} \\ M_{Az} \end{bmatrix}
$$
 (25)

onde

$$
M_{Ax} = (C_{1\delta} \delta - C_{lp} \overline{p}) p_{din} S_{ref} L_{ref} - y_{cm} F_{Az} + z_{cm} F_{Ay}
$$
\n(26)

$$
M_{Ay} = \left[ -C_{Na} \left( \frac{x_{cp} - x_{cm}}{L_{ref}} \right) \alpha - C_{mq} \overline{q} \right] p_{din} S_{ref} L_{ref}
$$
(26)

$$
M_{Az} = \left[ C_{Y\beta} \left( \frac{x_{cp} - x_{cm}}{L_{ref}} \right) \beta - C_{nr} \overline{r} \right] p_{din} S_{ref} L_{ref}
$$
(28)

Os termos  $C_{\delta l}$  e  $C_{lp}$ , apresentados na Eq. (26) são coeficientes de momento em relação às empenas,  $C_{mq}$  e  $C_{nr}$  na Eq. (27) e (28), respecticamente, são coeficientes de amortecimento devido ao movimento angular do foguete. Para o cálculo das componentes que aparecem na Eq. (26),(27) e (28) o é necessário calcular as velocidades adimensionais em (29), (30) e (31):

$$
\overline{p} = p \frac{L_{ref}}{2V_{atm}}
$$
\n(29)

$$
\overline{q} = q \frac{L_{ref}}{2V_{atm}}
$$
\n(30)

$$
\bar{r} = r \frac{L_{ref}}{2V_{atm}}
$$
\n(31)

onde Lref corresponde ao comprimento aerodinâmico de referência do foguete.

### **2.5 Modelos ambientais**

A modelagem do ambiente por onde o foguete vai seguir a sua trajetória é de suma importância pois, a partir dos dados obtidos ao longo do voo em simulação, pode-se projetar um veículo que suporte os efeitos das propriedades ambientais como campo gravitacional, velocidade do vento, pressão atmosférica, que influenciam diretamente em seus esforços. Neste trabalho abordaram-se três dos modelos adotados por Silveira (2014): modelos terrestres, modelos atmosféricos e modelos de vento.

### 2.5.1 Modelos terrestres

Para navegação próxima da Terra, de acordo com Bose et al. (2014), torna-se uma necessidade definir a sua forma, principalmente para medição da magnitude da aceleração gravitacional. A forma da Terra pode ser definida como esférica com distribuição homogênea de massa, onde a navegação de baixa precisão é envolvida, pode-se considerar também a superfície terrestre de forma simplificada plana como em IAE (2017). Além disso, um outro formato celeste mais próximo da realidade pode também ser aplicado, o elipsoide ou modelo esferoidal com distribuição de massa axisimétrica.

Os corpos celestes, segundo Tewari (2007), têm como forma base a perfeita simetria esférica, devido à sua rotação em torno de um eixo. O distanciamento desta forma ocorre em razão do deslocamento da massa centrífuga causada pela rotação, que produz um corpo axissimétrico com maior raio no equador e achatado nos polos. Um corpo de tal forma é dito ser oblato. Um planeta axissimétrico se afasta totalmente da forma esférica simétrica pelos denominados harmônicos esféricos. A lei da gravitação de Newton não é válida para um corpo próximo a um planeta não esférico, sendo a mesma influenciada diretamente pela forma que o corpo celeste possui, ocasionando alterações na formulação das leis de Newton para gravidade.

O modelo escolhido para implementação no simulador consiste no modelo de terra plana, pois os foguetes considerados neste trabalho para obtenção da área de dispersão de ponto de impacto são os de sondagem, os quais possuem baixo apogeu e pequeno alcance. Logo, para este tipo de ambiente, os resultados obtidos são satisfatórios.

### A) Modelo Terra plana

A superfície terrestre é considerada plana e inercial (Figura 8). O sistema vertical local possui mesma orientação independentemente da posição do foguete, sendo esta última medida em relação ao sistema do lançador e sua altitude é definida como a distância entre seu centro de massa e a superfície da Terra.

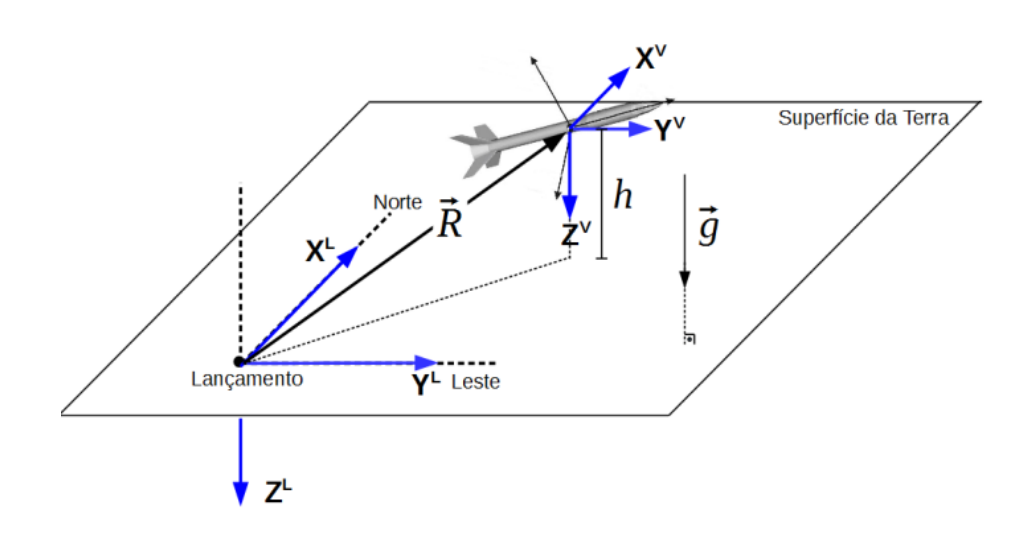

Figura 8.Terra plana.

Fonte: IAE,2017.

A aceleração gravitacional pode ser considerada constante ou variável com a altitude, tendo direção normal à superfície e apontando para baixo. No caso de aceleração gravitacional ser variável, utiliza-se a Eq. (32), e considera-se que a gravidade só atua na componente z do sistema vertical local (IAE ,2017).

$$
G = G_o \left(\frac{r_o}{r_o + h}\right)^2\tag{32}
$$

onde G<sub>o</sub> é a aceleração da gravidada no nível do mar e  $r_o$  corresponde ao raio terrestre.

### 2.5.2 Modelos atmosféricos

Este modelo implementado em um simulador, tem a função de representar as propriedades da atmosfera de acordo com o ponto onde o veículo se encontra, onde as mesmas (pressão, densidade, temperatura e velocidade do som) vão depender diretamente do modelo utilizado em questão. Neste trabalho, será utilizada a atmosfera o padrão *U.S. Standard Atmosphere 1976* definida por NOAA et al. (1976). Este modelo é definido por uma representação em estado estacionário da atmosfera terrestre até 1000 km de altitude, onde se supõe que existe atividade solar moderada. São feitas simplificações para altitudes abaixo de 86 km como: perfil de temperatura-versus-altura é linearmente segmentado, o ar é tratado como uma mistura homogênea dos gases constituintes e em equilíbrio hidrostático.

Para o perfil de temperatura para até a altitude de 86 km, o mesmo varia linearmente com a altitude geopotencial como pode ser representado pela Eq. (33):

$$
T_{\text{atm}} = T_{\text{atm},b} + L_b \cdot \left( H_{\text{gp}} - H_{\text{gp},b} \right) \tag{33}
$$

onde T<sub>atm,b</sub> é a temperatura atmosférica na base da camada considerada,  $H_{gp}$  e  $H_{gp,b}$  são as altitudes geopotenciais do veículo e da base da camada, respectivamente, e *Lb* é a taxa de variação da temperatura em relação à altitude geopotencial.

A altitude geopotencial e a altitude geométrica se relacionam pela Eq. (34):

$$
H_{gp} = \frac{r_o H}{r_o + H} \tag{34}
$$

onde r<sup>o</sup> é o valor do raio terrestre adotado e H é a altitude geométrica do veículo.

Para a pressão atmosférica, para a mesma faixa de altitude, utiliza-se a Eq. (35) e Eq. (36):

$$
P_{atm} = P_{atm,b} \left[ \frac{T_{atm,b}}{T_{atm}} \right]^{ \left[ \frac{G_b M_{atm}}{R_{atm} L_b} \right] }
$$
\n(35)

Considerando que  $L_b \neq 0$ .

$$
P_{atm} = P_{atm,b} \exp \left[ \frac{-G_o M_{atm} \left( H_{gp} - H_{gp,b} \right)}{R_{atm} T_{atm,b}} \right]
$$
(36)

Considerando que  $L_b = 0$ .

onde G<sup>o</sup> é definido como a aceleração da gravidade ao nível do mar, Matm corresponde à massa molar do ar atmosférico e  $R_{atm}$  é a constante dos gases. A partir das equações (33), (35) e (36) pode-se calcular a densidade e velocidade do som, como obtido pelas Eq. (37) e (38).

$$
\rho_{\rm atm} = \frac{P_{\rm atm} M_{\rm atm}}{R_{\rm atm} T_{\rm atm}}
$$
\n(37)

$$
V_{som} = \sqrt{\frac{\gamma R_{atm} T_{atm}}{M_{atm}}}
$$
\n(38)

A razão do calor específico do ar à pressão e a volume constante é dada por γ.

Para altitudes acima de 86 km as hipóteses de mistura homogênea e equilíbrio hidrostático não são mais válidas, tornando o modelo relativamente complexo. Logo é preferível a utilização de tabelas para representação dos parâmetros.

### 2.5.3 Modelo do vento

O vento, quando presente na atmosfera modifica a velocidade do foguete em relação ao ar atmosférico, interferindo assim nos esforços aerodinâmicos que atuam sobre o veículo. A influência do vento ocorre sobre, principalmente, foguetes não controlados em razão de não existir nenhum artificio para correção da trajetória quando, por exemplo, o foguete é submetido a uma rajada (Palmerio,2016). Para este modelo basta se considerar conhecida a velocidade do vento em relação à superfície da Terra em função da altitude, obtendo-se diretamente as componentes da velocidade do vento por meio de interpolação. Assim o vetor que representa o vento nas 3 direções em relação ao sistema vertical local (Figura 9) pode ser dado pela Equação (39).

$$
\begin{bmatrix} W \end{bmatrix}^V = \begin{bmatrix} W_X \\ W_Y \\ W_Z \end{bmatrix} \tag{39}
$$

Cada componente (W<sub>X</sub>, W<sub>Y</sub> e W<sub>Z</sub>) pode ser encontrada respectivamente pelas Eq. (40), (41) e (42):

$$
W_x = -W\cos\alpha_w\tag{40}
$$

$$
W_{Y} = -Wsen\alpha_{W} \tag{41}
$$

$$
W_{Z} = 0 \tag{42}
$$

onde W é o vetor velocidade do vento e  $\alpha_W$  é o ângulo entre o vetor W e a componente  $X^V$ do sistema de referência vertical local.

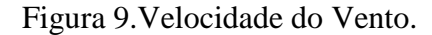

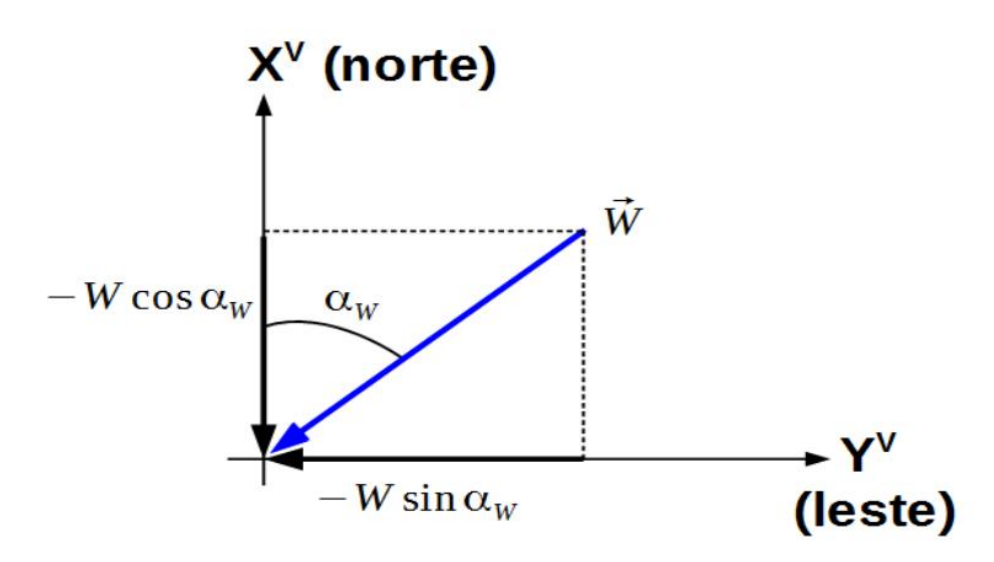

Fonte: IAE (2017).

# **2.6 Análise de trajetórias**

A trajetória nominal, de acordo com Garcia (2007), para foguetes de sondagem é determinada a partir da missão, ou seja, dos objetivos para os quais o foguete vai ser lançado. Ela é calculada levando-se em conta parâmetros nominais do foguete e sem considerar as perturbações que acometem o foguete durante o voo, onde se pode destacar os ventos, desalinhamento de tubeiras, efeitos de separações de estágios, etc. Para o cálculo das trajetórias nominais é necessário destacar os seguintes parâmetros: dados aerodinâmicos, dados do sistema propulsivo, dados de massa, centro de gravidade, inércia, etc. O cálculo da trajetória nominal permite a obtenção do ponto de impacto (PI) nominal. A trajetória real pode ser diferente da nominal em razão de perturbações externas e internas ao foguete que afetam aos parâmetros já citados.

### 2.6.1 Dispersão da trajetória

Tendo em vista as afirmações de Mata e Lindo (2015), a segurança da operação de lançamento de foguetes não controlados depende de uma correta previsão do ponto de impacto (PI), sendo este mesmo PI calculado em função de fatores estocásticos que influenciam o veículo durante o voo e, por conta disso, este mesmo ponto deve ser tratado de forma probabilística, onde a maior probabilidade deve estar em uma região mais próxima ao PI nominal e essa probabilidade deve diminuir para regiões mais afastadas deste.

O cálculo da dispersão da trajetória de foguetes de sondagem pode ser realizado considerando-se fatores perturbadores isoladamente ou um conjunto de fatores perturbadores atuando concomitantemente, onde em ambos os métodos, para este trabalho, será adotada a hipótese de que as perturbações são variáveis aleatórias com distribuição normal e independentes. Neste trabalho, dois métodos ilustram essas situações, o método RSS (Root Sum Squared) e o método de Monte Carlo.

### 2.6.1.1 Cálculo de trajetórias perturbadas

Para descrever a incerteza nos parâmetros de entrada e estimar a probabilidade de ponto de impacto, os parâmetros de entrada e saída são modelados por variáveis estocásticas, que possuem uma certa distribuição de probabilidade (Engelen,2012).

As incertezas são descritas por variáveis aleatórias (VA), que são definidas como variáveis X, identificadas por funções X(s) que mapeiam os resultados (eventos) *s*, pertencentes a um espaço amostral, ao valor correspondente da variável aleatória X , ou seja , são definidas como um experimento com medida de probabilidade definida em um espaço amostral e uma função que atribui um número real a cada resultado no espaço amostral do experimento (Yates e Goodman, 2017). Por exemplo, se x define o valor da face de um dado

quando este é jogado, então  $x_i \in \{1, 2, 3, 4, 5, 6\}$  e  $P(x_i) = 1/6$ ,  $i = 1, ..., 6$ . Neste caso a variável X é classificada como variável aleatória discreta, pois pode assumir uma quantidade finita de números em um espaço amostral. Além disso,  $P(x < 1) = 0$ ,  $P(6 < x) = 0$  e 6  $\sum_{i=1}^{6} P(x_i) = 1$ , o que caracteriza o que se denomina função de distribuição de probabilidade da variável  $x : P(x) = 1/6, 1 \le x \le 6$ , x inteiro (Kozak, 2010). Se *s* representa os possíveis eventos, logo s pertence a {1,2,3,4,5,6}. A variável aleatória X faz o mapeamento desses eventos nos números reais. Nesse caso específico, o valor da variável aleatória é igual ao valor do evento, ou seja,  $X(s) = s$ . Assim, o valor x de X também pertence ao conjunto  ${1,2,3,4,5,6}.$ 

As variáveis aleatórias podem também estar contidas dentro do grupo das variaveis contínuas, que se caracterizam por possuir um espaço amostral *S<sup>x</sup>* que consiste de um ou mais intervalos, e a VA pode assumir um número infinito de valores dentro destes intervalos. Também caracteriza-se pôr  $P[X = x] = 0$  em um determinado intervalo para  $x \in S_x$ , como afirmado por Yates e Goodman (2017), ou seja, uma característica entre todos modelos deste tipo de VA é que a probabilidade de cada resultado individual é igual a zero. A análise das variáveis aleatórias para este trabalho vai se concentrar nessa última classe.

É importante caracterizar o modelo matemático da VA contínua. A função densidade de probabilidade (PDF) (Eq. 43) é uma característica que pode ser definida como a derivada da função de distribuição cumulativa (CDF) (44) que, de acordo com Alburquerque et al. (2008), associa a cada valor real de *X* a probabilidade de a VA assumir um valor menor ou igual a x.

$$
f_X(x) = \frac{dF_X(x)}{dx}
$$
\n(43)

$$
F_x(X) = P(X \le x) \tag{44}
$$

A PDF de uma VA contínua pode ser descrita por três propriedades:

$$
I) \int_{-\infty}^{+\infty} f_X(x) dx = 1
$$

$$
\text{II}) \ \ F_X(x) = \int_{-\infty}^{x} f_X(u) \, du
$$

III)  $f_X(x) \ge 0$ , para todo x.

A primeira propriedade é derivada da propriedade da função de distribuição cumulativa (CDF) que começa em 0 a esquerda e termina em 1 a direita, a segunda propriedade vem da definição de  $f_x(x)$  e do fato de que  $F_x(-\infty) = 0$  e a terceira propriedade é uma consequência da definição de uma CDF, uma função não decrescente de x, acarretando na derivada de  $F_x(x)$  não negativa. (Yates e Goodman, 2017).

Existem diversas distribuições de probabilidade que podem ser usadas para descrever o comportamento de variáveis estocásticas. Para limitar a extensão da análise, destacam-se duas: VA com distribuição Gaussiana e uniforme.

A família das VA Gaussianas, modelo que prevalece nos fenômenos práticos, apresenta a forma da Eq. (45) (Yates e Goodman, 2017).

$$
f_X(x) = \frac{1}{\sqrt{2\pi\sigma^2}} e^{-(x-\mu)^2/2\sigma^2}
$$
\n(45)

onde μ corresponde ao valor esperado do experimento e σ ao desvio padrão, gerando uma PDF em forma de sino. Alguns resultados relativos à distribuição normal estão contidos na Figura 10, referentes a qualquer distribuição normal.

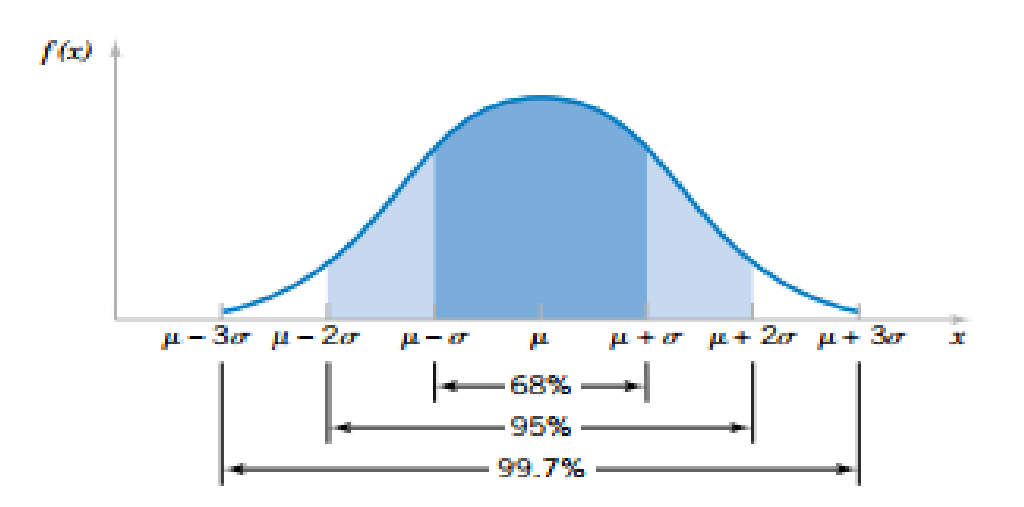

Figura 10. Probabilidades associadas com uma distribuição normal.

Fonte: Montgomery e Runger, 2003.

As variáveis aleatórias podem também apresentar a forma uniforme como mostrado em (46) e a forma da PDF como consta na Figura 11.

$$
f_X(x) = \frac{1}{b-a}, a \le x \le b
$$
\n<sup>(46)</sup>

### Figura 11.PDF VA Uniforme.

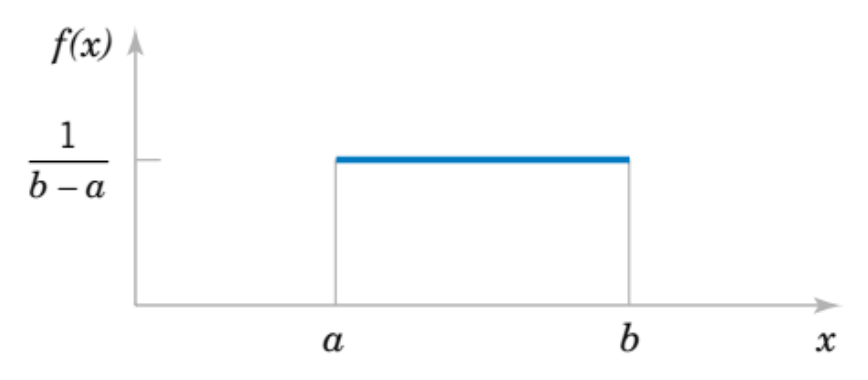

Fonte: Montgomery e Runger, 2003.

O valor esperado da VA, que é parâmetro a ser calculado do modelo estocástico análogo à média, e a variância (parâmetro matemático que mede o grau de dispersão dos dados em torno do valor esperado) são definidos em Montgomery e Runger (2003) em relação à VA uniforme como mostra-se em (47) e (48) respectivamente.

$$
E[X] = \frac{(a+b)}{2} \tag{47}
$$

$$
Var[X] = \frac{(b-a)^2}{12}
$$
\n
$$
(48)
$$

Para calcular a dispersão do ponto de impacto de um foguete, é útil realizar a descrição do ponto de impacto como uma posição em um plano (x, y), o que implica em ter mais de uma variável aleatória definida nesse experimento aleatório (Engelen, 2012). A PDF de duas variáveis aleatórias é muitas vezes referida como distribuição de probabilidade bivariada ou função de densidade de probabilidade conjunta,  $f_{XY}(x, y)$ . A distribuição de probabilidade conjunta de duas variáveis aleatórias contínuas, pode ser determinada, fornecendo-se um método para calcular a probabilidade de que X e Y assumam valores em uma região R do

espaço bidimensional. A integral dupla de  $f_{XY}(x, y)$  em uma região R fornece a probabilidade da variável aleatória (X, Y) assumir um valor em R. Esta integral pode ser interpretada como o volume sob a superfície  $f_{XY}(x, y)$  sobre a região R (probabilidade por área unitária), como mostra a Figura 12.

Figura 12.A probabilidade de que  $(X, Y)$  esteja na região R é determinada pelo volume de f<sub>XY</sub> (x,y) sobre a região R.

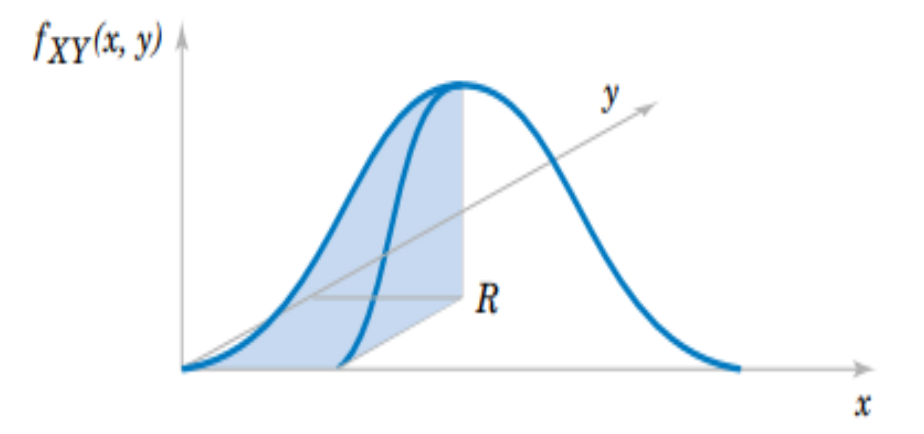

Fonte: Montgomery e Runger, 2003.

A PDF de variáveis aleatórias bivariadas, denotadas por  $f_{XY}(x, y)$ , atende a três propriedades (Montgomery e Runger, 2003).

I) 
$$
\int_{-\infty}^{+\infty} \int_{-\infty}^{\infty} f_{XY}(x, y) dx dy = 1
$$

II) Para qualquer região R no espaço bidimensional:

$$
P([X,Y] \in R) = \iint_{R} f_{XY}(x, y) dxdy
$$

III)  $f_{XY}(x, y) \ge 0$ , para todo x e y.

Essas propriedades afirmam que, em todo o domínio, a densidade de probabilidade é maior ou igual a zero. Além disso, a probabilidade de o foguete impactar em algum lugar do

domínio é 1 (um), e a probabilidade de o foguete impactar no subdomínio R pode ser calculada integrando o PDF sobre esse subdomínio (Engelen,2012).

Um caso particular de VA bivariada, consiste na distribuição de probabilidade normal bivariada (BND), uma extensão da distribuição normal. A PDF desse modelo matemático é

descrita pela Eq. (49) (Montgomery e Runger, 2003).  
\n
$$
f_{XY}(x, y; \sigma_x, \sigma_y, \mu_x, \mu_y, \rho) = \frac{1}{2\pi\sigma_x\sigma_y\sqrt{1-\rho^2}} \exp\left\{\frac{-1}{2(1-\rho^2)} \left[\frac{(x-\mu_x)^2}{\sigma_x^2} -\frac{2\rho(x-\mu_x)(y-\mu_y)}{\sigma_x\sigma_y} + \frac{(y-\mu_y)^2}{\sigma_y^2}\right]\right\}
$$
\n(49)

De acordo com a equação (49), a BND depende diretamente de cinco parâmetros, definidos como desvio padrão na direção X e Y ( $\sigma_x$ ,  $\sigma_y$ ), os valores esperados  $\mu_x$  e  $\mu_y$  e o coeficiente de correlação de Pearson  $\rho_{X,Y}$ , mostrado na Eq. (50). Esse coeficiente é utilizado para medir a correlação entre variáveis que seguem uma distribuição normal. (Mukaka, 2012)

$$
\rho_{X,Y} = \frac{Cov[X,Y]}{\sqrt{Var[X]Var[Y]}} = \frac{Cov[X,Y]}{\sigma_X \sigma_Y}
$$
\n(50)

onde Cov [X, Y] corresponde à covariância de X e Y (Eq.51), valor estatístico responsável por descrever como as VA X e Y variam juntas. O valor da covariância pode ser Cov [X, Y] > 0, X e Y crescem e decrescem juntos, porém para o caso Cov [X, Y] < 0, quando X cresce, Y normalmente decresce. Por fim, Cov  $[X, Y] \leq 0$  não oferece indicação da forma da variação entre duas variáveis aleatórias (Yates e Goodman, 2017).

$$
Cov[X,Y] = E[(X - \mu X)(Y - \mu Y)]
$$
\n(51)

O conjunto de covariâncias e variâncias das variáveis aleatórias, que descrevem um problema, de acordo com Duarte et al. (2010) é descrito através de uma matriz denominada matriz de covariância. Os elementos da diagonal principal da matriz representam a variância de cada variável aleatória em relação a sua respectiva média e os outros elementos as covariâncias como mostrado pela seguinte Matriz (52).

$$
S_i = \begin{bmatrix} \sigma_1^2 & \sigma_{12} & \dots & \sigma_{1p} \\ \sigma_{21} & \sigma_2^2 & \dots & \sigma_{2p} \\ \vdots & \vdots & \ddots & \vdots \\ \sigma_{p1} & \sigma_{p2} & \dots & \sigma_p^2 \end{bmatrix}
$$
 (52)

onde S<sup>i</sup> corresponde a matriz de covariância da iésima função discriminante (classe) e p é a dimensão do problema.

A correlação é um método estatístico usado para avaliar uma possível associação linear e direção dessa associação entre duas variáveis aleatórias contínuas, medida através do coeficiente de correlação, uma estatística que representa quão estreitamente duas variáveis covariam. Seu valor apresenta um alcance de -1 (correlação negativa perfeita), passando por 0 (não correlacionado), até +1 (correlação positiva perfeita). Se o coeficiente é um número positivo, as variáveis são diretamente relacionadas (ou seja, à medida que o valor de uma variável sobe, o valor da outra também o acompanha). Por fim, se coeficiente é um número negativo, as variáveis são inversamente relacionadas (ou seja, à medida que o valor de uma variável sobe, o valor da outra tende a diminuir). (Mukaka, 2012)

A interpretação e conclusões a que o valor do coeficiente de Pearson pode levar são apresentados na Tabela 1.

| Valor da Correlação                   | Interpretação                             |
|---------------------------------------|-------------------------------------------|
| 0,9 até 1,00 $(-0.9$ até $-1,00)$     | Correlação positiva (negativa) muito alta |
| 0,7 até $0.9$ (-0,7 até -0,9)         | Alta correlação positiva (negativa)       |
| $0.5$ até $0.7$ ( $-0.5$ até $-0.7$ ) | Correlação positiva (negativa) moderada   |
| 0,3 até $0,5$ (-0,3 até -0,5)         | Correlação positiva (negativa) baixa      |
| 0,0 até $0,3$ (0,0 até $-0,3$ )       | Correlação desprezível                    |

Tabela 1.Interpretação para uma faixa de valores do coeficiente de correlação

Fonte: Mukaka (2012) adaptado pelo autor.

2.6.1.1.1 Elipse de dispersão de trajetória

Uma forma de observar dados distribuídos segundo uma gaussiana bidimensional é construir a denominada elipse de confiança. Assumindo-se que os dados seguem uma distribuição  $D \sim N(\mu, \Sigma)$ , busca-se plotar uma elipse p representando a confiança, calculando os seus raios, centro e rotação. A Figura 13 ilustra dados desenhados aleatoriamente e as elipses para uma confiança *p*: 0.9, 0.95 e 0.99 [\(Eisele,](https://www.xarg.org/) 2018).

Figura 13.Elipses de confiança p.

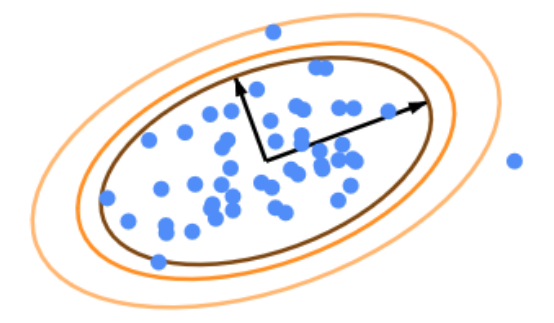

Fonte: [Eisele,](https://www.xarg.org/) 2018.

Se os dados não estiverem correlacionados e, portanto, tiverem covariância igual a zero, a elipse será alinhada aos eixos e os seus raios em ambas as direções são as variâncias [\(Eisele,](https://www.xarg.org/) 2018). Geometricamente, a elipse não rotacionada, com centro  $(0,0)$  e raio  $r_x$  e  $r_y$  nas direções (x, y) é descrita pela Equação (53). Nesse caso, a BND apresenta uma forma mais simplificada, conforme Eq. (54), como descrito em Bertsekas e Tsitsiklis (2002). Neste caso especial, temos uma chamada distribuição circular normal (Figura 14) (Rathbun et al., 2012).

$$
\left(\frac{x}{r_x}\right)^2 + \left(\frac{y}{r_y}\right)^2 = 1\tag{53}
$$

$$
f_{X,Y}(x, y) = \frac{1}{2\pi\sigma_X \sigma_Y} \exp\left\{-\frac{x^2}{2\pi\sigma_X^2} - \frac{y^2}{2\pi\sigma_Y^2}\right\}
$$
(54)

Figura 14.Distribuição circular normal.

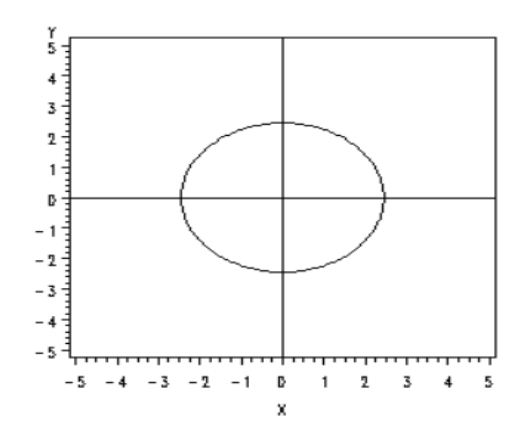

Fonte: Rathbun et al., 2012.

Para o caso em que os raios da elipse em cada direção são os desvios padrão  $\sigma_x$  e  $\sigma_y$ parametrizados por um fator de escala s, conhecido como raio de Mahalanobis de uma ellipse, a elipse é descrita pela Eq. (55).

$$
\left(\frac{x}{\sigma_x}\right)^2 + \left(\frac{y}{\sigma_y}\right)^2 = s \tag{55}
$$

O objetivo é determinar a escala *s* para que a confiança p seja atingida. Como os dados são distribuídos em uma gaussiana multivariada (bivariada), o lado esquerdo da equação é a soma dos quadrados das amostras distribuídas segundo uma gaussiana, e dados gaussianos elevados ao quadrado e somados são conhecidos por apresentar uma distribuição de acordo com a chamada distribuição Qui-Quadrada (χ²). Uma distribuição χ² é definida por graus de liberdade e, como temos duas dimensões, o número de graus de liberdade também é dois. Deseja-se determinar a probabilidade de que a soma e, portanto, *s*, tenha um certo valor, obedecendo à distribuição χ². Como tem-se um intervalo de confiança *p*, formula-se o problema para determinar a probabilidade de se ter *s* menor que um certo valor z como descrito pela relação (56) [\(Eisele,](https://www.xarg.org/) 2018).

$$
P(s < z) = p \tag{56}
$$

Para a solução desta relação pode-se usar uma tabela estatistica  $\chi^2$  ou simplesmente usar a relação (57) [\(Eisele,](https://www.xarg.org/) 2018).

$$
s = -2\log(1 - p) \tag{57}
$$

Como exemplo, para uma confiança p=0.9, tem-se s=4.6057, para p=0.95, tem-se s=5.99146 e para p=0.99, tem-se s=9.21034. A elipse pode ser desenhada com raios  $\sigma_x\sqrt{s}$  e  $\sigma_{v}$  $\sqrt{s}$  [\(Eisele,](https://www.xarg.org/) 2018).

De acordo com [Eisele](https://www.xarg.org/) (2018), geralmente as covariâncias σ<sub>xy</sub> e σ<sub>yx</sub> não são zero e, portanto, o sistema de coordenadas de elipse não é alinhado aos eixos. No entanto, a abordagem anteriormente derivada ainda é utilizável, mas em vez de usar a variância como um indicador de espalhamento dos dados, usam-se os autovalores da matriz de covariância (58), pois são os autovetores da matriz de covariância que determinam a direção dos eixos maior e menor da elipse de confiança, enquanto o comprimento dos eixos corresponde aos autovalores.

$$
\begin{pmatrix} \sigma_X^2 & \sigma_{XY} \\ \sigma_{YX} & \sigma_Y^2 \end{pmatrix}
$$
 (58)

Os autovalores representam o espalhamento na direção dos autovetores, que são as variações sob um sistema de coordenadas rotacionado. Por definição, uma matriz de covariância é definida positiva, portanto, todos os autovalores são positivos e podem ser vistos como uma transformação linear para os dados.

Os raios reais da elipse são  $\sqrt{\lambda_1}$  e  $\sqrt{\lambda_2}$  para os dois autovalores  $\lambda_1$  e  $\lambda_2$  da matriz de covariância escolanada s.σ. Isso pode ser facilmente demonstrado por: autovalores(s.σ)=s.autovalores(σ), que simplifica posteriomente o escalonamento dos autovalores.

### 2.6.1.2 Método RSS (Root Sum Squared)

O método RSS é utilizado no IAE para o cálculo de dispersão do ponto de impacto da trajetória de foguetes não guiados. Este método visa estimar a área de impacto de foguetes de modo simplificado, sendo descrito matematicamente no trabalho de Engelen (2012). Para simplificação desta situação, se assume que o ponto de impacto é uma função linear dos parâmetros de entrada, e que esses últimos são independentes. Para demonstrar o método admite-se inicialmente que o ponto de impacto depende apenas de duas variáveis aleatórias, *X*1 e *X*2 , porém pode-se estender para qualquer número de variáveis aleatórias, desde que sejam univariadas. O ponto de impacto *Y* pode ser descrito pela Eq. (59) onde a, b, c e d são parâmetros não aleatórios desconhecidos.

$$
\overline{Y} = a + b\overline{X}_1 + c + d\overline{X}_2
$$
\n(59)

As propriedades da variância, de acordo com Kalos e Whitlock (2008) e Yates e Goodman (2017) são:

I)  $Var[C] = 0$ , onde C é uma constante;

II)  $Var[CX] = C^2Var[X]$ , onde C é uma constante e X uma variavel aleatória;

III) 
$$
Var[\overline{Y}] = Var[\overline{X}_1 + \overline{X}_2] = Var[\overline{X}_1] + Var[\overline{X}_2] + 2Cov[\overline{X}_1, \overline{X}_2].
$$

Aplicando-se as propriedades na equação (59) e admitindo-se que as variáveis aleatórias são independentes (Cov[X<sub>1</sub>,X<sub>2</sub>]=0) obtém-se a equação (60), onde também é conhecida cada distribuição de *Xi* .

$$
Var[\overline{Y}] = b^2Var[\overline{X}_1] + d^2Var[\overline{X}_2] = Var[\overline{Y}_1] + Var[\overline{Y}_2]
$$
\n(60)

Esta equação mostra que a variância de Y é igual à soma das variâncias das variáveis aleatórias que a compõem (variâncias escalonadas dos parâmetros de entrada). Se esta relação for generalizada, obtém-se a Eq. (61).

$$
Var[\overline{Y}] = \sum_{i=1}^{n} Var[\overline{Y}_i]
$$
\n(61)

A variância de *Y* é encontrada calculando-se a variância devido a cada parâmetro de entrada. O primeiro passo é calcular um ponto de impacto em que as entradas são definidas pelo valor esperado (μ). Usando-se a Eq. (61) o primeiro ponto de impacto é gerado pela Equação (62).

$$
y_o = a + \mu_1 b + c + \mu_2 d \tag{62}
$$

A segunda etapa consiste na execução da simulação com outro valor para a primeira variável de entrada, ou seja, a média mais o desvio padrão ( $\sigma_1+\mu_1$ ). Logo usando-se a Eq. (62) novamente, resulta a Eq. (63).

$$
y_1 = a + (\mu_1 + \sigma_1)b + c + \mu_2 d \tag{63}
$$

A diferença dos resultados das Eq. (63) e Eq. (62), elevada ao quadrado, representa a contribuição do primeiro parâmetro de entrada para a variância do ponto de impacto, conforme Eq. (64).

$$
y_1 - y_0 = \sigma_1 b = \sqrt{Var(\overline{Y}_1)}
$$
(64)

Para encontrar o desvio padrão final, o procedimento descrito acima deve ser realizado para cada variável de entrada. A diferença entre o valor nominal do ponto de impacto e o valor variado, elevada ao quadrado, representa a variância do ponto de impacto associada com cada variável de entrada. Somando-se as variâncias associadas com todos os dados de entrada, tem-se a variância final do ponto de impacto. A raiz quadrada da variância final representa o desvio padrão final do ponto de impacto.

A dispersão do ponto de impacto é melhor descrita por 2 VA, em x e y ou frontal, lateral. O procedimento explicado acima é utilizando para determinar essas duas VA.

O método RSS é utilizado no IAE para o cálculo de dispersão de trajetória de foguetes não guiados, sendo esta abordagem descrita no trabalho de Garcia (2007).

No cálculo das trajetórias perturbadas, cada fator perturbador é considerado isoladamente e, para cada um deles, são geradas duas trajetórias perturbadas, uma utilizandose uma variação positiva do parâmetro e outra uma variação negativa. Cada uma destas trajetórias perturbadas fornecerá um ponto de impacto diferente, além da própria distância de Impacto.

A localização do ponto de impacto nominal, quando comparada aos pontos de impacto perturbados, gera um desvio que é medido pela diferença entre os dois citados. Esse desvio é classificado como frontal, quando medido no plano da trajetória nominal, (positivo quando o mesmo aumenta a distância de impacto e negativo caso contrário), e como lateral quando medido no plano perpendicular ao plano da trajetória nominal (positivo quando o azimute de impacto aumenta e negativo caso contrário). Além disso, o desvio pode ser resultado de combinação de ambos.

A quantização do desvio no impacto é feita conforme o modelo analítico mostrado na Figura 15 (Garcia et al. ,2014). A figura mostra graficamente como podemos obter as variações lateral ou frontal a partir da trajetória nominal.

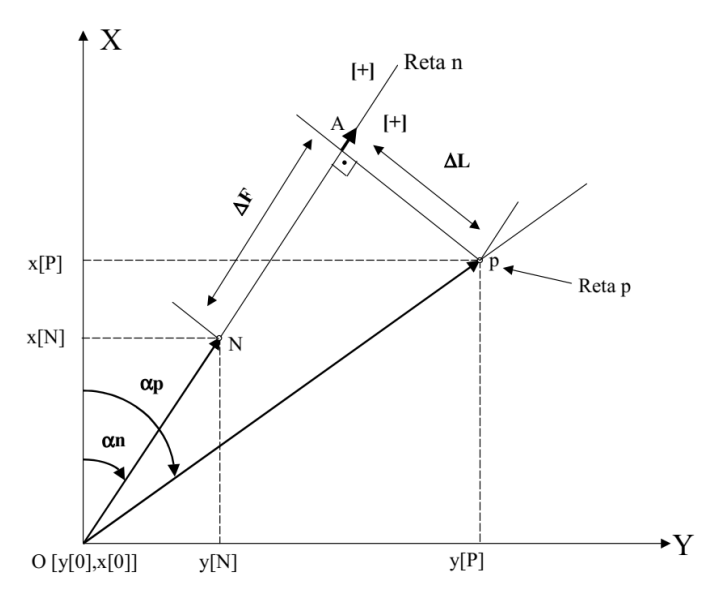

Figura 15.Área de Dispersão de PI.

Fonte: Garcia et al. ,2014.

Onde as componentes da Figura 17 são:

O: Origem dos Eixos (Ponto de lançamento).

N: Ponto de impacto Nominal.

P: Ponto de impacto perturbado.

n: Trajetória Nominal.

p: Trajetória perturbada.

αn: Azimute nominal.

αp: Azimute perturbado.

ΔF: Desvio Frontal (DF).

ΔL: Desvio Lateral (DL).

Reta n: ON.

Reta p: ⊥ ON por P.

Analiticamente, a reta n é dada pela Equação (65).

$$
x - x(0) = \frac{x(N) - x(0)}{y(N) - y(0)} (y - y(0)) = \mathbf{K}_n (y - y(0))
$$
 (65)

Analogamente, a reta p é definida na Equação (66).

$$
x - x(p) = K_p(y - y(P))
$$
 (66)

onde x (0) e y (0) são o ponto de origem do foguete, x(N) e y(N) correspondem as coordenadas do ponto de impacto nominal, x(p) e y(p) correspondem as coordenadas do ponto de impacto perturbado. Além disso, assumindo que y  $(0) = x(0) = 0$  e que a reta p é perpendicular em relação a reta n, têm-se que os coeficientes angulares das respectivas retas são dados pelas Eq. (67) e (68).

$$
K_n = \frac{x(N)}{y(N)}\tag{67}
$$

$$
K_p = -\frac{1}{K_n} \tag{68}
$$

Expressando as retas na forma da equação geral Ay+Bx+C=0, a reta n assume a forma apresentada na Equação (69).

$$
-K_n y + x + (K_n y(0) - x(0)) = 0
$$
\n(69)

onde

$$
A = -K_n;
$$
  
B=1;  
C= K<sub>n</sub> y(0) - x(0)  
Dode no ektare at the x-axis

Pode-se obter a reta p pela Eq. (70).

$$
-K_{p}y + x + (K_{p}y(P) - x(P)) = 0
$$
\n(70)

onde

$$
A = -Kp;
$$
  
B=1;  
C= Kp y(P) - x(P).

Definindo o desvio frontal (ΔF) como a distância da reta p ao PI nominal N(y(N), x(N)), o desvio lateral (ΔL) como a distância da reta n ao PI perturbado P(y(P), x(P)), pode-se aplicar a fórmula da distância de uma reta de equação  $Ay + Bx + C = 0$  a um ponto genérico  $G(y(G), x(G))$ , a qual é dada pela Equação (71).

$$
d = \left| \frac{Ay(G) + Bx(G) + C}{\sqrt{A^2 + B^2}} \right| \tag{71}
$$

Assim, pode-se aplicar a Eq. (71) para a definição dos desvios frontal e lateral através das equações (72) e (73), respectivamente.

$$
\Delta F = \left| \frac{-\mathbf{K}_p y(N) + x(N) + (-\mathbf{K}_p y(P) + x(P))}{\sqrt{\mathbf{K}_p^2 + 1}} \right| \tag{72}
$$

$$
\Delta L = \left| \frac{-\mathbf{K}_n y(P) + x(P)}{\sqrt{\mathbf{K}_n^2 + 1}} \right| \tag{73}
$$

A área calculada referente à dispersão do PI é função dos valores do desvio frontal positivo (DF<sup>+</sup>) e negativo (DF<sup>-</sup>), lateral positivo (DL<sup>+</sup>) e negativo (DL<sup>-</sup>) obtidos por meio do cálculo da trajetória perturbada após variação de cada parâmetro. Os valores desses desvios podem ser representados pelas Eq. (74), (75), (76), (77) (Garcia,2007).

$$
DF_T^+ = \sqrt{\left(DF_1^+\right)^2 + \dots + \left(DF_n^+\right)^2} \tag{74}
$$

$$
DF_T^- = \sqrt{\left(DF_1^-\right)^2 + \dots + \left(DF_n^-\right)^2} \tag{75}
$$

$$
DL_{T}^{+} = \sqrt{\left(DL_{1}^{+}\right)^{2} + ... + \left(DL_{n}^{+}\right)^{2}}
$$
\n(76)

$$
DL_T^-=\sqrt{\left(DL_1^-\right)^2+...+\left(DL_n^-\right)^2}
$$
\n(77)

Após se verificar qual dos desvios apresenta o maior valor, considera-se que a dispersão do ponto de impacto possui uma área com raio igual ao maior desvio. Para exemplificar, suponha que o maior desvio seja o  $DF_T^+$ , então será gerada uma área conforme a Figura 16.

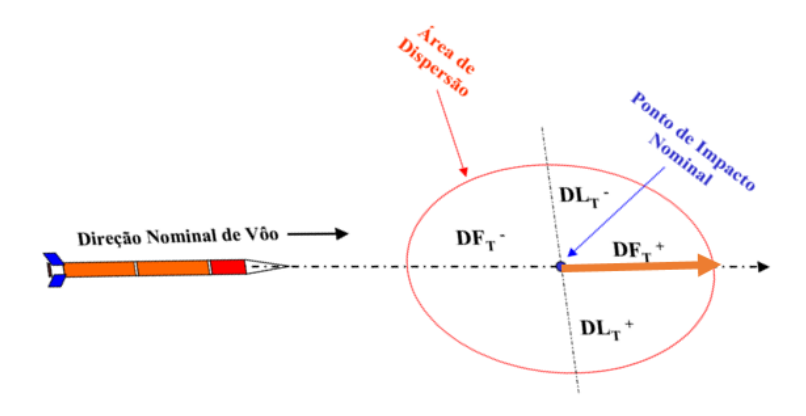

Figura 16.Desvios para cálculo de dispersão de trajetoria.

Fonte: Garcia (2007) adaptado pelo autor (2018).

Ao analisar-se o método RSS utilizado no IAE, vale ressaltar que, diferentemente do RSS apresentado por Engelen (2012), o IAE considera variações positivas e negativas nos parâmetros de entrada, o que tende a diminuir o efeito da hipótese de linearidade entre os parâmetros de entrada e o ponto de impacto e, no entanto, gera o dobro de trajetórias perturbadas. Além disso, o IAE descreve o PI por 4 variáveis aleatórias, ao invés de 2, o que, de certa forma, compensa o fato de se calcular duas trajetórias perturbadas para cada parâmetro de entrada.

### 2.6.1.3 Método de simulação de Monte Carlo

A grande desvantagem do método RSS são as suposições sobre o comportamento do sistema, já que na realidade essas suposições (variações dos parâmetros) nem sempre são válidas (Engelen, 2012). O método de Monte Carlo surge como uma solução para esta lacuna deixada por este método.

O seu desenvolvimento iniciou-se durante a segunda guerra mundial para buscar soluções em relação à bomba atômica. Este método foi batizado por Jonh Von Neumann e Stanislav Ulam, em razão do cassino de Monte Carlo em Mônaco, pois a natureza repetitiva que apresentam as roletas estava ligada ao método. O Monte Carlo é um método que se baseia na solução de problemas através da simulação estatística que utiliza sequências de números aleatórios. Uma vez conhecida a distribuição da população original, o método consiste em fazer inúmeras amostras aleatórias a partir da distribuição original. Os resultados obtidos são parâmetros estatísticos como média, desvio padrão, erro padrão, etc. (Silva,2014)

O comportamento estatístico de um sistema, que neste caso aplica-se a um foguete, pode ser modelado pela Eq. (78).

$$
Y = f(X) \tag{78}
$$

onde *X* corresponde a um vetor aleatório, cujas componentes são variáveis aleatórias (neste trabalho consideradas independentes) de distribuição conhecida. A função *f* representa a geração da trajetória do projétil, via simulação numérica em razão da complexidade da solução das equações diferenciais da dinâmica do veículo, sendo classificada estatisticamente como caixa preta, onde não são conhecidos a função de transferência do sistema, assim como o vetor aleatório de saída *Y* , que representa parâmetros de interesse da trajetória. Apenas são conhecidas as distribuições de probabilidade das variáveis componentes do vetor aleatório de entrada (X). Se o vetor é gerado aleatoriamente, então a saída Y<sub>1</sub>, no caso da análise de dispersão do ponto de impacto, será um ponto de impacto perturbado. Ao gerar-se múltiplas trajetórias com diferentes valores para as variáveis aleatórias em *X* , um padrão de dispersão de impacto forma-se como se estes fossem diretamente gerados com a distribuição de probabilidade de *Y* . O processo de definir as entradas como variáveis aleatórias, usando essas variáveis para gerar valores de entrada aleatórios, aplicando-se um processo determinístico a essa entrada para encontrar as saídas (também aleatórias) e usando-as, é chamado de simulação de Monte Carlo (Engelen,2012).

Os pontos de impacto resultantes das simulações podem apresentar padrões de distribuição já apresentados. Essas distribuições podem ser usadas para determinar a probabilidade de que o foguete caia em algum subdomínio  $\mathcal{D}_i$ . Por outro lado, os pontos de impacto extraídos de *Y* podem ser usados para calcular diretamente a probabilidade de o foguete impactar em  $\mathcal{D}_j$ , contando-se o número de pontos  $Y_i$  em  $\mathcal{D}_j$  e dividindo-se pelo número total de simulações n (Engelen, 2012).

O método original de Monte Carlo passou por transformações desde que foi desenvolvido em 1949 por Metropolis e Ulam. Diversas metodologias foram criadas utilizando-se a ideia deste método como a simulação direta de Monte Carlo, Monte Carlo cinético, Monte Carlo quântico, Quase Monte Carlo e o método de Monte Carlo com cadeias de Markov, todos advindos do desenvolvimento da computação que permitiu que os métodos computacionais avançassem, viabilizando-os. Nesse contexto, o método de simulação direta de Monte Carlo atende as expectativas do trabalho, pois atualmente é aplicado para a estimativa de lançamentos espaciais assim como reentrada atmosférica e modelagem de sistemas. Além disso, os valores são gerados de forma independente e não há preocupação com a convergência do algoritmo, bastando que o tamanho da amostra seja suficientemente grande. (Muller, 2008).

O método de Monte Carlo é executado conforme características descritas no trabalho de Muller (2008) e Sobol (1994). Primeiro é necessário estabelecer a população de interesse, assim como o seu comportamento distribucional (FDP que descreve o fenômeno aleatório), em segundo lugar gera-se aleatoriamente amostras das populações, isso é realizado através de um gerador de números aleatórios, que produzem números com distribuição uniforme no intervalo [0,1]. Estes geradores na verdade geram números pseudoaleatórios, pois são desenvolvidos por algoritmos, porém são uma boa aproximação de números aleatórios "reais". Em último lugar, o método de Monte Carlo tem o objetivo de distribuir estatisticamente as frequências de interesse via simulação.

No trabalho de Nasser (2012), os passos descritos para execução do método de Monte Carlo na prática resumem-se no algoritmo demonstrado na Figura 17, onde "k" é o número de iterações sendo realizadas no processo e "N\_máx" é o número máximo de corridas de Monte Carlo.

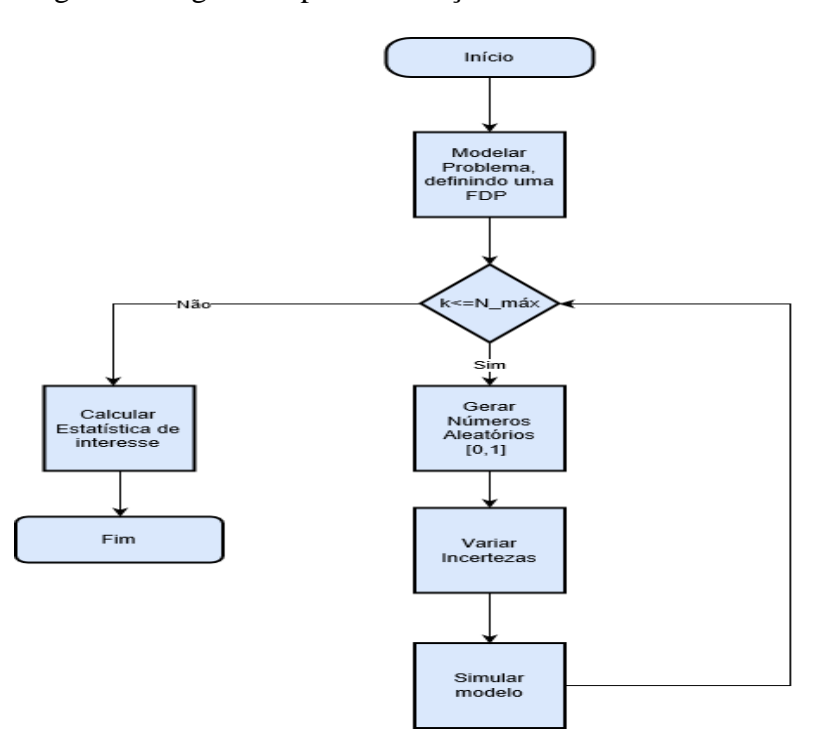

Figura 17.Algoritmo para simulação direta de Monte Carlo.

Fonte: Autor, 2018.

Este método resulta em uma aproximação da solução. Assim, o erro da mesma deve ser analisado através da Eq. (79).

$$
E_a = \frac{3\sigma}{\sqrt{N}}\tag{79}
$$

onde σ é o desvio padrão da amostra e N o tamanho da amostra, justificando que o método tem um menor erro de aproximação quanto maior o tamanho da amostra.

# **3 METODOLOGIA**

A simulação tem grande importância quando se trata da geração de estratégias de controle em relação a dispersões de trajetória devido a perturbações (Sarma et al., 1978). O cálculo da dispersão da trajetória é função de um conjunto de parâmetros que influenciam no ponto de impacto, podendo-se considerar cada fator isoladamente, onde um desvio padrão é especificado para cada fator (Hall,2002). Além disso, é possível considerar uma combinação de parâmetros variando ao mesmo tempo e gerando um conjunto de pontos de impacto via um número muito grande de simulações.

As trajetórias são obtidas por meio de modelagem e simulação do conjunto de equações diferenciais não lineares e acopladas do modelo dinâmico de um veículo não guiado. Devido à complexidade dessas equações, não existe solução analítica associada a elas, logo a sua solução se dá por meio de rotinas computacionais, caracterizando uma simulação do tipo numérica digital, fornecendo como resultados parâmetros de voo em cada instante de tempo. A solução dessas equações, nesse trabalho, se dá por meio do método numérico de Runge-Kutta de 4ª e 5ª ordens, através da rotina *ode45*, recurso presente no *software* MATLAB® para solução numérica de equações diferenciais, como realizado no trabalho de Silveira (2014).

A função *ode45*, nativa do *software* MATLAB®, de acordo com Jorge et al. (2014) realiza a integração numérica das equações diferencias ordinárias, que compõem o foguete, baseada na formulação Runge-Kutta (4,5) (Dormand e Prince, 1980). Esse método tem como principal característica a atualização do passo de integração a cada iteração realizada, cuja modificação é realizada conforme o erro local estimado, definido como padrão no MATLAB® 10-6 . O método de Runge-Kutta adaptavivo segundo Dormand e Prince (1980), produz dois resultados por iteração realizada,  $y_{n+1}$  de ordem quatro e  $y_n^*$  $y_{n+1}^*$  de ordem cinco demonstradas nas Eq.(86) e (87). Os erros produzidos pelo primeiro e segundo resultado são respectivamente,  $O(h^5)$  e  $O(h^6)$ , baseados no passo h de integração. O resultado de ordem cinco é utilizado para estimar o erro do primeiro resultado, fazendo a simples diferença dos dois resultados. O método de Dormand–Prince, portanto, tem um resultado de quarta ordem com estimativa de erro de ordem cinco. As equações das constantes  $k_i$  estão descritas nas Eq. (80),(81),(82),(83),(84) e (85) (Leal, 2015).

$$
k_1 = hf\left(x_n, y_n\right) \tag{80}
$$

$$
k_2 = hf\left(x_n + \frac{1}{5}h, y_n + \frac{1}{5}k_1\right)
$$
\n(81)

$$
k_3 = hf\left(x_n + \frac{3}{10}h, y_n + \frac{3}{40}k_1 + \frac{9}{40}k_2\right)
$$
 (82)

$$
k_4 = hf\left(x_n + \frac{4}{5}h, y_n + \frac{44}{45}k_1 - \frac{56}{15}k_2 + \frac{32}{9}k_3\right)
$$
(83)  

$$
hf\left(x_n + \frac{8}{5}h, y_n + \frac{19372}{5551}k_1 - \frac{25360}{3125}k_2 + \frac{64448}{5551}k_3 - \frac{212}{720}k_4\right)
$$
(84)

$$
k_4 = hf\left(x_n + \frac{1}{5}h, y_n + \frac{1}{45}k_1 - \frac{1}{15}k_2 + \frac{1}{9}k_3\right)
$$
(83)  

$$
k_5 = hf\left(x_n + \frac{8}{9}h, y_n + \frac{19372}{6561}k_1 - \frac{25360}{2187}k_2 + \frac{64448}{6561}k_3 - \frac{212}{729}k_4\right)
$$
(84)  

$$
k_6 = hf\left(x_n, y_n + \frac{9017}{3169}k_1 - \frac{355}{23}k_2 + \frac{46732}{5247}k_3 + \frac{49}{125}k_4 + \frac{-5103}{19555}k_5\right)
$$
(85)

$$
k_5 = hf\left(x_n + \frac{3}{9}h, y_n + \frac{15572}{6561}k_1 - \frac{25500}{2187}k_2 + \frac{61116}{6561}k_3 - \frac{212}{729}k_4\right)
$$
(84)  

$$
k_6 = hf\left(x_n, y_n + \frac{9017}{3168}k_1 - \frac{355}{33}k_2 + \frac{46732}{5247}k_3 + \frac{49}{176}k_4 + \frac{-5103}{18656}k_5\right)
$$
(85)

$$
y_{n+1} = y_n + \frac{35}{384}k_1 + \frac{500}{1113}k_3 + \frac{125}{192}k_4 - \frac{2187}{6784}k_5 + \frac{11}{84}k_6
$$
 (86)  

$$
y_{n+1} = y_n + \frac{35}{384}k_1 + \frac{500}{1113}k_3 + \frac{125}{192}k_4 - \frac{2187}{6784}k_5 + \frac{11}{84}k_6
$$
 (86)  

$$
+ \frac{5179}{57600}k_1 + \frac{7571}{15600}k_3 + \frac{393}{644}k_4 - \frac{92097}{2202000}k_5 + \frac{187}{2100}k_6
$$
 (87)

$$
y_{n+1} = y_n + \frac{5179}{384}k_1 + \frac{7571}{1113}k_3 + \frac{392}{192}k_4 - \frac{6784}{6784}k_5 + \frac{84}{84}k_6
$$
 (80)  

$$
y_{n+1}^* = y_n + \frac{5179}{57600}k_1 + \frac{7571}{16695}k_3 + \frac{393}{640}k_4 - \frac{92097}{339200}k_5 + \frac{187}{2100}k_6
$$
 (87)

A ferramenta de simulação de voo de foguetes não guiados com 6-GDL (graus de liberdade) desenvolvida nesse trabalho, denominada UROCKS (*Unguided Rocket Simulator*), fornece 54 parâmetros de saída em uma matriz que descreve comportamento do projétil em voo em cada fases de voo (posições, velocidades, número de Mach, velocidades angulares, propriedades de massa, ventos, etc). Esse simulador foi realizado com base no trabalho de Silveira (2014). Esse trabalho utiliza principalmente os dados das coordenadas do ponto de impacto em X e Y como ponto de análise, porém os outros parâmetros são utilizados para validação do simulador.

O software é dividido em dois componentes: biblioteca de modelos e módulo principal. A biblioteca de modelos descreve a estrutura básica comum a todas as rotinas que a compõem. Essas rotinas descrevem os modelos que são apresentados no referencial teórico. O módulo principal descreve as arquiteturas adotadas para a integração de cada fase de voo e da trajetória e, além disso, realiza a leitura dos dados de entrada do simulador, a determinação das condições iniciais para as equações dinâmicas, a integração das diferentes fases da trajetória e a impressão dos dados de saída.

O processo de integração de cada fase de voo segue uma sequência de rotinas no simulador. Primeiro, as relações cinemáticas são obtidas e descrevem as posições e velocidades do foguete, durante toda a trajetória de voo, em diferentes sistemas de referências. Posteriormente, realiza-se a chamada e aplicação dos modelos ambientais, que calculam a propriedades ambientais como aceleração gravitacional e velocidade do vento. Em sequência são chamados e executados os modelos de propriedades estruturais, propulsivos e aerodinâmicos, que descrevem os esforços que atuam no foguete durante toda a trajetória de voo.

O simulador foi implementado de forma a poder ser utilizado para simular a trajetória de diferentes modelos de foguetes não controlados, com diferentes fases de voo. Para esse trabalho um foguete não controlado de porte semelhante ao modelo brasileiro VSB-30 foi usado, sendo chamado de PECS. As fases de voo são definidas no arquivo de entrada do foguete. Cada fase tem seus dados específicos como: duração do tempo de voo, dados de massa, propulsivo e aerodinâmico. O final de uma fase e início de outra está associado a alguma mudança na trajetória ou nas características físicas do foguete, como saída do foguete do trilho, ignição de um motor, separação de um estágio, acionamento do ioiô etc.

O cálculo de trajetória por meio do UROCKS, é melhor entendido por meio do fluxograma de integração da trajetória (Figura 18). Os dados de entrada são os parâmetros da fase atual, em seguida são executadas atualizações do estado inicial da fase. Posteriormente é executado o laço de integração da fase que descreve a integração durante uma fase do voo. A última etapa realizada é a verificação de término da trajetória. Caso a resposta seja positiva, serão impressos os resultados nos dados de saída, porém caso a resposta seja negativa, ocorrerá retorno para o início do laço e a próxima fase de voo será integrada.

Figura 18.Fluxograma UROCKS

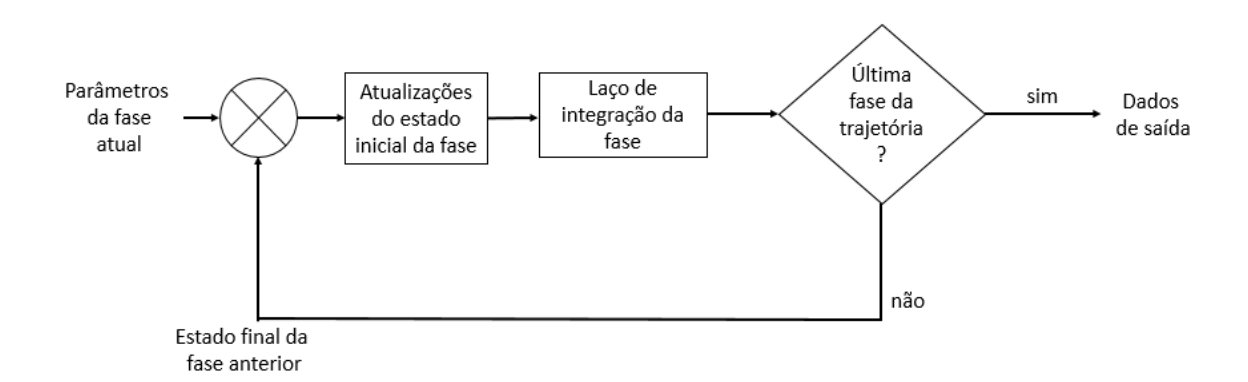

Fonte: Silveira (2014) adaptado pelo autor (2018).

Alguns resultados obtidos com a execução do UROCKS, como por exemplo, número de Mach, velocidade angular, etc., são comparados com o software ROSI (*Rocket Simulation*), que é uma ferramenta não comercial de simulação de trajetória de foguetes. Desenvolvido em linguagem FORTRAN, ele foi desenvolvido no que é o atual Centro Aeroespacial Alemão (DLR - Deutsches Zentrum für Luft- und Raumfahrt), na Alemanha, em meados da década de 1970. O IAE possui, além dos manuais, o código fonte do programa, o qual pode ser compilado para gerar um arquivo executável (Silveira,2014). Essa comparação é realizada com o intuito de validação do UROCKS.

Assim como o simulador de trajetória, as rotinas para análise estatística do ponto de impacto foram implementadas no software MATLAB ®, um ambiente interativo de fácil utilização, que inclui uma extensiva biblioteca de rotinas para computação numérica e muitos recursos de visualização, manipulação de dados na forma de matrizes, além de ser um ambiente para desenvolvimento de simulações computacionais (Palm III,2013).

O valor esperado do ponto de impacto e a área de dispersão em torno desse ponto são funções das coordenadas X e Y dos pontos de impacto do conjunto de simulações perturbadas determinados via simulação de trajetórias perturbadas. Um conjunto de trajetórias é obtido via simulação estocástica através da variação de parâmetros de voo e condições ambientais, ambos tratados como variáveis aleatórias com distribuição normal e independentes. Os parâmetros variados são a força de empuxo, o desalinhamento do empuxo, a força de arrasto, a massa, o desalinhamento das empenas, erro de elevação, erro de azimute, entre outros como proposto no trabalho de Gorgin et al. (2011), Mihailescu et al. (2010) e Yao et al. (2009). Além disso, os valores de variação dos parâmetros perturbadores da trajetória foram fornecidos pelo IAE.

Um dos métodos estatísticos utilizados para obtenção da dispersão da trajetória corresponde ao método atual utilizado no IAE para o cálculo de trajetórias perturbadas, assim como área de dispersão de ponto de impacto: método RSS (Root Sum Squared), cujo software desenvolvido para o cálculo da área de dispersão de pontos de impacto para essa metodologia foi denominado de DAIPRSS, *Dispersion Analysis of Impact Point by Root Sum Squared*. Esse método considera fatores perturbadores da trajetória isoladamente a cada simulação, fatores esses que geram desvios na trajetória, os quais podem ser classificados como desvio lateral ou desvio frontal.

O desvio é quantizado pela diferença entre a distância de impacto nominal, obtida sem influência de qualquer fator de perturbação, e a distância de impacto da trajetória perturbada, podendo haver desvios de natureza positiva (acréscimo da distância de impacto para frontal e aumento de azimute de impacto para lateral) ou negativa (decréscimo da distância de impacto

para frontal e diminuição de azimute de impacto para lateral). Além disso, o valor da variação 3σ de cada parâmetro foi utilizado com base em uma tabela de valores como mostrado no capítulo resultados.

A determinação da área de dispersão de pontos de impacto segundo o método RSS, seguiu a metodologia apresentada no referencial teórico. O fluxograma que resume o funcionamento do software DAIPRSS é apresentado na Figura 19.

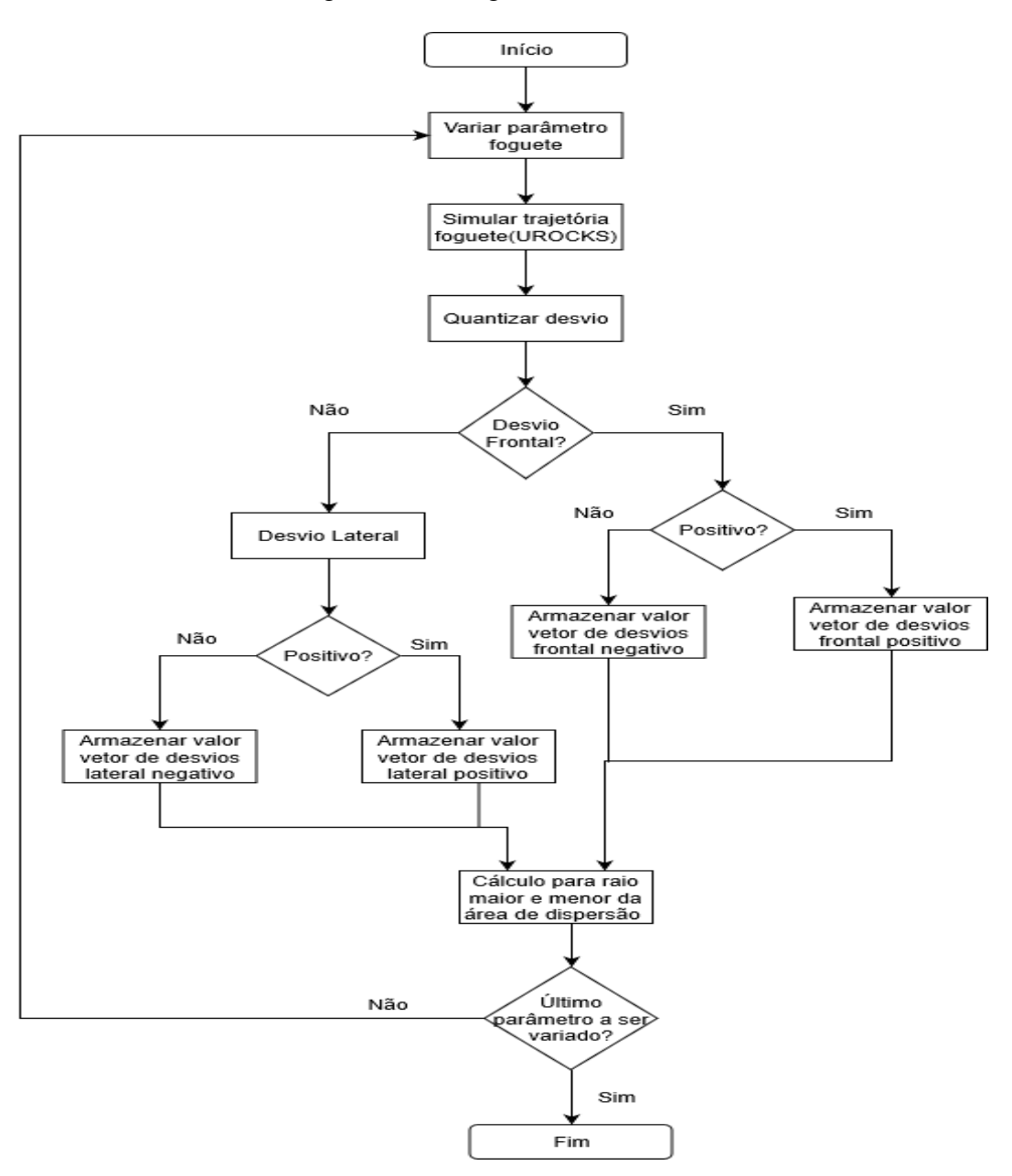

Figura 19.Fluxograma DAIPRSS.

Fonte: Autor (2018).

O segundo método utilizado para cálculo da dispersão de trajetória é conhecido como método de Monte Carlo, que gera um conjunto de trajetórias considerando a variação aleatória dos diversos parâmetros perturbadores ao mesmo tempo. Para este método é realizado um número elevado de simulações, quanto maior é este número menor o erro gerado pelo método. O número de simulações foi selecionado com base em trabalhos semelhantes e em análises de convergência do método.O software desenvolvido para a aplicação desse método foi denominado *DAMCURS* (Dispersion Analysis of Monte Carlo for Unguided Rocket Simulator ).

O método de Monte Carlo de acordo com Sobol (1994) assume a ideia que o comportamento de um sistema possa ser descrito por apenas uma função densidade de probabilidade. Além disso, é utilizado um rápido e efetivo meio de gerar números aleatórios dentro do intervalo 0 e 1. Ao término os resultados desta amostragem aleatória são acumulados e manipulados para produzir o resultado desejado. O fluxograma referente a este método está no referencial teórico no item 2.6.1.3 na Figura 17.

Os dados de pontos de impacto obtidos com o Monte Carlo foram analisados mediante teoria da elipse de confiança a fim de determinar uma área de segurança de impacto entre o foguete e o solo.

Por fim, a dispersão de pontos de impacto obtida pelos dois métodos é comparada. Além disso, são comparados parâmetros como tempo de simulação, valor esperado obtido e número de simulações realizadas para que fossem obtidos tais resultados.
# **4 RESULTADOS E DISCUSSÃO**

Este capítulo tem como primeiro objetivo apresentar alguns resultados obtidos com o simulador através do UROCKS, com o intuito de mostrar a verificação dos modelos já explicitados no referencial teórico que foram adotados no processo de simulação. As características gerais do veículo e da trajetória serão apresentadas, bem como a maneira como foram modeladas. Os resultados apresentados pelo UROCKS, quando comparados com aqueles obtidos com uma ferramenta de simulação utilizada pela comunidade científica, incluindo o IAE e o DLR, nem sempre são idênticos, justificando-se pela divergência de hipóteses e conjunto de equações diferenciais adotadas.

A segunda etapa, e principal objetivo do trabalho, se aterá em demonstrar os resultados obtidos quanto à dispersão dos pontos de impacto do foguete em coordenadas cartesianas. Primeiro através do DAMCURS, mediante escolha aleatória simultâneo de um conjunto de valores de perturbação que alterasse fatores internos e externos ao foguete, por consequência deslocando o ponto de impacto nominal, sendo a análise baseada em 40000 simulações de Monte Carlo, método de simulação estatística que por natureza tende a realização de um grande número de simulações a partir de variáveis aleatórias. A terceira etapa foi realizada a partir de simulações em que cada parâmetro foi variado durante o processo e em um valor fixo através do DAIPRSS, sendo a análise realizada por meio da técnica da raiz da soma dos quadrados. A quarta etapa da análise dos resultados corresponde à comparação entre os métodos citados anteriormente.

O tempo de execução de simulação das ferramentas computacionais não foi fator preponderante para os resultados, porém apenas para comparação os mesmos serão citados. As simulações foram executadas em um computador com processador Intel® Xeon 3,30 GHz, com 32 GB de memória RAM.

### **4.1 Verificação do simulador**

Aqui são demonstrados os resultados da modelagem e posterior simulação computacional de voo de um veículo suborbital, de sondagem e de dois estágios denominado foguete PECS, de mesmo porte do foguete brasileiro VSB-30. A missão do foguete PECS objetiva fornecimento de um tempo mínimo de ambiente de microgravidade à carga útil transportada. A simulação executada via MATLAB® fornece resultados que servem de comparativo com os resultados do software ROSI, utilizado e já validado para a simulação de voo desse tipo de veículo.

### 4.1.1 Características do foguete VSB-30

O VSB-30 é um veículo suborbital, lançado a partir de trilhos como mostrado na Figura 20, com dois estágios a propulsão sólida com capacidade de transportar cargas úteis científicas e tecnológicas, de 400 kg, para experimentos na faixa de 270 km de altitude, submetendo experimentos à ambiente de microgravidade por cerca de 6 minutos acima de uma altitude de 110 km (IAE,2018).

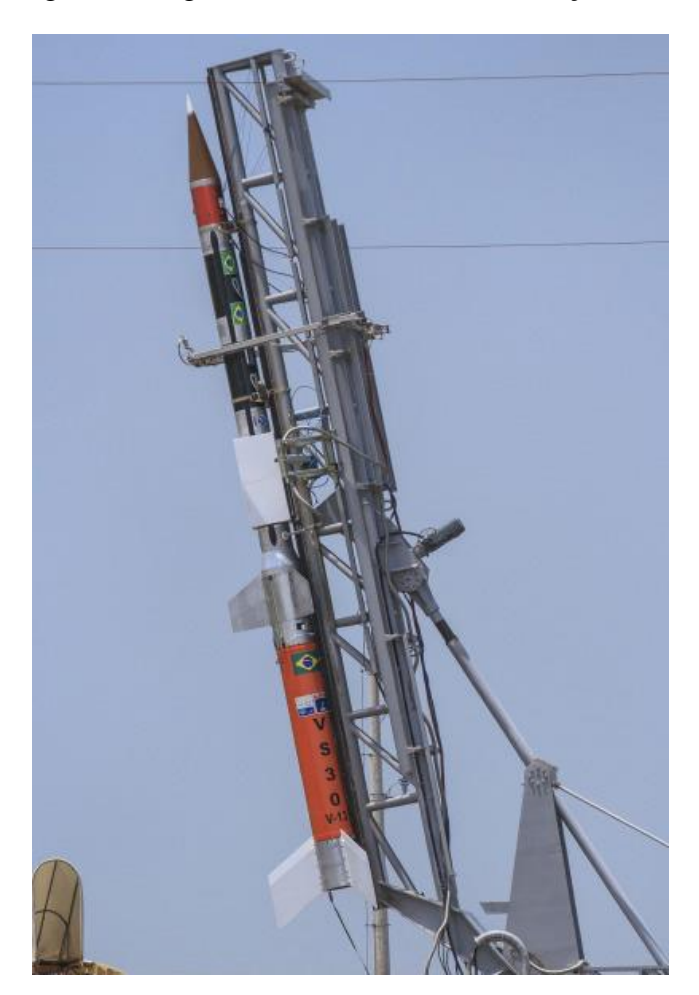

Figura 20.Foguete VSB-30 no trilho de lançamento.

Fonte: FAB,2016.

O VSB-30 apresenta também caracteristicas importantes de projeto como: empenas na parte traseira de cada estágio, garantindo-lhe estabilidade aerodinâmica, presença de um sistema de indução de rolamento denominado *spin up*, alojado no módulo dianteiro do primeiro estágio, constituído de três micropropulsores sólidos acionados assim que o veículo perde o vínculo mecânico com o lançador, induzindo rolamento no foguete aumentando sua estabilidade dinâmica. Além dos estágios propulsivos, fazem parte do veículo um sistema de amortecimento do movimento de rolamento, conhecido como *yo-yo*, e uma carga útil que carrega experimentos (Palmerio,2016). Após a atuação desse sistema, sua estrutura, juntamente com a estrutura do segundo estágio, é alijada e a carga útil segue em voo livre, atingindo o apogeu da trajetória e reentrando na atmosfera até o impacto em solo (Silveira, 2014). A Tabela 2 resume as principais características estruturais e de projeto deste modelo.

| Motor Segundo Estágio<br>S <sub>30</sub><br>557<br>Diâmetro Externo (mm)<br>Tempo de queima (s)<br>29<br>Comprimento (mm)<br>3488<br>864<br>Massa de propelente (kg)<br>347<br>Massa estrutural (kg)<br>95<br>Empuxo no vácuo (máx) (kN)<br><b>Motor Primeiro Estágio</b><br>S31<br>557<br>Diâmetro Externo (mm)<br>14<br>Tempo de queima (s)<br>Comprimento (mm)<br>2550<br>650<br>Massa de propelente (kg)<br>219<br>Massa estrutural (kg)<br>255<br>Empuxo no vácuo (máx) (kN)<br>Veículo com carga útil de 400 kg<br>2500<br>Massa na decolagem (kg)<br>Comprimento total (mm)<br>12583<br>250<br>Apogeu (km) |                             |     |
|----------------------------------------------------------------------------------------------------|-----------------------------|-----|
|                                                                                                    |                             |     |
|                                                                                                    |                             |     |
|                                                                                                    |                             |     |
|                                                                                                    |                             |     |
|                                                                                                    |                             |     |
|                                                                                                    |                             |     |
|                                                                                                    |                             |     |
|                                                                                                    |                             |     |
|                                                                                                    |                             |     |
|                                                                                                    |                             |     |
|                                                                                                    |                             |     |
|                                                                                                    |                             |     |
|                                                                                                    |                             |     |
|                                                                                                    |                             |     |
|                                                                                                    |                             |     |
|                                                                                                    |                             |     |
|                                                                                                    |                             |     |
|                                                                                                    |                             |     |
|                                                                                                    | Tempo de microgravidade (s) | 350 |

Tabela 2.Dados do VSB – 30

Fonte: Palmerio(2016) adaptado pelo autor (2018).

O foguete denominado PECS apresenta características similares a estas apresentadas para o VSB-30.

4.1.2 Modelagem do PECS no UROCKS e no ROSI.

A modelagem do veículo PECS no UROCKS e no ROSI foi feita utilizando-se os modelos e propriedades em cada fase de voo. A Tabela 3 apresenta o comparativo de modelamento entre as ferramentas, sendo a principal diferença entre as mesmas é que no ROSI a Terra é considerada esferoidal girante, enquanto o UROCKS considera a Terra plana e inercial.

Para a realização da simulação, tanto no UROCKS quanto no ROSI, dados do veículo foram fornecidos como entrada para os modelos, dentre os quais pode-se citar: curvas das propriedades de massa em função do tempo, determinadas a priori a partir do conhecimento da massa estrutural do veículo em cada fase e da vazão de massa dos motores, curvas do empuxo determinadas teórica e experimentalmente e curvas dos coeficientes aerodinâmicos.

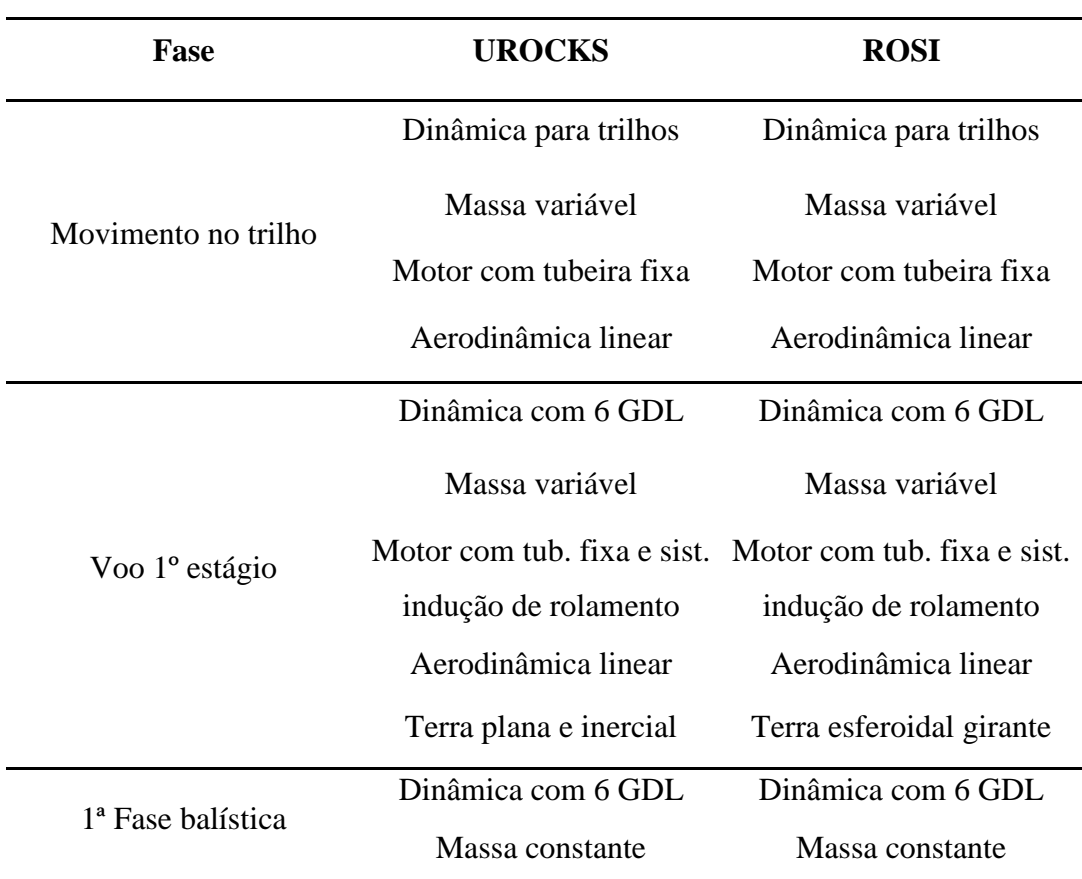

Tabela 3.Modelagem para simulação do foguete PECS.

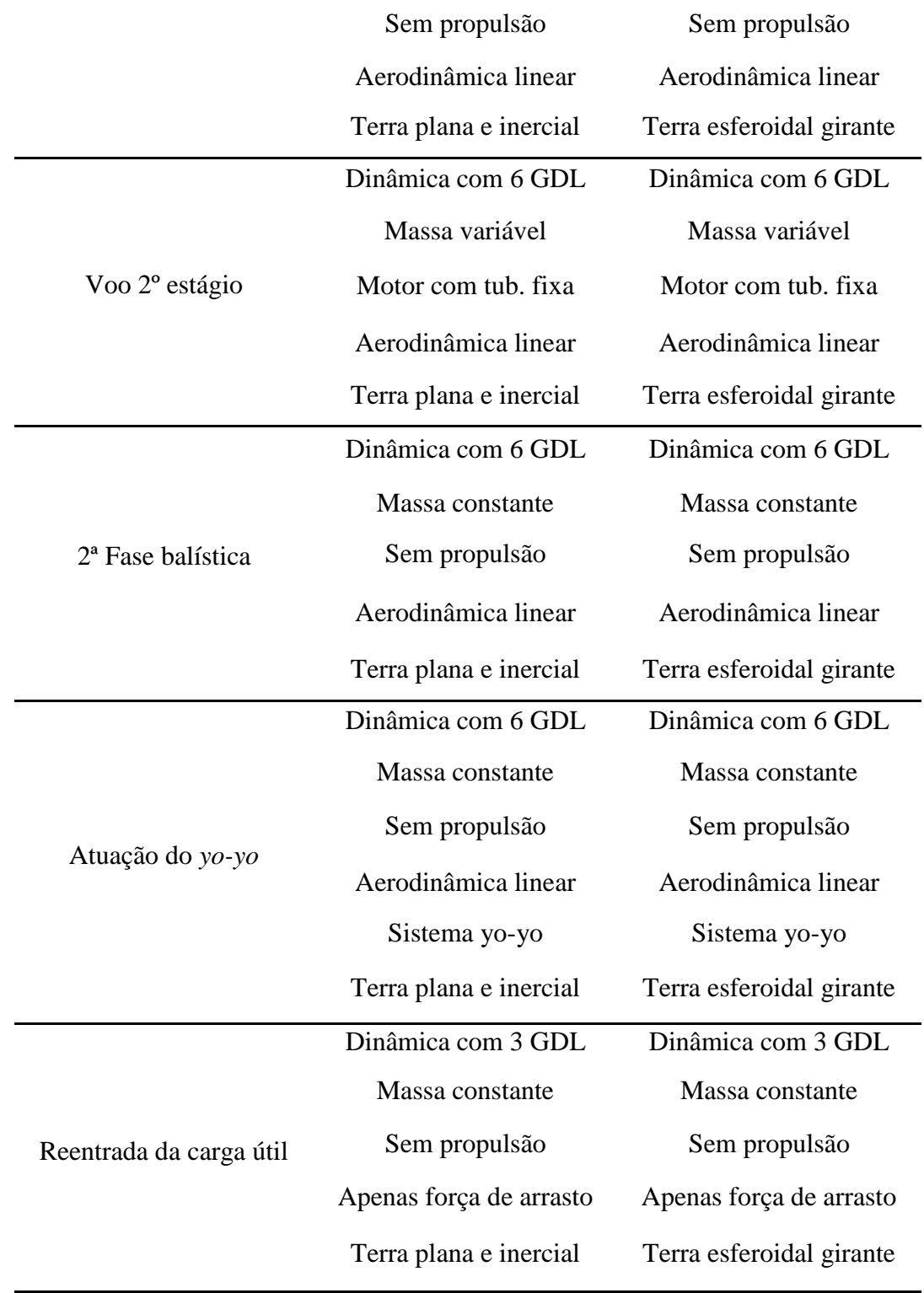

Fonte: Autor (2018).

#### 4.1.3 Resultados da simulação do PECS.

A trajetória do PECS foi simulada com base nos modelos já especificados tanto no UROCKS quanto no ROSI. Em geral, os resultados dos dois *softwares* são bastante semelhantes, as diferenças encontradas entre simulações são resultado de divergências pontuais nos modelos adotados, como mostrado nos parágrafos seguintes.

Os resultados de variação de altitude ao longo do tempo de voo simulado com as duas ferramentas são mostrados na Figura 21. Observa-se que na porção inicial do voo as duas curvas são coincidentes, porém em aproximadamente 150 segundos as duas curvas começam a divergir conforme o tempo aumenta. Essa divergência é consequência dos modelos adotados na implementação de ambas as ferramentas, que se propagam ao longo do processo de simulação.

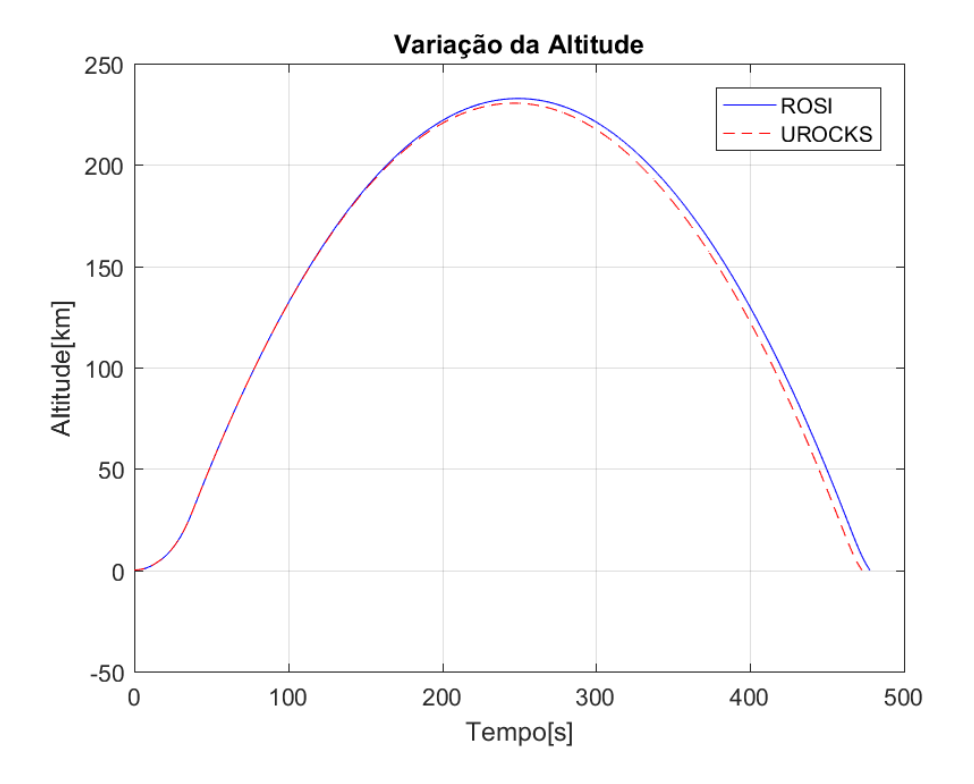

Figura 21.Variação da Altitude ao longo do tempo de voo.

Pode-se destacar, entre as diferenças dos modelos implementados no UROCKS e ROSI, o método de correção da magnitude do empuxo nos modelos propulsivos durante a cauda de empuxo do motor, que corresponde aos instantes de final de queima. No software UROCKS a Equação (11) é utilizada.

Fonte: Autor (2018).

$$
T_{cor} = T_{ref} + \left(p_{ref} - p_{atm}\right)A_e
$$
\n(11)

Já o ROSI utiliza outra metodologia, que é representa pela Eq. (88).

$$
T_{cor} = T_{ref} + \frac{T_{ref}}{T_{tail}} (p_{ref} - p_{atm}) A_e
$$
\n(88)

onde o termo *Ttail* é o valor do empuxo no início da cauda de empuxo. O valor do empuxo resultante no modelo adotado pelo ROSI, acarreta um valor maior dessa grandeza durante a cauda de empuxo, um maior valor de empuxo permitirá que o veículo desenvolva uma maior altitude.

#### Figura 22.Variação do Nº de Mach ao longo do tempo de voo.

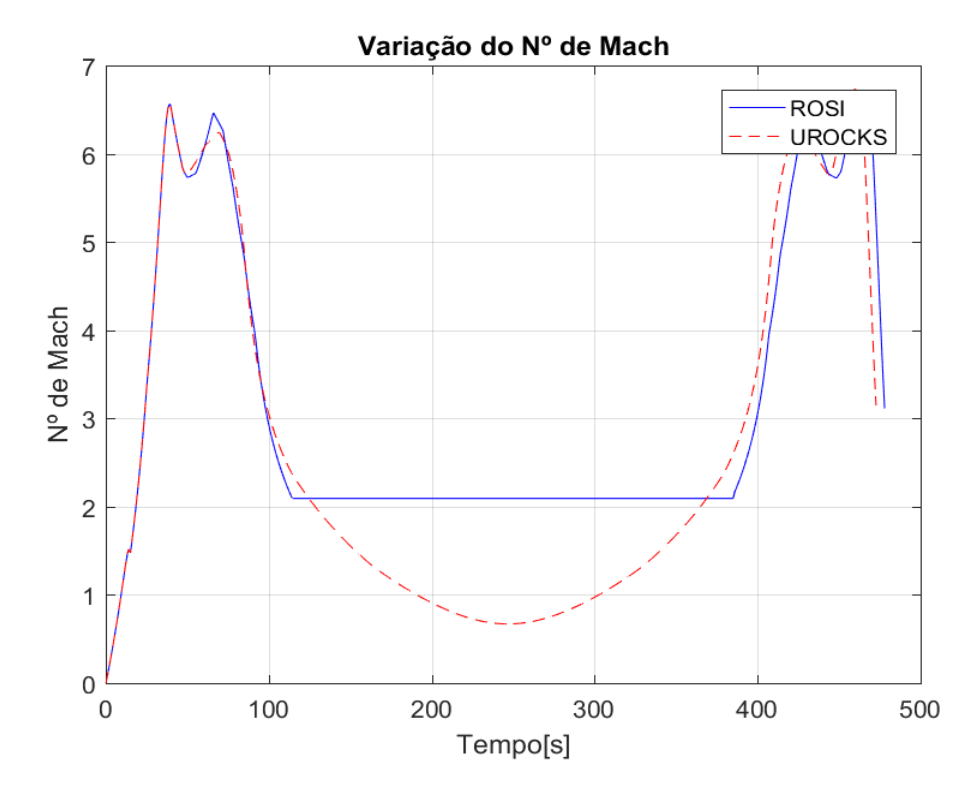

Fonte: Autor (2018).

Em relação ao Número de Mach as duas ferramentas apresentam curvas bem próximas como mostrado na Figura 22. Como observa-se na figura, o ROSI, após 100 segundos e até aproximadamente 390 segundos, apresenta um valor constante para esse parâmetro em razão de uma simplificação adotada no modelo atmosférico dessa ferramenta, não calculando a velocidade do som para altitudes maiores do que 150 km, que corresponde aos instantes de voo citados anteriormente. A não realização do cálculo da velocidade do som deve-se ao modelo atmosférico empregado no ROSI que corresponde à atmosfera padrão U.S Standard 1962, já para o UROCKS foi adotada a atmosfera o padrão U.S. Standard 1976.

A variação da pressão dinâmica é apresentada na Figura 23. O desenvolvimento desse parâmetro ao longo do tempo mostra a coincidência de valores obtidos nos dois *softwares*. O pico apresentado antes dos 100 segundos corresponde à fase propulsada do voo, onde o veículo se movimenta em relação ao ar atmosférico em alta velocidade, gerando um alto valor de pressão dinâmica. Em seguida, esse parâmetro diminui a zero, conforme o veículo entra em um ambiente de reduzida influência atmosférica, voltando a crescer novamente graças a reentrada do veículo na atmosfera. A diferença entre os gráficos na porção final é resultado da diferença da velocidade linear do veículo entre as duas ferramentas como mostrado na Figura 24.

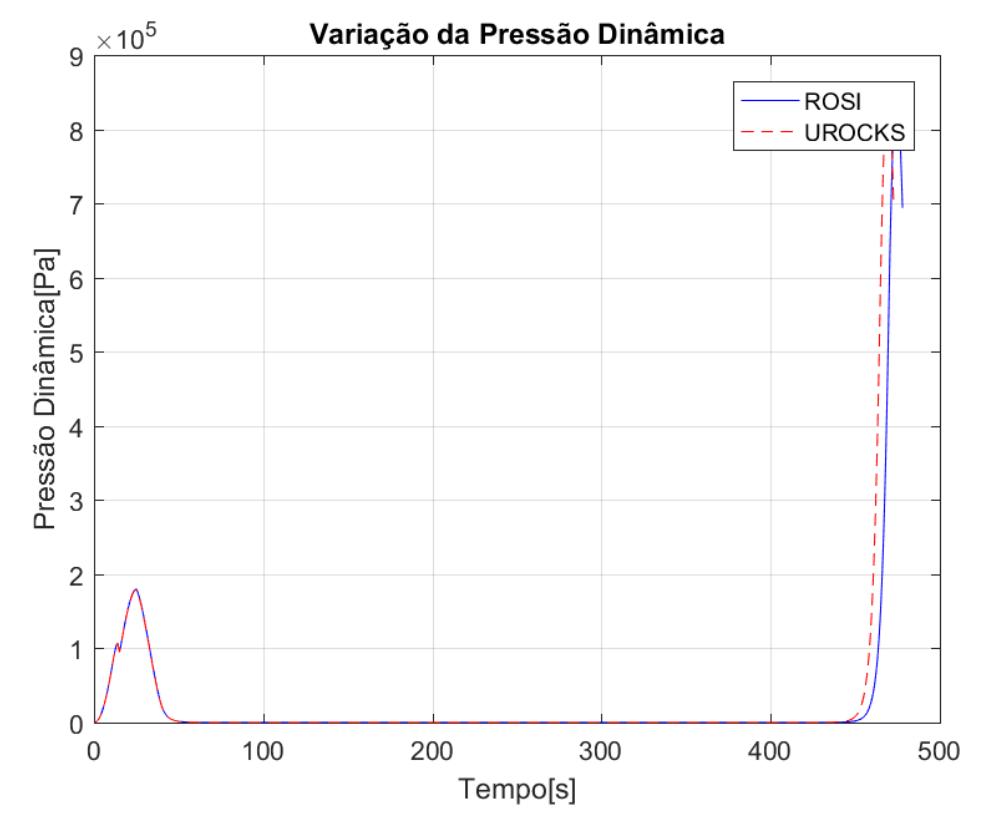

Figura 23.Variação da pressão dinâmica ao longo do tempo de voo.

Fonte: Autor (2018).

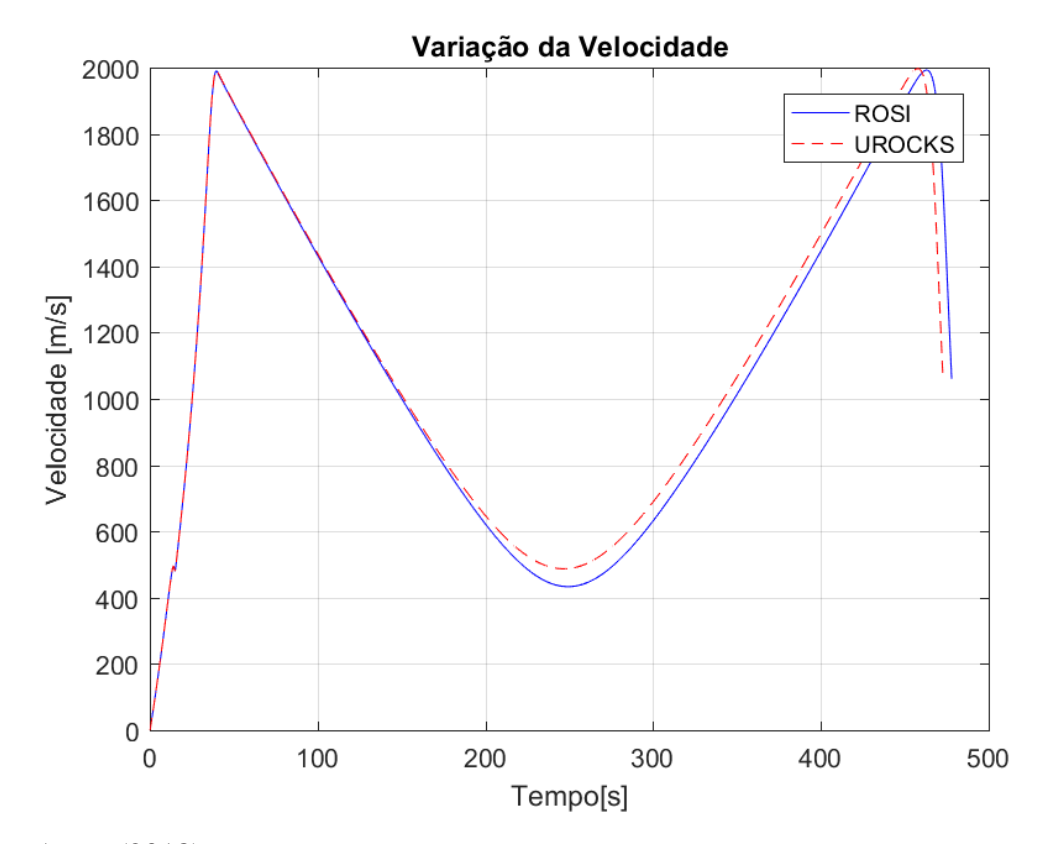

Figura 24.Variação da velocidade linear ao longo do voo.

Fonte: Autor (2018).

A Figura 25 apresenta a velocidade de rolamento do veículo em função do tempo de voo. Este gráfico demonstra que, quando o foguete sai do trilho, é acionado um sistema de indução de rolamento como se mencionou anteriormente, o que faz com que a velocidade angular se eleve rapidamente. Ao final da atuação desse sistema, a velocidade de rolamento do foguete é maior do que aquela que as empenas poderiam manter. Assim, o efeito de amortecimento provocado pelas empenas é maior do que seu efeito de aumento de velocidade de rolamento. Logo, a velocidade diminui. Conforme o foguete vai ganhando velocidade linear, esse comportamento se inverte, ou seja, as empenas passam a imprimir mais velocidade angular do que amortecer.

Os resultados do ROSI e UROCKS apresentados na Figura 25, mostram-se iguais na porção inicial do voo, tendendo a divergência próximo dos 28 segundos de voo. Essa diferença de resultados deve-se à metodologia de implementação dos modelos propulsivos. O modelo propulsivo implementado pelo ROSI não considera a variação do tensor de inércia do foguete no momento aparente de Coriolis, primeiro termo do lado direito da Equação (89).

$$
\vec{M}_c = -\frac{\delta I}{\delta t} \cdot \vec{\omega} + \dot{m}\vec{r}_e \times (\vec{\omega} \times \vec{r}_e)
$$
(89)

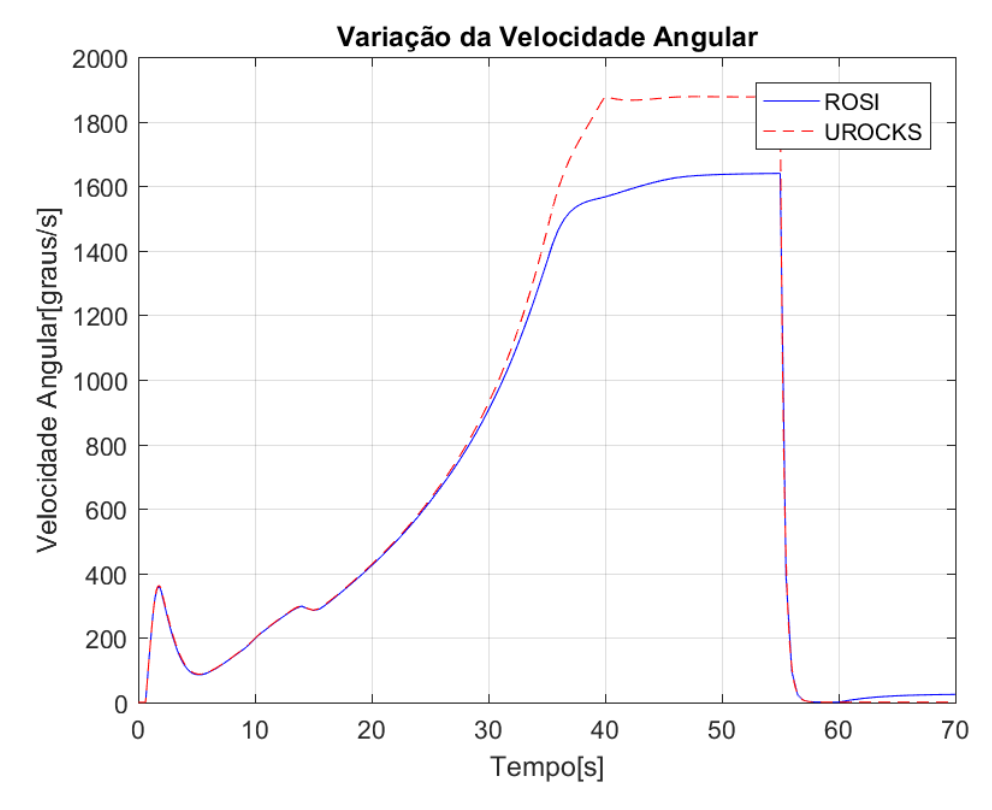

Figura 25.Variação da velocidade angular ao longo do voo.

Fonte: Autor (2018).

Em resumo, alguns valores numéricos de parâmetros de trajetória como coordenadas do ponto de impacto em X e Y, apogeu da trajetória e tempo de microgravidade são mostrados na Tabela 4.

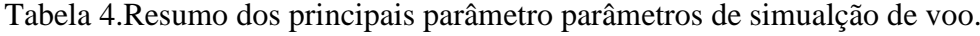

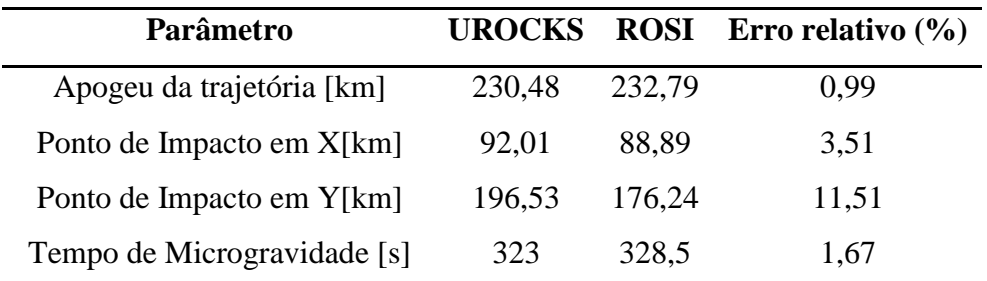

Fonte: Autor (2018).

Os resultados obtidos com a simulação do foguete PECS, com o ROSI e o UROCKS, mostram-se, no geral, compatíveis. As características gerais de desempenho do veículo ao

longo do tempo como variação da altitude, velocidade linear e angular, pressão dinâmica e número de Mach são igualmente previstas com os dois simuladores. Particularmente a velocidade de rolamento do veículo apresentou diferenças consideráveis em virtude da adoção de hipóteses diferentes nas duas ferramentas, o número de Mach apresentou divergências em função do modelo de atmosfera padrão adotado e o valor do ponto de impacto em Y apresentou um erro relativo acima de 10% (considerando os valores obtidos com o ROSI como valores padrão) que pode ser justificado pelo apogeu menor obtido pelo simulador UROCKS obtendo consequentemente um deslocamento frontal maior em relação ao ROSI.

# **4.2 Análise da dispersão de pontos de impacto de veículos de sondagem suborbitais não controlados.**

A determinação da dispersão de trajetória de foguetes é realizada por meio de variação dos valores de parâmetros de modelagem do foguete e ambientais, como já citados durante o trabalho. Os principais contribuintes para a dispersão do ponto de impacto são: fabricação, montagem do veículo e o vento (James,1961). Dois métodos, em particular, são utilizados para analisar estatisticamente a dispersão do ponto de impacto. O primeiro, o método de Monte Carlo, consiste na variação simultânea dos parâmetros gerando uma dispersão analisada com base no conceito de elipse de confiança como meio limitante de área de impacto do projétil. Além disso, são analisadas a convergência do método, o erro e a relação entre as variáveis X e Y.O segundo método, RSS (*Root Sum Squared*), consiste em variar um parâmetro por vez na simulação, gerando um conjunto de pontos de impacto perturbados frontalmente e lateralmente em relação ao ponto de impacto nominal, utilizando-os para o cálculo dos raios de uma elipse de dispersão.

Foram desenvolvidos dois softwares para modelagem e simulação estatística da trajetória perturbada, os quais recebem os valores de variação dos parâmetros adotados já citados, como mostrado na Tabela 5, podendo-se apresentar valores distintos para o primeiro e segundo estágio do veículo. Os parâmetros perturbados foram modelados como variáveis aleatórias normais, com média zero e com variação 3 σ mostrada na Tabela 5. Nas simulações de Monte Carlo, o valor real de cada perturbação foi determinado por escolha "aleatória", enquanto que nas simulações RSS foi utilizada a dispersão 3 σ de cada parâmetro. O software para a execução da simulação de Monte Carlo é denominado DAMCURS e para o método

RSS, DAIPRSS. Os dois métodos foram utilizados para determinar a área de dispersão do ponto de impacto do foguete PECS. Por fim, é realizada uma comparação entre os dois métodos para avaliar sua eficácia quanto à determinação da área de dispersão de ponto de impacto.

Tabela 5.Valores adotados para variação dos parâmetros dos softwares de simulação DAMCURLS e DAIPRSS.

| Primeiro Estágio                    |                      |
|-------------------------------------|----------------------|
| <b>Fatores</b>                      | Variação = $3\sigma$ |
| Variação de Empuxo                  | $\pm 2\%$            |
| Desalinhamento de Empuxo em Arfagem | $\pm 0.1^{\circ}$    |
| Desalinhamento de Empuxo em Guinada | $\pm 0,1^{\circ}$    |
| Arrasto aerodinâmico                | $\pm 10\%$           |
| Variação de Massa                   | $\pm 1\%$            |
| Desalinhamento Empenas              | $\pm 0.01^{\circ}$   |
| Erro de elevação de lançamento      | $\pm 0.5^{\circ}$    |
| Erro de azimute de lançamento       | $\pm 1^{\circ}$      |
| Vento frontal                       | $\pm 2$ m/s          |
| Vento transversal                   | $\pm 2$ m/s          |
| Segundo Estágio                     |                      |
| <b>Fatores</b>                      | Variação = $3\sigma$ |
| Variação de Empuxo                  | $\pm 3\%$            |
| Desalinhamento de Empuxo em Arfagem | $\pm 0.1^{\circ}$    |
| Desalinhamento de Empuxo em Guinada | $\pm 0.1^{\circ}$    |
| Arrasto aerodinâmico                | $\pm 10\%$           |
| Variação de Massa                   | $\pm 1\%$            |
| Desalinhamento Empenas              | $\pm 0.01^{\circ}$   |
| Carga Útil                          |                      |
| <b>Fatores</b>                      | Variação = $3\sigma$ |
| Arrasto aerodinâmico                | $\pm 10\%$           |

Fonte: Autor (2018).

#### 4.2.1 Resultados da simulação do PECS.

O método de Monte Carlo é um método experimental. A experimentação de Monte Carlo baseia-se na utilização de números aleatórios simulados para estimar a função densidade probabilidade que representa um evento. O método de Monte Carlo usa um gerador de números aleatórios (variáveis aleatórias), para inserir aleatoriedades em um fenômeno Gentle (2010). A modelagem estatística conduzida através desse método resulta em um grande número de simulações que tende a convergir, com o aumento do número de simulações, para o valor esperado de uma amostragem. Aplicado à simulação de foguetes não controlados, tem-se a obtenção da dispersão de trajetória através de um número muito grande de simulações que dependem de um conjunto de variáveis aleatórias de "entrada", variadas simultaneamente a cada simulação.

#### 4.2.1.1 Números aleatórios de "entradas"

Na estatística, um número somente pode ser denominado aleatório se pertencer a uma série numérica sendo imprevisível a partir dos membros anteriores da série, podendo a mesma ser significativamente grande. A variação aleatória de parâmetros por meio de um gerador randômico de números é uma das bases do Método de Monte Carlo. Os computadores não geram números aleatórios verdadeiramente, pois as máquinas se utilizam de algoritmos para gerá-los. Logo, pode-se chamá-los de geradores de números pseudo-aleatórios, que são previsíveis e reproduzíveis, mas que podem gerar séries com uma aparência aleatória, característica essa suficiente para realizar simulações do tipo estocástica (Kozak,2010).

No software DAMCURS, desenvolvido em MATLAB® e utilizado para realização da simulação de Monte Carlo, foi utilizada a função *normrnd* para a geração de números aleatórios segundo uma distribuição normal, sendo necessário especificar a média e o desvio padrão não normalizado. Em cada simulação, os parâmetros ambientais e do foguete foram variados seguindo a Tabela 5.

A comprovação do modelo de distribuição normal das escolhas aleatórias realizadas por essa função é mostrada por meio de histogramas dos valores de frequência relativa, desvio padrão, média, variância, valor máximo e valor mínimo de alguns valores de variáveis aleatórias sorteados para variação dos parâmetros de entrada, conforme as Figuras 26, 27, 28, 29 e 30.

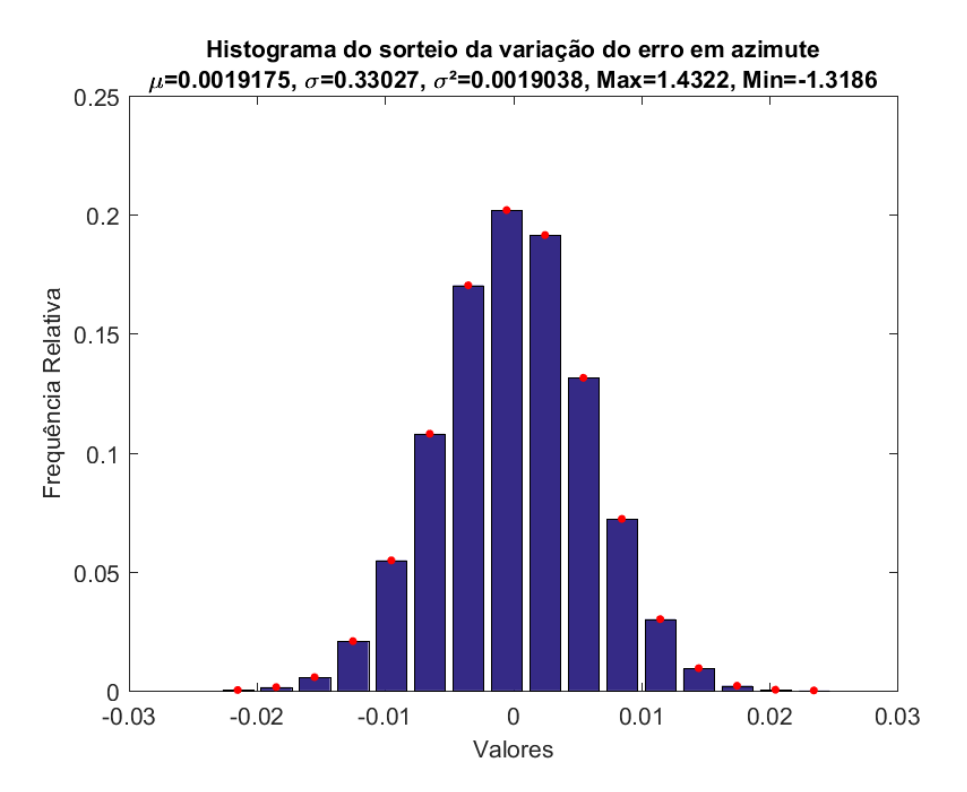

Figura 26.Histograma de escolha aleatória do parâmetro erro em azimute.

Fonte: Autor (2018).

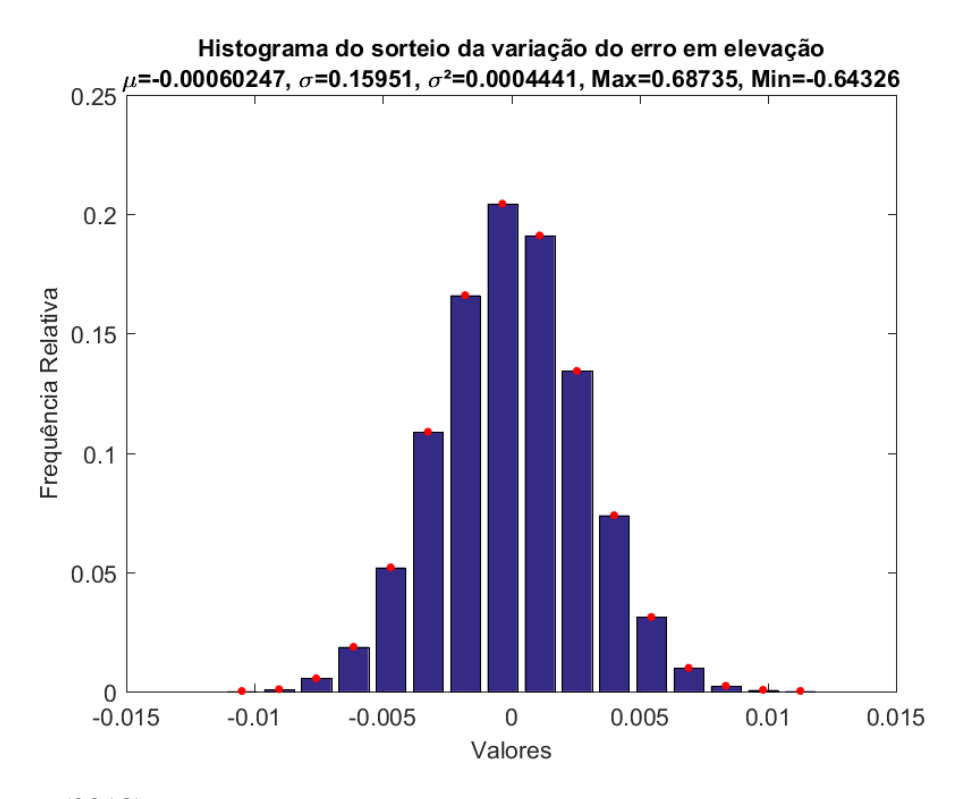

Figura 27.Histograma de escolha aleatória do parâmetro erro em elevação.

Fonte: Autor (2018).

Figura 28.Histograma de escolha aleatória do parâmetro erro montagem da tubeira em Y no 1º

estágio.

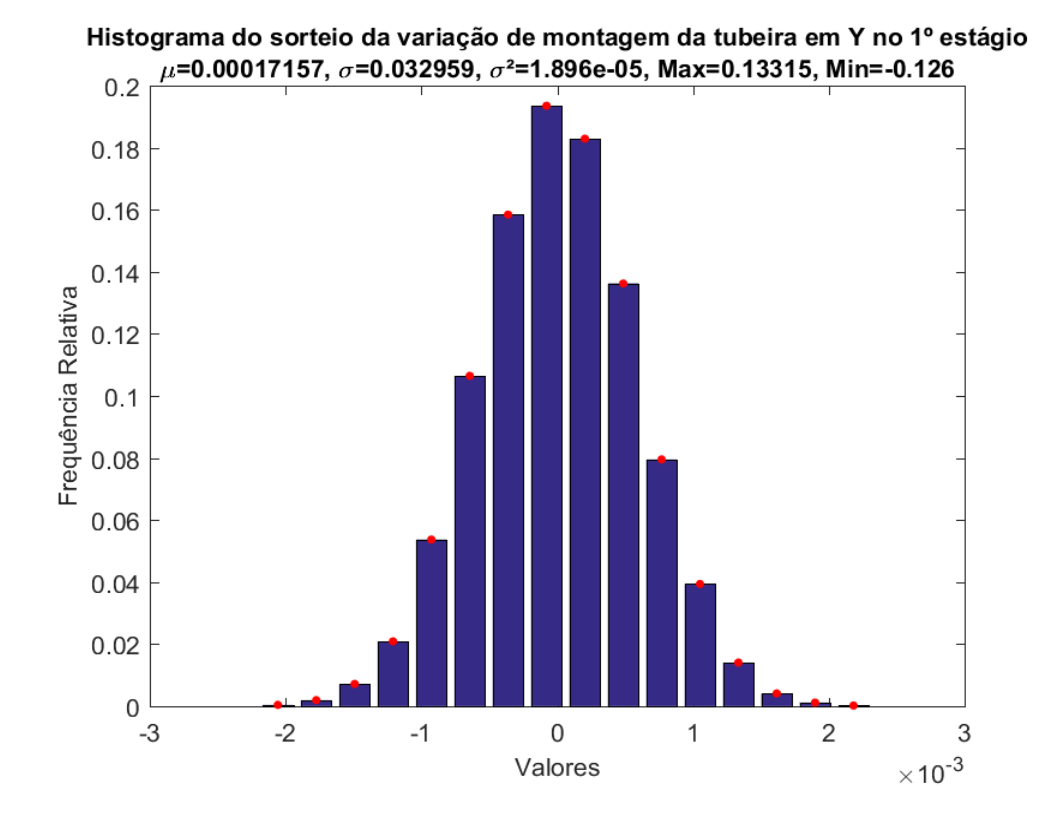

Fonte: Autor (2018).

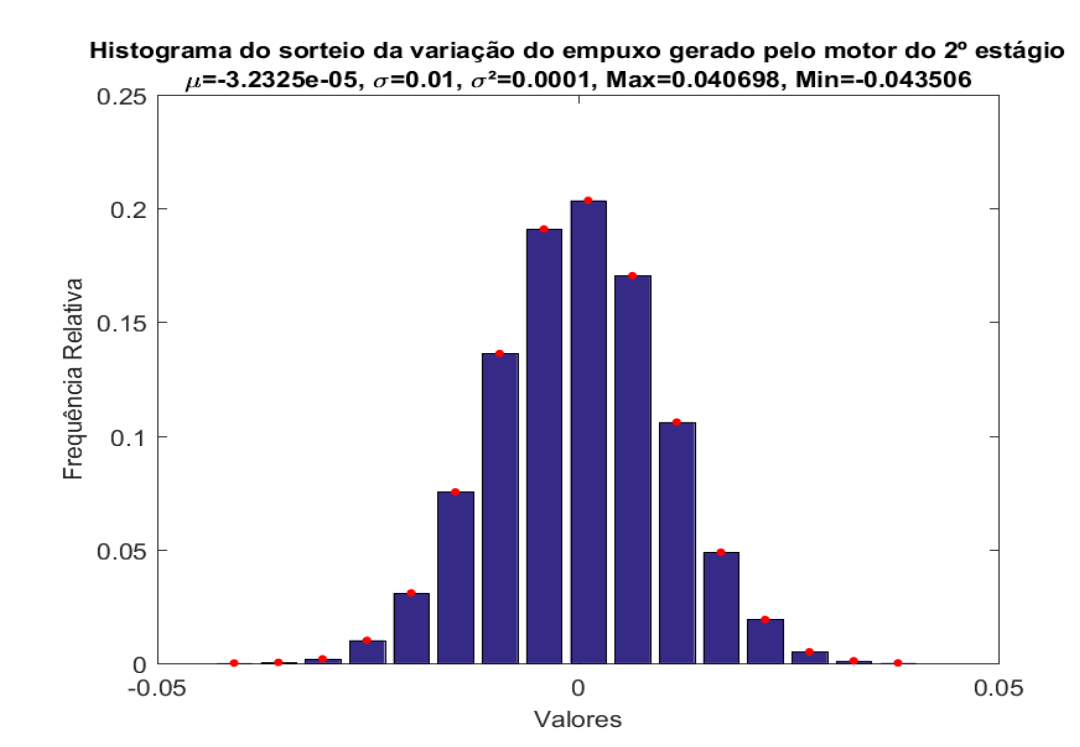

Figura 29.Histograma do escolha aleatória da variação do empuxo gerado pelo motor do 2º

estágio.

Fonte: Autor (2018).

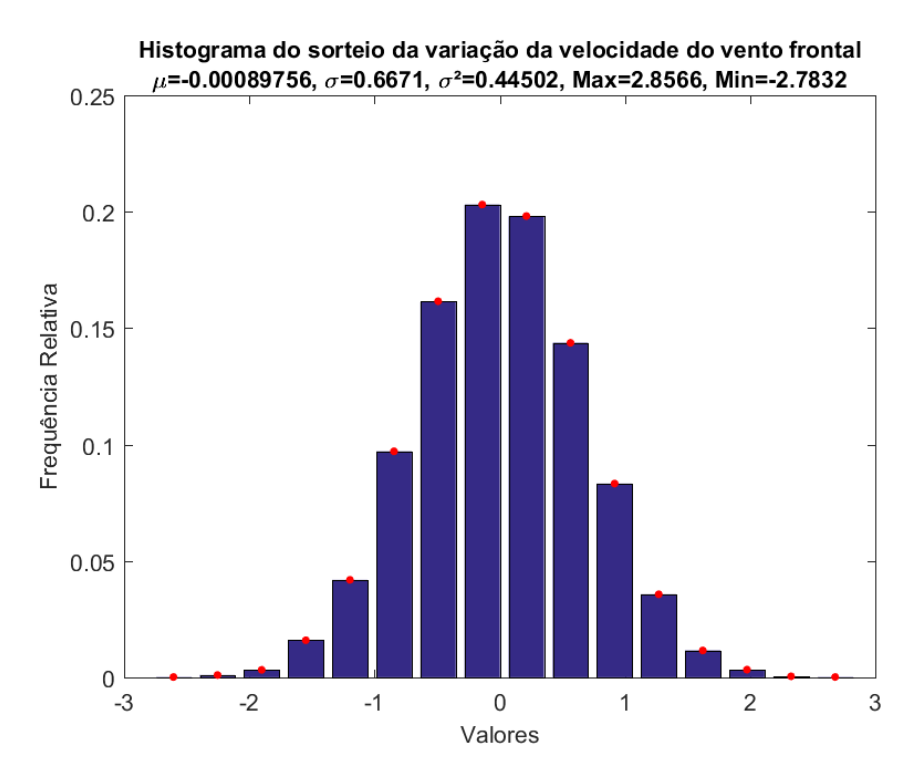

Figura 30.Histograma do escolha aleatória da variação da velocidade do vento frontal.

Fonte: Autor (2018).

Em resumo, a Tabela 6 apresenta os valores de média e desvio padrão utilizados pela função *normrnd* para gerar os valores das perturbações dos diferentes parâmetros e os respectivos valores de média e desvio padrão da amostra obtida após os 40000 escolhas aleatórias.

> Tabela 6.Comparação entre os valores desejados e obtidos por escolha aleatória da amostra de alguns parâmetros.

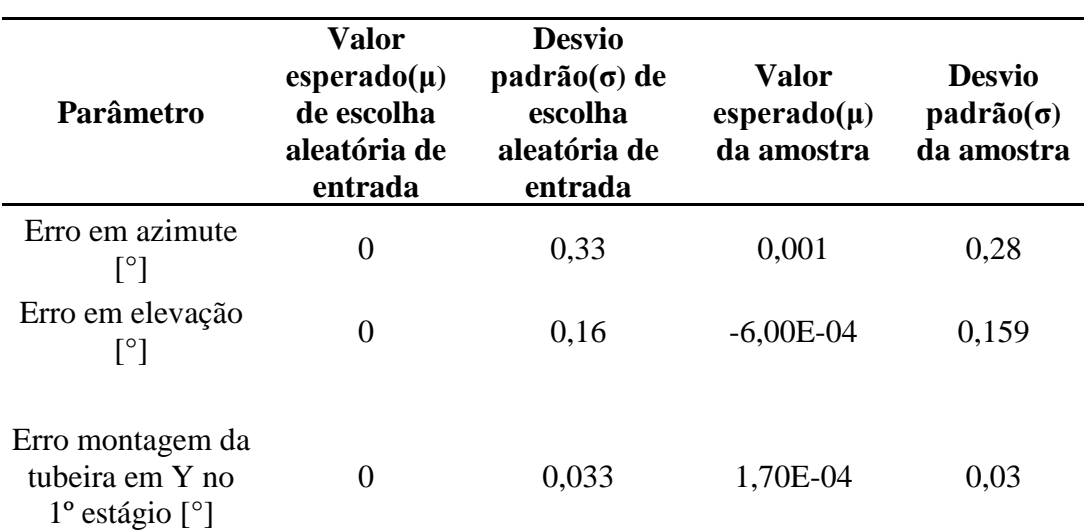

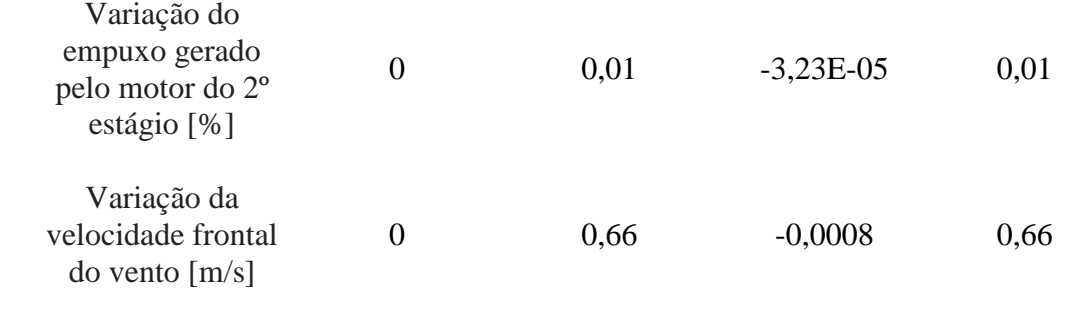

#### Fonte: Autor (2018).

Observa-se através da Tabela 6 que a diferença entre os valores desejados e obtidos para a amostragem é desprezível, o que confirma a obtenção dos valores de amostra conforme o desejado. Esse resultado abrange todos os parâmetros variados de entrada, escolhidos por amostragem como forma de atestar o modelo de distribuição adotado (normal) assim como os parâmetros estatísticos.

#### 4.2.2 Dispersão do ponto de impacto

O lançamento de um foguete, tendo os seus parâmetros de entrada variados, é um experimento que produz um par de variáveis aleatórias que descreve o comportamento estatístico da dispersão do ponto de impacto. Essas variáveis aleatórias são as coordenadas X e Y do ponto de impacto, e podem ser consideradas como duas variáveis aleatorias contínuas.

Durante o processo de simulação de Monte Carlo gerou-se um conjunto de pontos de impacto perturbados, nas coordenadas X e Y, de acordo com a escolha aleaória das varáveis aleatórias que variaram os parâmetros de entrada, seguindo os valores da Tabela 5. Esses pontos foram analisados segundo o conceito de uma distribuição conjunta bivariada e da formação de uma elipse de confiança. Os histogramas que demonstram os 40000 pontos de impacto nas coordenadas X e Y obtidos são mostrados nas Figuras 31 e 32, respectivamente, e atestam a distribuição normal dessas variáveis aleatórias. A Tabela 7 mostra o resumo dos parâmetros estatísticos obtidos pela distribuição.

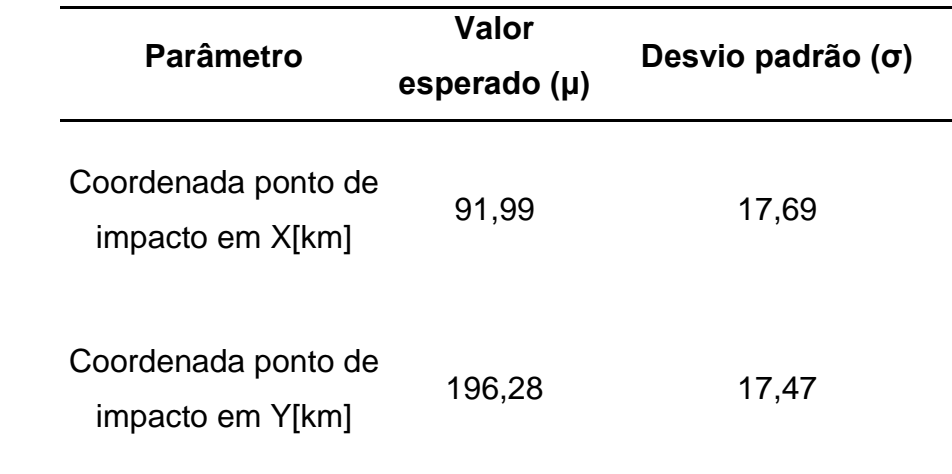

Tabela 7.Parâmetros estatístico dos pontos de impactos.

Fonte: Autor (2018).

Figura 31.Histograma dos PI na direção X.

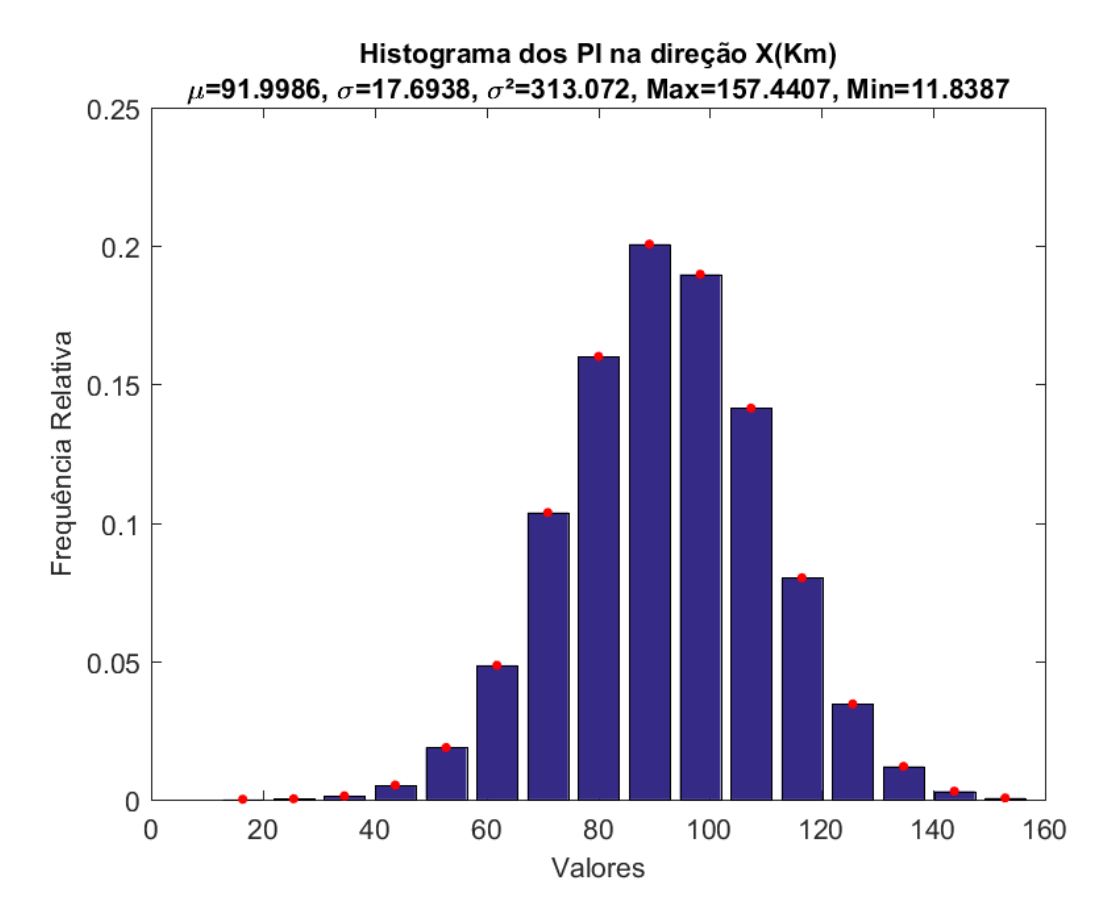

Fonte: Autor (2018).

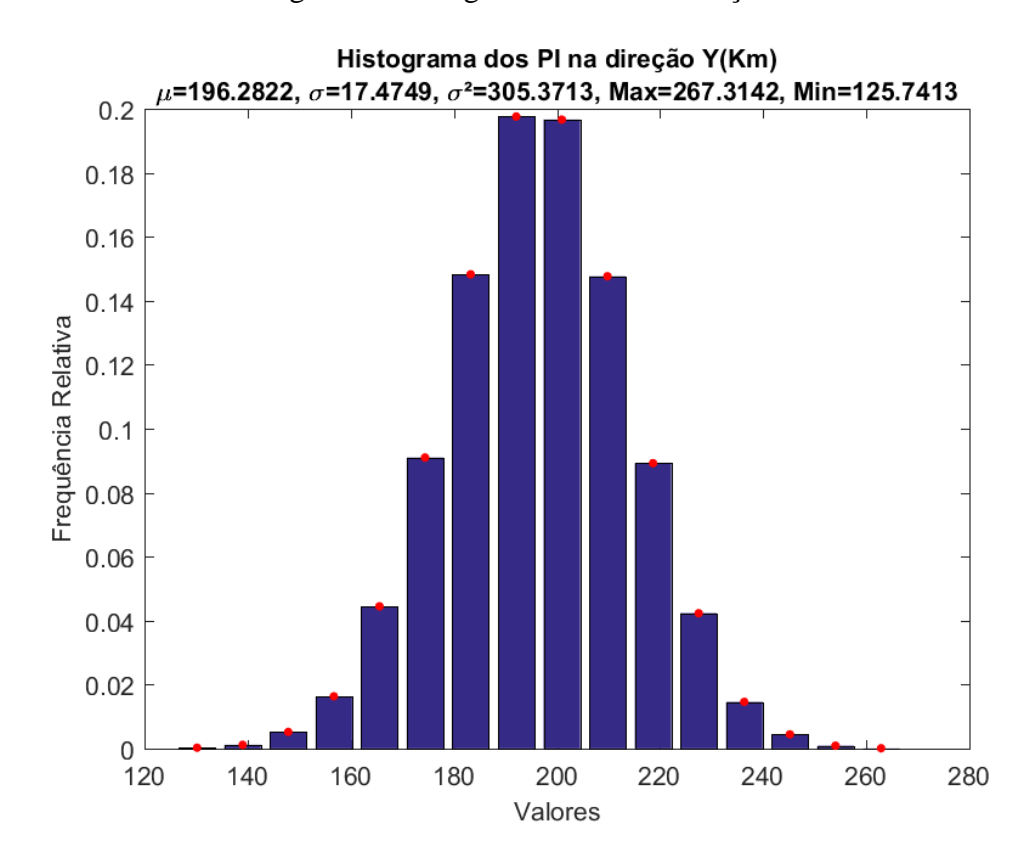

Figura 32.Histograma dos PI na direção Y.

Fonte: Autor (2018).

Umas das formas mais comuns para modelar-se uma distribuição de probabilidade, para modelos reais, de um fenômeno descrito por duas variáveis aleatórias que seguem o modelo de uma função densidade probabilidade normal é como uma distribuição normal bivariada como descrito em Engelen (2017), cujas propriedades foram discutidas na seção 2.6.1.1. A distribuição normal bivariada pode ser utilizada para a observação dos dados seguindo um intervalo de confiança e quão preciso o mesmo é para representar modelos práticos, como por exemplo, a área de dispersão de impacto de um foguete.

A partir dos 40000 pontos de impacto obtidos se pôde extrair alguns dados, entre eles, o valor esperado das coordenadas X e Y do ponto de impacto que correspondem, respectivamente, a 91,99 km e 196,28 km. Outro parâmetro estatístico importante encontrado é a matriz de variância e covariância (7), cujos elementos da diagonal principal são as variâncias em torno da média dos valores de X e Y dos pontos de impacto e os outros elementos a covariância entre essas duas variáveis aleatórias contínuas.

$$
\begin{pmatrix} \sigma_X^2 & \sigma_{XY} \\ \sigma_{XX} & \sigma_Y^2 \end{pmatrix}
$$
 (7)

Quando se substitui os respectivos valores das variâncias e covariâncias de X e Y a Matriz (7) transforma-se na Matriz (8).

$$
\begin{pmatrix} 313,0720 & -5,5127 \\ -5,5127 & 305,3713 \end{pmatrix}
$$
 (8)

A variância em X corresponde a 313,0720 km², que representa o quanto, em geral, os valores espalham-se em torno do valor esperado. Além disso, a variância em Y corresponde à 305,3713 km² com significado semelhante ao da variância em X. O valor da covariância de X em relação a Y é o mesmo para a relação inversa, valor que representa de que forma as duas variáveis variam conjuntamente. Observa-se que o valor deste parâmetro corresponde a - 5,5127 km<sup>2</sup>, logo Cov [X, Y] < 0, o que significa que, à medida de uma dessas variáveis cresce, a outra apresenta uma certa tendência para o decrescimento, e vice-versa.

A observação de dados segundo um intervalo de confiança exige primeiro a geração de um grande número de dados resultantes de um experimento. A geração de dados experimentais é realizada por meio da geração de simulações estatísticas através do método de simulação direta de Monte Carlo para a obtenção de muitos pontos de impacto. Neste trabalho, foram realizadas 40000 simulações, valor escolhido com base em pesquisas bibliográficas em trabalhos já citados. A partir do total de pontos de impacto resultantes foi gerada uma elipse com confiança de 99,7% (ver seção 4.6.1.1), como exibido na figura 12, que corresponde a uma dispersão de 3σ em relação à média do total de dados.

Uma matriz A tem um conjunto de autovalores λ associados se a Equação (90) for satisfeita.

$$
\det(A - \lambda I) = 0 \tag{90}
$$

onde det $(A - \lambda I)$  é denominado polinômio característico da matriz A e suas raízes correspondem aos autovalores da matriz. Os autovetores correspondentes aos autovalores obtidos pela Equação (90) podem ser obtidos substituindo-se cada valor de λ na equação (91) e resolvendo o respectivo sistema homogêneo de equações lineares. (Steinbruch e Winterle, 1997)

$$
\det(A - \lambda I)\overrightarrow{V} = 0 \tag{91}
$$

Os autovalores que são associados à matriz de covariância representam a dispersão dos dados no sentido dos autovetores (vetores verde e rosa mostrados na Figura 33) que são os desvios lateral e frontal em um sistema de coordenadas rotacionado. Por definição, a matriz de covariância é uma matriz real e simétrica e de acordo com Poole (2004), uma de suas propriedades é que os autovetores associados à uma matriz deste tipo devem ser ortogonais, fato confirmado pela Figura 33.

Em outras palavras, os autovetores são os sentidos em que os dados mais variam (Eisele, 2018). Esses autovetores são associados a matriz de covariância multiplicada pelo escalar "s", que corresponde a 11,6183, calculado a partir da equação (57). Esse valor referese ao da CDF de uma distribuição qui-quadrada, com 2 graus de liberdade (Gaussiana bivariada), para uma probabilidade que corresponde ao intervalo de confiança demonstrado pela elipse de 99,7%, valor substituído na Eq. (57), para após serem encontrados os raios da elipse de dispersão, correspondente por meio das relações  $\sigma_x\sqrt{s}$  e  $\sigma_y\sqrt{s}$ , onde  $\sigma_x$  é o desvio padrão na direção X e σ<sup>y</sup> o respectivo na direção Y, obtendo os valores de raios, nas respectivas direções, iguais a 59,28 km e 60,58 km.

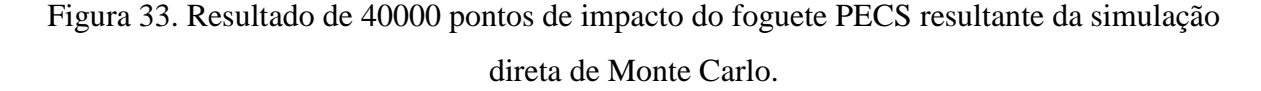

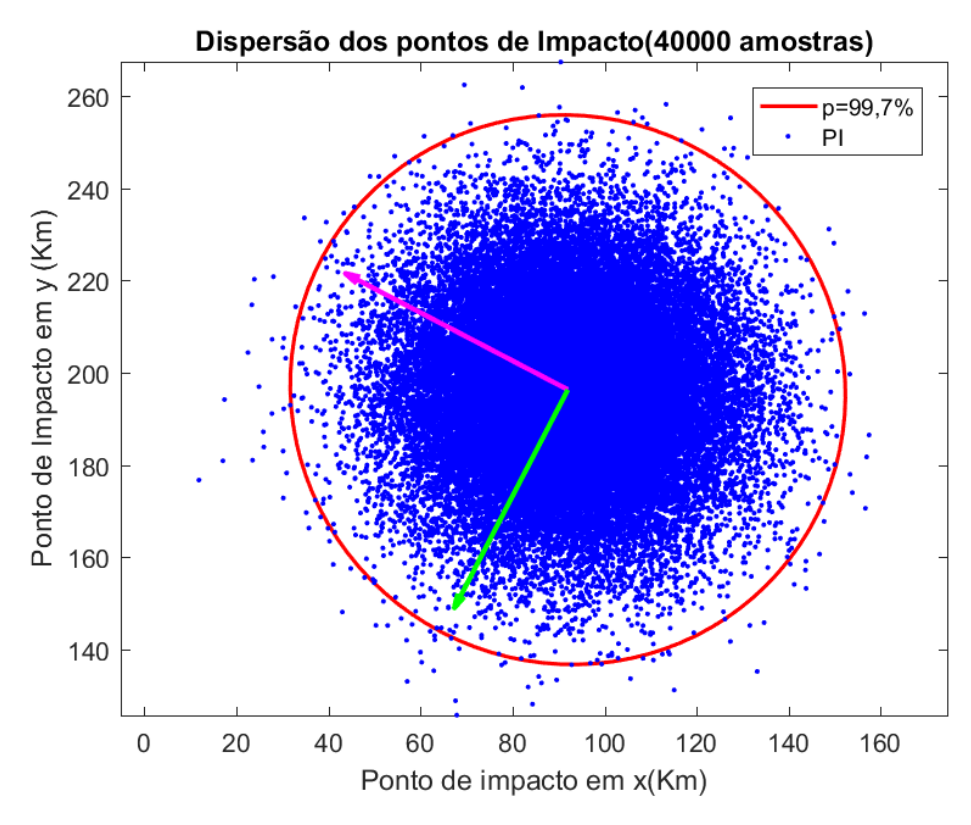

Fonte: Autor (2018).

O coeficiente de correlação de Pearson, outro parâmetro estatístico também extraído do conjunto de dados obtidos pela simulação de Monte Carlo, apresenta um valor correspondente a -0,0178 que, de acordo com as afirmações realizadas por Mukaka (2012), é considerado desprezível, ou seja, as variáveis aleatórias X e Y não apresentam uma relação linear, o que realmente é observado pela Figura 33, na qual observa-se os dados dispersos em um formato não linear.

#### 4.2.3 Análise do erro e da convergência do método de Monte Carlo.

A determinação dos valores esperados, µX e µ<sup>Y</sup> do ponto de impacto ( *Y* ) nas direções X e Y pode ser feita através da média do total de dados em ambas as direções. O método de Monte Carlo proporciona uma aproximação do valor médio do problema, portanto, é fundamental analisar o erro de aproximação (Nasser, 2012). A Eq. (79) proporciona tal mensurando, afirmando ainda que quanto maior o número de dados, mais precisa é a estimativa. Logo, para um total de 40000 amostras se tem que na direção X o erro obtido em relação ao valor esperado foi de 0,2654 km, já para Y este erro diminui para 0,2621 km. Conclui-se que o erro é relativamente pequeno: erro de 0,2 km em 92 km para X e também de 0,2 km em 196 km para Y. Além disso, os gráficos mostrados nas Figuras 34 e 35 mostram que o método de Monte Carlo convergiu.

Figura 34. Convergência do Método de Monte Carlo para o valor esperado  $(\mu_X)$  em relação a

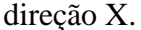

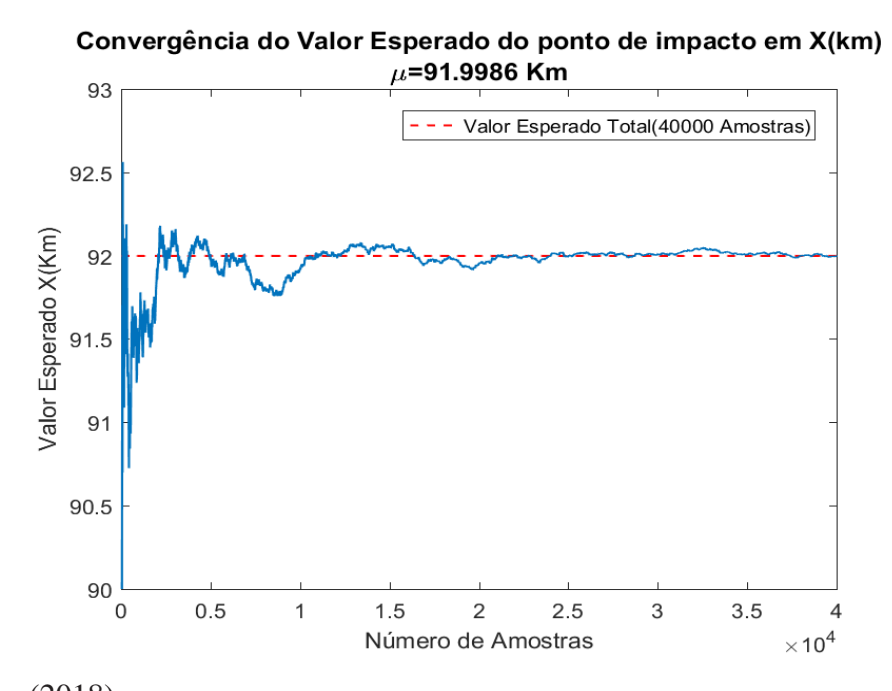

Fonte: Autor (2018).

Figura 35. Convergência do Método de Monte Carlo para o valor esperado  $(\mu_Y)$  em relação a

direção Y.

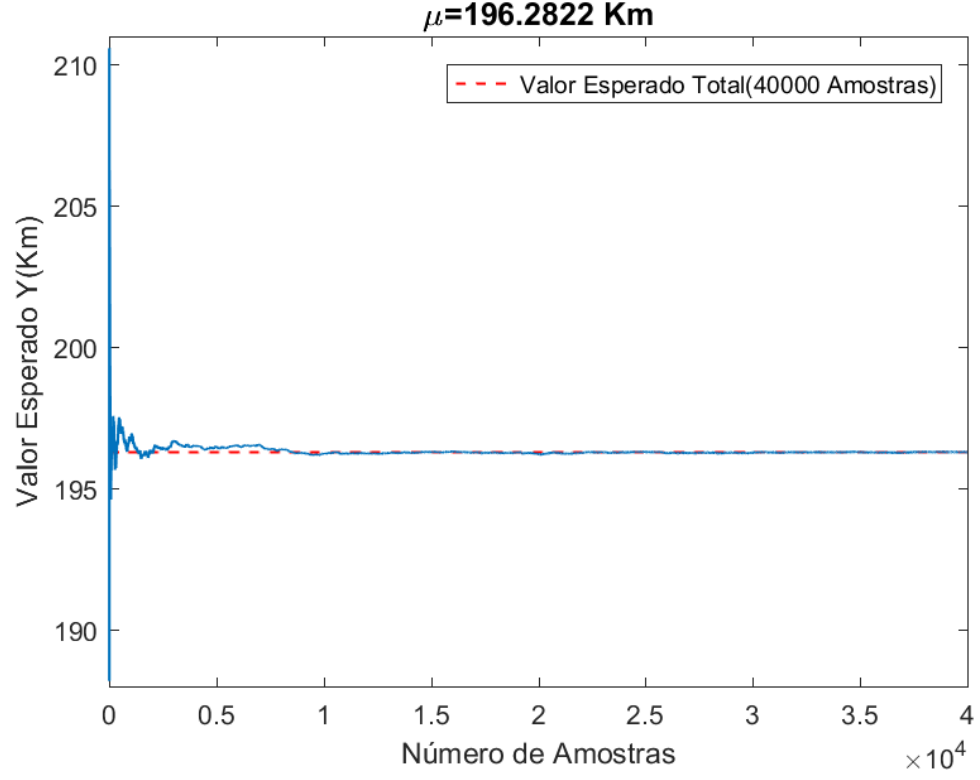

Convergência do Valor Esperado do ponto de impacto em Y(km)  $\mu$ =196.2822 Km

Fonte: Autor (2018).

A Figura 35 mostra uma alta oscilação da magnitude do valor esperado ao longo de até aproximadamente 10000 simulações em relação ao valor esperado total dos 40000 dados de pontos de impacto na componente X, tendo como diferença máxima entre esses dois valores, em módulo, o valor de 0,5636 km obtido na simulação 82. Após ,aproximadamente, 10000 amostras observa-se uma tendência de uma diminuição cada vez maior da diferença entre as duas estatísticas, acarretando na diferença igual a 0 quando se calcula a estatística na simulação de número 40000 (conclusão válida também para a componente Y).

As Figuras 36 e 37 mostram uma região para comparação da oscilação entre os valores esperados duas coordenadas, X e Y, ao longo de 15000 simulações. A amplitude para mais ou para menos em torno da linha do valor esperado para as duas variáveis também é a mesma e demonstra que a convergência dos valores esperados para as duas varáveis aleatórias apresenta mesmo padrão.

Figura 36. Convergência do Método de Monte Carlo para o valor esperado  $(\mu_X)$  em relação a

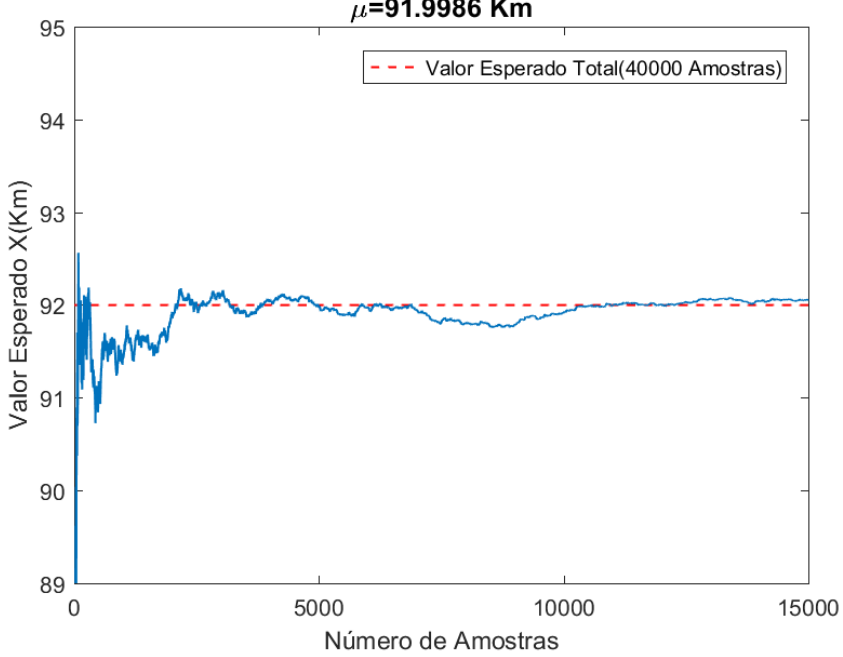

direção X para 15000 simulações.

Convergência do Valor Esperado do ponto de impacto em X(km)  $\mu$ =91.9986 Km

Fonte: Autor (2018).

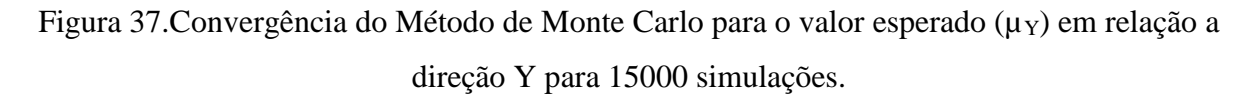

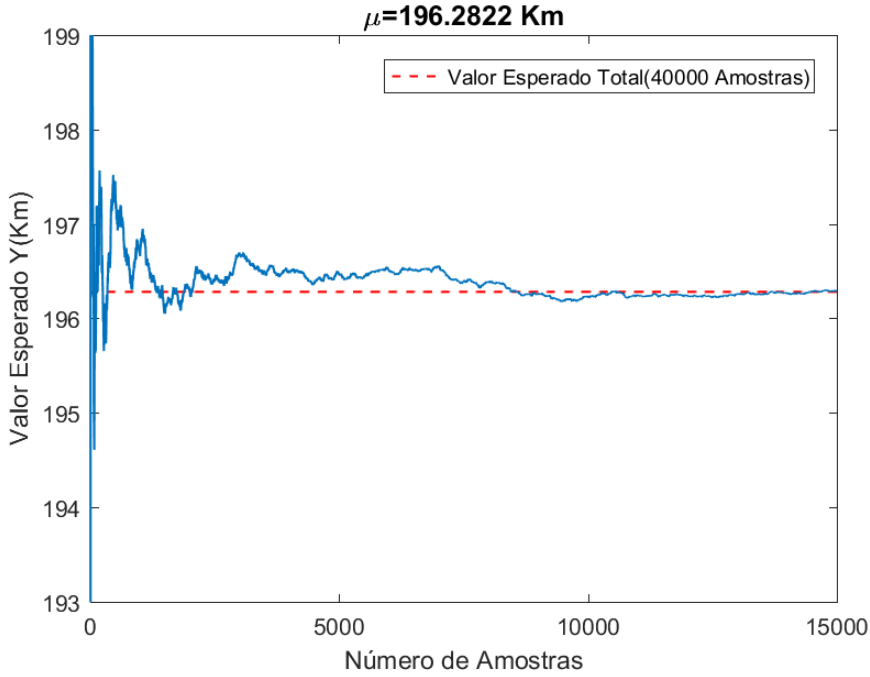

Convergência do Valor Esperado do ponto de impacto em Y(km)

Fonte: Autor (2018).

## **4.3 Análise da dispersão por Root Sum Squared (RSS)**

A perturbação na trajetória causa um desvio do ponto de impacto quando comparado ao nominal. Este desvio pode ser frontal ou lateral em relação ao plano da trajetória nominal, ou uma combinação dos dois.

Se o desvio tiver uma componente frontal ao plano da trajetória nominal, ela será considerada positiva quando ocorrer um acréscimo da distância de impacto, e negativa se ocorrer uma diminuição desta distância. O desvio é quantizado pela diferença entre a distância de impacto nominal e a distância de impacto da trajetória perturbada.

Se houver uma componente lateral no desvio, ela será considerada positiva se houver um aumento do azimute nominal de impacto e negativa, se o oposto for verificado.

Este método numérico caracteriza-se por estimar a área de impacto de foguetes de modo simplificado, assumindo-se que o ponto de impacto é uma função linear dos parâmetros de entrada (Engelen,2012). A realização das simulações por meio dessa metodologia é executada por meio de um conjunto de variações de parâmetros de entrada que compõem os modelos dinâmicos e ambientais, seguindo a Tabela 5. Esses parâmetros são variados a cada simulação, ou seja, durante uma simulação apenas um parâmetro listado a tabela 4 é variado, enquanto os outros permanecem sem perturbação alguma inserida.

A metodologia RSS foi desenvolvida em ambiente MATLAB®, executada por meio do software DAIPRSS. A variação 3σ de cada parâmetro foi utilizada, considerando tanto uma variação positiva, quanto uma variação negativa, uma por vez. Cada variação gerou um desvio tanto frontal e lateral, calculados a partir da formulação apresentada na seção 2.6.1.2. Cada tipo de desvio em relação ao ponto de impacto nominal  $(y(N), x(N))$  foi agrupado em um vetor com seu respectivo sinal, positivo ou negativo. A Tabela 8 apresenta os valores obtidos de desvios lateral e frontal que foram gerados por meio de incertezas inseridas nos parâmetros de entrada utilizados no software DAIPRSS*.*

Tabela 8.Valores obtidos de desvio frontal e lateral obtidos por incertezas nos parâmetros de

entrada.

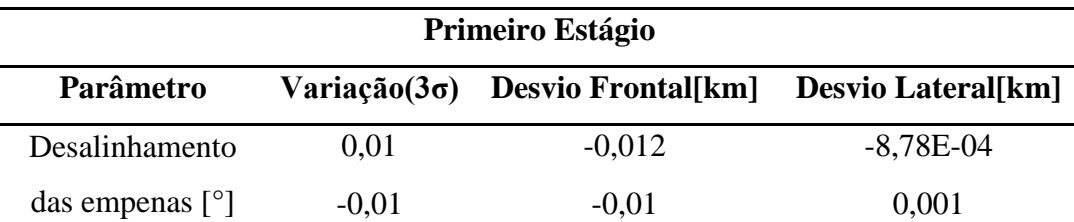

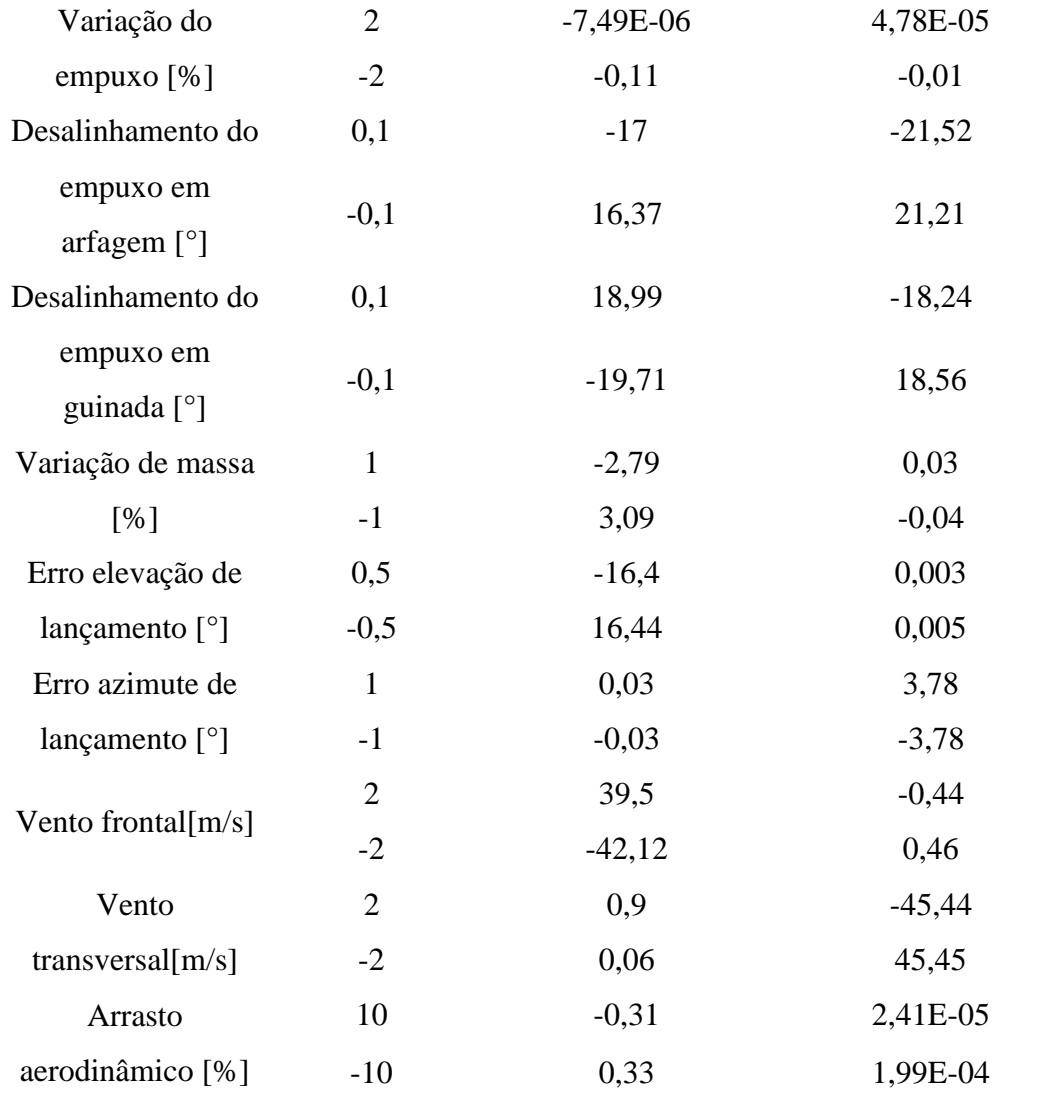

## **Segundo Estágio**

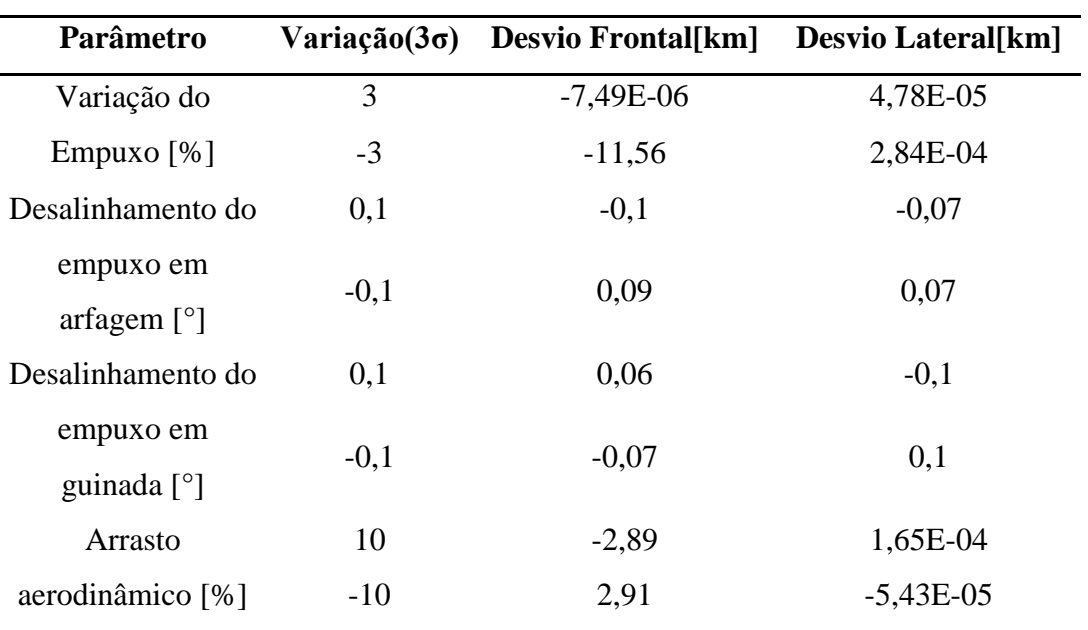

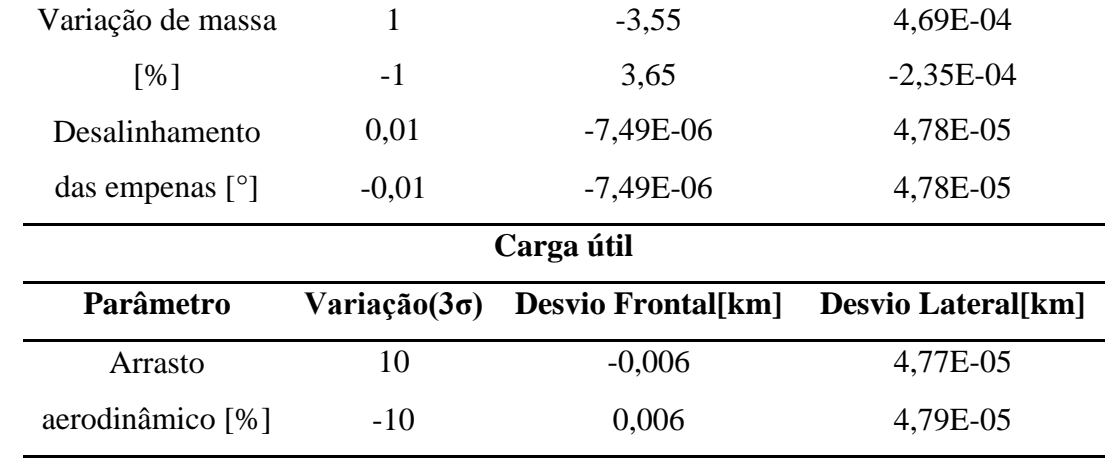

Fonte: Autor (2018).

A Figura 38 apresenta o resultado da dispersão do ponto do impacto segundo a metodologia RSS, apresentando como resultado uma área elíptica de dispersão do ponto de impacto do foguete PECS com base no conjunto de variações explicitadas na Tabela 5, assim como nos desvios obtidos por essas variações. A metodologia de cálculo dessa área através do método RSS foi apresentada na seção 2.6.1.2.

Figura 38. Elipse de dispersão de trajetória segundo o método RSS.

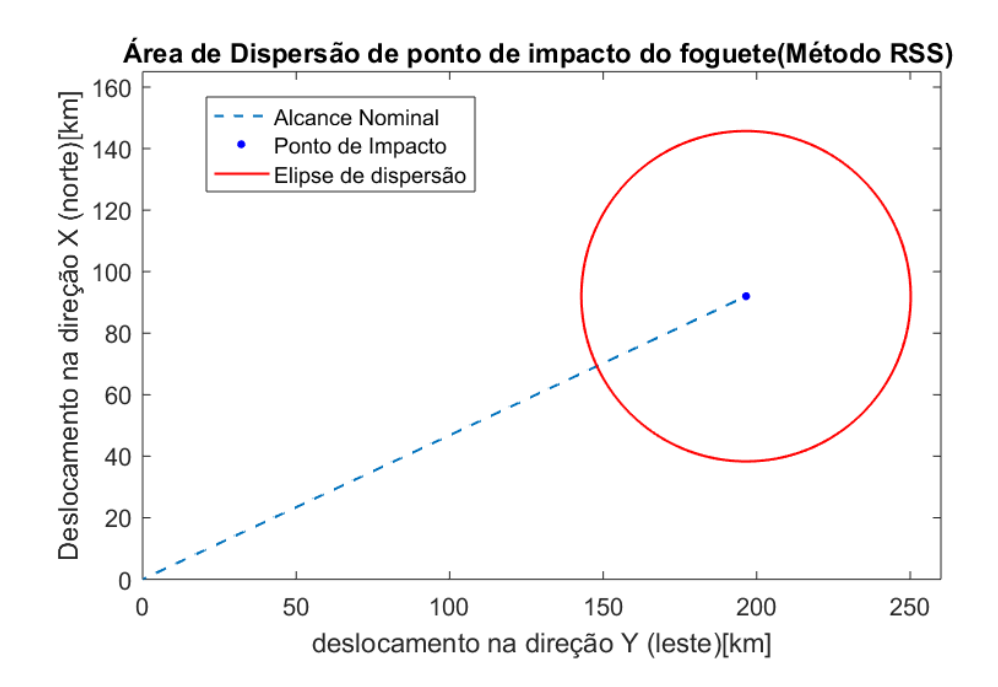

Fonte: Autor (2018).

A figura demonstra uma trajetória nominal na linha pontilhada em azul, assim como o seu ponto de impacto nominal. Em torno deste ponto de impacto é mostrada uma área de dispersão, em vermelho, seguindo o modelo já apresentado. Além disso, os eixos X e Y estão invertidos em relação ao que é comumente utilizado pois, de acordo com o sistema do lançador (coincidente com o sistema vertical local), o eixo  $X^L$  aponta para o norte e o eixo  $Y^L$ aponta para o leste (seção 2.1). A simulação resulta em um desvio frontal (DF) correspondente a 53,7091 km e um desvio lateral (DL) de 53,6271 km. Fazendo uma analogia desses desvios com os raios maior e menor de uma elipse, observa-se que são praticamente iguais, ou seja, a elipse assemelha-se bastante a uma circunferência. Isso significa que as duas variáveis aleatórias que descrevem o ponto de impacto têm covariância bem próxima de zero, resultando em uma elipse alinhada aos eixos coordenados X e Y, cujos raios são iguais a 3σ, ou seja, 3 vezes o desvio padrão dos desvios.

### **4.4 Método de Monte Carlo versus método Root Sum Squared**

Esta seção é destinada a realizar um breve comparativo entre os dois métodos abordados na interpretação estatística de um conjunto de pontos de impacto obtidos via simulação estocástica.

O método de Monte Carlo vem suprir a suposição inicial que é feita na metodologia RSS, aplicada atualmente no Instituto de Aeronáutica e Espaço, que afirma que as entradas da função de transferência que representa o modelo do foguete são independentes (covariância é igual a zero) e o modelo é linear, o que nem sempre na prática é possível considerar. Além disso, o método de Monte Carlo permite, através da matriz de covariância de dados dos PI, determinar autovalores, que analogamente simbolizam a variância dos dados, e autovetores, que mostram as direções de maior dispersão de dados, tanto lateralmente, quanto frontalmente, permitindo assim à segurança de voo tomar decisões assertivas quanto ao isolamento de zonas de livre evolução.

A Tabela 9 resume os principais parâmetros a serem comparados entre os dois métodos utilizados.

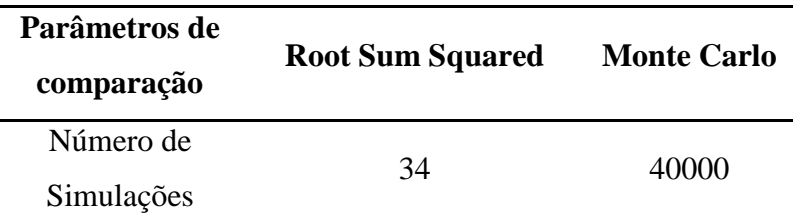

Tabela 9. Comparação entre os resultados obtidos entre os métodos de dispersão.

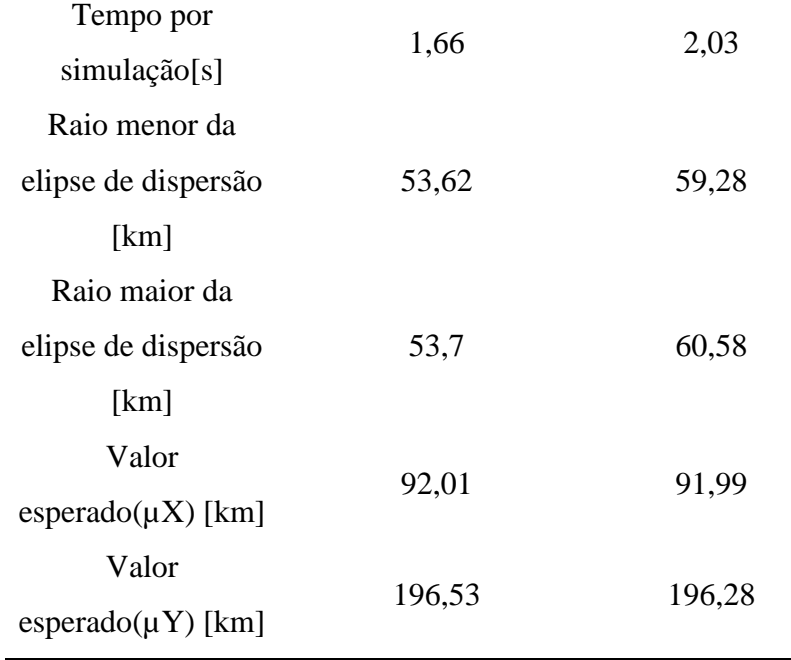

Fonte: Autor (2018).

Os dados gerados pela simulação de Monte Carlo também permitem a análise por meio de elipses de confiança, que quanto menor forem os valores dos semi-eixos, menor a área de dispersão obtida.

Através das duas metodologias para obtenção de área de dispersão de ponto de impacto, obtidas com os dados de simulação seguindo a Tabela 5, observa-se elipses de áreas muito próximas, conclusão obtida através da diferença entre o raio menor e maior obtidos pelo método de Monte Carlo e o método RSS, que corresponde a diferença entre o menor raio da elipse de confiança e o desvio lateral obtido, obtendo uma diferença de 5,6561 km , já para a diferença entre o raio maior da elipse de confiança e o desvio frontal, verificou-se uma diferença de 6,8776 km.

O método RSS resultou em uma elipse de dispersão com área menor que a calculada através do método de Monte Carlo, porém a simulação de Monte Carlo alcança um conjunto muito maior de situações do que o método RSS, pois trata-se de uma escolha aleatória pseudoaleatório de dados, podendo sinalizar um conjunto muito maior de situações possivelmente reais e que influenciem na dispersão do ponto de impacto, consequentemente preparando melhor o setor de segurança de voo de um centro de lançamento de foguetes contra possíveis catástrofes materiais e a vidas humanas.

Apesar do método de Monte Carlo possuir todas as vantagens já citadas, ele apresenta algumas desvantagens. Como principal desvantagem, destaca-se o alto custo computacional, pois, para obtenção de um erro mínimo entre ponto de impacto perturbado e o nominal, é

necessário um grande número de simulações e as mesmas necessitam de um grande tempo de execução, o que não é interessante para análises em tempo real. Por outro lado, através do método RSS se obtém uma área de dispersão menor resultante de número de simulações muito menor e com tempo de execução também menor.

# **5 CONCLUSÃO E TRABALHOS FUTUROS**

Ferramentas que sejam capazes de determinar e permitir a análise da área de impacto de um foguete não guiado, resultante de fatores que podem perturbar a sua trajetória, vêm sendo desenvolvidas e utilizadas por instituições renomadas como NASA e IAE com o objetivo de determinar a área de dispersão de impacto do foguete para a redução dos gastos com o resgaste da carga útil e, principalmente, a redução de risco de acidentes que possam causar danos materiais e a vida. Esse risco pode ser quantificado com a determinação da distribuição de probabilidade do ponto de impacto. Para tanto, a trajetória do foguete precisa ser simulada. Um simulador de trajetória quanto mais realista for, melhor será a estimativa da área de impacto.

O desenvolvimento de ferramentas computacionais de simulação de trajetórias de foguetes não guiados, estes caracterizados por apresentarem estabilidade aerodinâmica, é de suma importância, pois, além de auxiliar desenvolvedores de sistemas e projetistas de projéteis, torna países capazes de alcançar a sua independência tecnológica e um lugar de destaque junto às outras nações detentoras de tecnologias aeroespaciais. Além disso, permitem a reprodução de um ambiente real, que por muitas vezes não é possível reproduzir em laboratório por questoes técnicas ou alto custo.

As simulações de voo podem ser realizadas sem a consideração de parâmetros que perturbem a trajetória do foguete, gerando uma trajetória denominada nominal. Um outro tipo de trajetória pode ser gerado considerando-se um ou um conjunto parâmetros variados aleatoriamente que interfiram no percurso do projétil, tornando-o mais próximo da realidade. Essas trajetórias desenvolvidas são de extrema importância para os centros de lançamento, pois permitem que a equipe de segurança de voo (SVO) seja capaz de prever zonas de livre evolução do foguete de tal modo que não ofereça riscos materiais e principalmente à vida de populações no entorno dos centros de lançamento e não prejudique a economia local.

O trabalho apresentado aqui tem o intuito de colaborar para que o tema de dispersão de pontos de impacto de foguetes não controlados, no Brasil, possa evoluir na direção do que se tem feito em países cujo programa espacial mostra-se mais avançado.

O software UROCKS, implementado na linguagem MATLAB®, apresentou resultados satisfatórios em relação ao ROSI quando se simulou a trajetória do foguete PECS. As diferenças encontradas entre os parâmetros de saída das duas ferramentas se deram em razão da diferença de modelos implementados em ambas. Por exemplo, a variação de altitude diverge em razão do método implementado de correção da magnitude nos modelos propulsivos durante a cauda de empuxo do motor. Essa divergência também influencia diretamente a variação da velocidade angular e do número de Mach obtidos pelas ferramentas. Ao tratar-se dos valores de apogeu de trajetória, ponto de impacto nas coordenadas X e Y e o tempo de microgravidade observou-se um erro relativo entre o UROCKS e o ROSI*.* Essas diferenças são pequenas e tornam o simulador implementado apto a executar o seu propósito.

O objetivo principal deste trabalho foi a determinação e análise da dispersão do ponto de impacto de foguetes não guiados, por meio da adaptação de uma ferramenta determinística de simulação de voo, geradora de uma trajetória nominal, para torná-la uma ferramenta de simulação estocástica através da variação de parâmetros de entrada. Essa variação foi realizada isoladamente através do método RSS, método atualmente usado no Instituto de Aeronáutica e Espaço, ou em um conjunto de parâmetros, por meio do método de Monte Carlo, resultando em um envelope de trajetórias com objetivo da análise da dispersão dos pontos de impactos gerados.

O *software* de implementação da metodologia de Monte Carlo foi denominado de DAMCURS e consiste de uma adaptação do simulador UROCKS para o passo a passo do método já descrito. Foram realizadas 40000 simulações de Monte Carlo das quais foram extraídos parâmetros estatísticos como valor esperado, desvio padrão, coeficiente de correlação e matriz de covariância sendo essa última crucial para construção da elipse de dispersão de confiança através da extração dos seus autovetores e autovalores. Através desses resultados pôde-se constatar que o valor esperado do ponto de impacto da amostra obtida por essa simulação foi bem próxima do ponto de impacto nominal obtido com o UROCKS, fato que ocorre em razão do erro de aproximação. Além disso, verificou-se que o método convergiu e obteve-se uma elipse para dispersão.

O método RSS foi implementado mediante adaptação do *software* UROCKS, resultando na ferramenta DAIPRSS, onde os parâmetros de entrada do simulador não eram mais variados mediante escolha aleatória e sim por um valor fixo obtido mediante tabela com valores fruto de pesquisa bibliográfica e pelo próprio IAE. A partir desse método foram realizadas 34 simulações que acarretaram na obtenção de um conjunto de desvios frontais e laterais referentes a cada simulação, que, após cálculos efetuados seguindo o método, resultaram em uma elipse de dispersão de raios maior e menor inferiores aos obtidos com a simulação de Monte Carlo.

O método de Monte Carlo e o RSS mostraram-se eficazes quanto a obtenção de uma elipse de dispersão em torno de um valor esperado do ponto de encontro entre o foguete e a terra, porém o custo computacional para a obtenção dos resultados a partir da simulação de Monte Carlo é muito grande, desde o tempo de simulação que é maior do que o RSS até o número total de simulações para que seja observada a convergência do ponto de impacto em relação ao valor esperado. O método de Monte Carlo mostrou que com 40000 simulações a elipse de dispersão, obtida através do intervalo de confiança, é maior em relação ao raio menor em 5,65 km e 6,88 km em relação ao raio maior da elipse obtida através do método RSS, porém esse último mostra que com 34 simulações uma área de dispersão de área bem próxima é obtida considerando-se valores fixos pré determinados para variação dos parâmetros de entrada enquanto a simulação de Monte Carlo considera a variação "aleatória" dos parâmetros podendo cobrir um conjunto de situações que realmente acontecem na realidade por conta da natureza dos sistemas reais que são estocásticos.

Este trabalho alcançou sua proposição inicial, atingindo os objetivos listados. Em relação ao escopo de expansão da biblioteca de modelos, o modelo de terra esferoidal de massa axissimétrica e não inercial pode ser implementado para aproximar ainda mais da realidade os resultados obtidos pelo simulador. Além disso, a biblioteca e os modelos do simulador podem ser aperfeiçoados para a simulação de trajetória de veículos lançadores que são o futuro da indústria aeroespacial.

Outra sugestão de trabalho futuro é a realização de uma análise de sensibilidade estatística quanto aos fatores perturbadores da trajetória acarretando na identificação de qual dos fatores perturbadores citadores durante o desenvolvimento do trabalho tem maior impacto sobre a dispersão dos pontos de impacto.

Os estudos de dispersão quanto ao alijamento dos estágios do foguete, além da carga útil que foi alvo deste trabalho, também, podem ser alvos de um outro trabalho, gerando um conjunto de áreas de dispersão referentes a todos os estágios do foguete, trabalho que também poderia ser replicado para a dispersão de um veículo lançador controlado.

# **REFERÊNCIAS**

AGÊNCIA ESPACIAL BRASILEIRA. **Centros de Lançamento**. 2017. Disponível em: <http://www.aeb.gov.br/programa-espacial-brasileiro/infraestrutura-de solo/centros-delancamento/ >. Acesso em: 01 jun 2018.

AGÊNCIA ESPACIAL BRASILEIRA. **Programa Nacional de Atividades Espaciais, PNAE: 2012-2021**. Brasília: Ministério da Ciência, Tecnologia e Inovação, Agência Espacial Brasileira, 2012.

ALBUQUERQUE, J.P.A.; FORTES, J.M.P.; FINAMORTE, W.A. **Probabilidade, Variáveis Aleatórias e Processos Estocásticos**. Rio de Janeiro: Interciência, PUC-Rio, 2008.

APOGEE COMPONENTS (Estados Unidos da América). **New Software Helps You Meet The FAA Regulations For Sub-Orbital or Other Extreme Altitude Launches:** Splash Software. Disponível em: <http://www.apogeerockets.com/splash.asp>. Acesso em: 10 mar. 2019.

BEER, F. P.; JR, R. J. **Mecânica Vetorial para Engenheiros**. Cinemática e Dinâmica. Vol. II, McGraw Hill, 1991.

BOSE, A.; BHAT, K. N.; KURIAN THOMAS. **Fundamentals Of Navigation And Inertial Sensors**.1ª Ed. India: Prentice-Hall Pvt. Ltd., 2014. ISBN 978-8120348592

CENTRO DE LANÇAMENTO DE ALCÂNTARA. **Manual de Segurança Operacional do Centro De Lançamento de Alcântara.** Alcântara – MA, 2017.

CHENG, V. H. L.; SWERIDUK, G.D.; JASON KWAN. **Modeling and Simulation of Space Vehicle Operations in the National Airspace System.** In: AIAA MODELING AND SIMULATION TECHNOLOGIES CONFERENCE AND EXHIBIT, 2008, Honolulu, Hawaii.

CORNELISSE, J.; SCHÖYER, H.; WAKKER, K. **Rocket propulsion and spaceflight dynamics**. Londres: Pitman, 1979. (Aerospace Engineering Series, pt. 1).

DA MATA, H. O. **Modelo de Cálculo de Parâmetros de Segurança de Veículos Suborbitais Baseados em Voos do Centro de Lançamento de Alcântara**. 2017.110 f. Dissertação de Mestrado – Instituto Tecnológico de Aeronáutica, São José dos Campos.

DA MATA, H. O.; FALCAO FILHO, J. B. P. Compensação do Efeito do Vento em Trajetórias de **Veículos Suborbitais**. In: IX Congresso Nacional de Engenharia Mecânica (CONEM 2016), Fortaleza, CE, 2016.

DA MATA, H. O.; LINDO, N. C. **A Atuação da Segurança de Voo nos Lançamentos de FTB**. In: VI Fórum de Pesquisa e Inovação (FoPI), Parnamirim, RN, 2015.

DORMAND, J. R.; PRINCE, P. J. A family of embedded Runge-Kutta formulae. **Journal of Computational and Applied Mathematics**, v. 6, n. 1, p. 19-26, 1980. https://doi.org/10.1016/0771-050X(80)90013-3.

DUARTE, D. M.; FEITOSA, R. Q.; PACHECO, M. A. C. Estimativa da Matriz de Covariância para Classificadores Bayesianos em Problemas de Amostras Insuficientes utilizando Computação Evolucionária. **Revista inteligência computacional aplicada**, ano 4, n. 5, Disponível em: <http://rica.ele.puc-rio.br/cgi/cgilua.exe/sys/start.htm?infoid=74&sid=17>. Acesso em: 27 dez. 2018.

BERTSEKAS, D. P.; TSITSIKLIS, J. N. **Introduction to Probability**. University of Michigan, Michigan: Athena Scientific, 2002.

EERLAND, W. J.; BOX S.; SÓBESTER, A. Cambridge Rocketry Simulator – A Stochastic Six-Degrees-of-Freedom Rocket Flight Simulator**. Journal of Open Research Software**, v.5(1), p.5, 2017. DOI: https://doi.org/10.5334/jors.137

EISELE, R. **[How to plot a covariance error ellipse](https://www.xarg.org/2018/04/how-to-plot-a-covariance-error-ellipse/)**. Xarg. Disponível em: < https://www.xarg.org/2018/04/how-to-plot-a-covariance-error-ellipse/>. Acesso em 20 de junho de 2018.

ENGELEN, F. M. **Quantitative risk analysis of unguided rocket trajectories**.2012. 215 f. Dissertação (Mestrado em Ciências/Faculdade de engenharia aeroespacial) – Universidade tecnológica de Delft, Delft.

FEDERAL AVIATION ADMINISTRATION (FAA). **Supplemental Application Guidance for Unguided Suborbital Launch Vehicles.** Disponível em: <https://www.faa.gov/about/office\_org/headquarters\_offices/ast/licenses\_permits/launch\_reen try/reusable/safety/guidelines/sag\_uslv/attachment1/>. Acesso em: 15 mar. 2019.

FORÇA AÉREA BRASILEIRA (FAB). **Operação vai testar oito experimentos em ambiente de microgravidade.** Disponível em:

<http://www.fab.mil.br/noticias/mostra/27295/TECNOLOGIA%20%20Operação%20 ai%20testar%20oito%20experimentos%20em%20ambiente%20de%20microgravidade>. Acesso em: 30 nov. 2018.

GARCIA, A. **Automatização aplicada a lançadores de foguete de sondagem para compensação da influência dos ventos.** 2007.145p. Tese (Doutorado em Engenharia Mecânica/ Projetos e Materiais) – Faculdade de Engenharia do Campus Guaratinguetá, Universidade Estadual Paulista, Guaratinguetá.

GARCIA, A.; SILVEIRA, G.; MARINHO, W. S.; BIZARRIA, F. C. P**. Estudo da dispersão do ponto de impacto de foguetes de sondagem não controlados**. In: VIII Congresso Nacional de Engenharia Mecânica (CONEM 2014), Uberlândia, MG, 2014.

GENTLE, J. E. **Computational Statistics.** [International Encyclopedia of Education \(Third](https://www.sciencedirect.com/science/referenceworks/9780080448947)  [Edition\),](https://www.sciencedirect.com/science/referenceworks/9780080448947) 2010.

GORGIN, R.; FARSI, M.A.; KALANTARINEJAD, R.; EBRAHIMI, M**. Reliability determination of a sounding rocket separation system using Monte Carlo simulation**. In:
International conference on quality, reliability, risk, maintenance, and safety engineering, 2011, Xi'an, China.

HALL, D. **6 Degree of Freedom Splash:** Pattern Generation Tool. Oklahoma: Hall Consulting, 2002. 57 p. Disponível em: <www.splashpattern.com/splash.pdf>. Acesso em: 01 jun. 2018.

HUGHES, P. C. **Spacecraft attitude dynamics**. Mineola, NY: Dover, 2004.

HALLIDAY, D.; RESNICK, R.; WALKER, J. **Fundamentos de física**. 8. ed., vol. 4, RJ: LTC, 2009.

INSTITUTO DE AERONÁUTICA E ESPAÇO (IAE). **VSB-30.** Disponível em: <http://www.iae.cta.br/index.php/espaco/vsb-30>. Acesso em: 29 nov. 2018.

INSTITUTO DE AERONÁUTICA E ESPAÇO (IAE). **Introdução à dinâmica de voo e simulação de trajetória de veículos lançadores.** Apostila do Instituto de Aeronáutica e Espaço – Divisão de Sistemas Espaciais, 2017.

JAMES, R. L. A. **"Three-Dimensional Trajectory Simulation Using Six Degrees of Freedom with Arbitary Wind. Technical Note D-641**", National Aeronautics and Space Administration. Langley Research Center. Washington – USA. 28p., 1961.

JORGE, L. M.M.; JORGE, R.M.M.; MENECHINI NETO, R.; NICOLIN, D. J. **Solução analítica e validação experimental de um modelo para hidratação de soja com coeficiente de transferência de massa variável**. In: XX Congresso Brasileiro de Engenharia Química (COBEQ 2016), Florianópolis, SC, 2014.

KOZAK, D. V. **Simulação Direta de Monte Carlo de Escoamentos Internos e Externos de Gases no Amplo Intervalo de Rarefação com Aplicação a Problemas da Engenharia Aeroespacial**. 2010. 203 f. (Doutorado em Engenharia e Ciência dos Materiais/ Pós-Graduação em Engenharia e Ciência dos Materiais - PIPE) – Setor de Tecnologia da Universidade Federal, Universidade Federal do Paraná, Curitiba.

LEAL, E. S. **Traçado de linhas de fluxo em modelos de reservatórios naturais de petróleo baseado em métodos numéricos adaptativos**.2015. 51f. Dissertação (Mestrado em Informática) – Departamento de Informática, Pontifícia Universidade Católica do Rio de Janeiro, Rio de Janeiro.

LUCCA, E. V. D. **Programa Espacial Brasileiro: estágio de desenvolvimento dos projetos mobilizadores e estruturantes estabelecidos no Programa Nacional de Atividades Espaciais (PNAE 2012 – 2021)**. 2016. 57 f. Trabalho de Conclusão de Curso (Curso de Altos Estudos de Política e Estratégia) -Escola Superior de Guerra, Rio de Janeiro, 2016.

MIHAILESCU, C.; RADULESCU M.; COMSN F. The analysis of Dispersion for Trajectories of Fire-extinguishing Rocket. **Proceedings of the International Conference of Recent Advances in Fluid Mechanics and Heat & Mass Transfer (THE'l 1)**, pp. 135-140, ISBN 978-1-61804-026-8, Florence, Italy, August 23-25, 2011.

MONTGOMERY, D.; RUNGER, G. **Applied Statistics and Probability for Engineers**. 3ª Ed., John Wiley & Sons,2003.

MULLER, A. **Simulação Estocástica: O Método de Monte Carlo**. 2008. 75 f. Trabalho de Conclusão de Curso (Requisito parcial para aprovação na disciplina Laboratório de Estatística II) – Universidade Federal do Paraná, Curitiba, 2008.

NASSER, R. B. **McCloud Service Framework: Arcabouço para desenvolvimento de serviços baseados na Simulação de Monte Carlo na Cloud**.2012.107f. Dissertação (Mestrado em Informática) – Departamento de Informática, Pontifícia Universidade Católica do Rio de Janeiro, Rio de Janeiro.

NETO, J. B. **Mecânica Newtoniana, Lagrangiana e Hamiltoniana.** 1ª Ed. São Paulo: Editora Livraria da Física, 2004.

NOAA; NASA; US Air Force. **U.S. standard atmosphere, 1976**. Washington, D.C.: Government Printing Office, 1976.

PALMERIO, A. F. **Introdução à Tecnologia de Foguetes**. MPEA, ITA, São José dos Campos, 2008.

PALM III, W. J. **Introdução ao MATLAB para Engenheiros**. Tradução de Tales Argolo Jesus. 3ª ed. Porto Alegre: AMGH, 2013. xiv, 562, il. ISBN: 9788580552041.

PANTOJA, F.C.M. O Ressurgimento dos Foguetes de Sondagem. *Revista Espaço Brasileiro*. [on-line]. Vol. 2. No 7, p.19. Distrito Federal: Agência Espacial Brasileira,2009, junho 2018. Disponível na Internet: <http://www.aeb.gov.br/wpcontent/uploads/2012/09/RevistaAEB\_n7.pdf> ISSN 1981-1187

POOLE, D. **Álgebra linear**. São Paulo, SP: Thomson Learning: Cengage Learning, 2004. xxvi, 690 p. ISBN 85221-0359-3.

RATHBUN, S.; WIESNER, A.; BASU, S. **stat 505 applied multivariate statistical analysis online course materials**. Disponível em:< https://onlinecourses.science.psu.edu/stat505/node/36> Acesso em: 16 de junho de 2018.

SARMA, I.; PRASAD, U.; VATHSAL, S. Computer simulation methods for launch vehicle mission and control problems**. Proceedings of the Indian Academy of Sciences Section C: Engineering Sciences**, Springer India, v. 1, n. 4, p. 423–440, 1978. ISSN 0250-5983.

SILVA, L. A. **Comparação De Características Visíveis De Relâmpagos Nuvem-Solo Negativos Para Diferentes Dias De Tempestade No Sudeste Do Brasil, Observados Por Uma Rede De Câmeras De Alta Velocidade**. 2014. 84 f. Dissertação (Mestrado em Geofísica Espacial/Ciências Atmosféricas) – Instituto Nacional de Pesquisas Espaciais, São José dos Campos.

SILVEIRA, G. da; CARRARA V. A Six Degrees-of-Freedom Flight Dynamics Simulation Tool of Launch Vehicles. **[Journal of Aerospace Technology and Management](http://www.scielo.br/scielo.php?script=sci_serial&pid=2175-9146&lng=en&nrm=iso)**, São José dos Campos, Vol.7, No 2, pp.231-239, Apr.-Jun., 2015.DOI: http://dx.doi.org/10.5028/jatm.v7i2.433

SILVEIRA, G. da. **Desenvolvimento de uma ferramenta computacional para simulação de voo de veículos lançadores.** 2014.120f. Dissertação (Mestrado em Engenharia e Tecnologia Espaciais/Mecânica Espacial e Controle) – Instituto Nacional de Pesquisas Espaciais, São José dos Campos.

SOBOL, I.M. **A Primer for the Monte Carlo Method**. Washington DC: CRC Press, Washington DC, 1994.

STEINBRUCH, A.; WINTERLE, P. **Introdução à álgebra linear**. São Paulo: Pearson Education Brasil,1997.

TEWARI, A. **Atmospheric and space flight dynamics: modeling and simulation with MATLAB and Simulink.** Boston, MA: Birkhauser, 2007.

VARGAS, P.; FRANCISCO, P. **Ferramentas de álgebra computacional: aplicações em modelagens, simulação e controle para engenharia.** 1ª Ed. Rio de Janeiro: LTC, 2015.

YAO, J.; WANG, X.; LI, JUNMIAO. Influence On Rocket Fall Points Distribution Due To Random Wind. **Proceedings of the [4th IEEE Conference on Industrial Electronics and](https://ieeexplore.ieee.org/xpl/mostRecentIssue.jsp?punumber=5089335)  [Applications](https://ieeexplore.ieee.org/xpl/mostRecentIssue.jsp?punumber=5089335)**. ISBN 978-1-4244-2799-4, Xi'an, China, 25-27 May, 2009.

YATES, R. D.; GOODMAN, D. J. **Probabilidade e Processos Estocásticos: uma introdução amigável para engenheiros eletricistas e da computação**. Tradução de Daniel Vieira. 3ª Ed. Rio de Janeiro: LTC, 2017. ISBN:9781118324561.